X-712-84-8

# A USER'S GUIDE TO THE FLEXIBLE SPACECRAFT DYNAMICS AND CONTROL PROGRAM-V

(BASA-TA-87389) A USER'S GUIDE TO THE FLEXIBLE SPACECRAFT DYNAMICS AND CONTECL PROGRAM (NASA) 151 p GC AC8/EF A01 CSCL 09B

N85-12586

Uncias 63/61 11504

**JOSEPH V. FEDOR** 

**JULY 1984** 

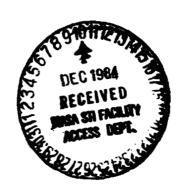

National Aeronautics and

Space Administration

Goddard Space Flight Center Greenbelt, Maryland 29771

# A USER'S GUIDE TO THE FLEXIBLE SPACECRAFT DYNAMICS AND CONTROL PROGRAM-V

Joseph V. Fedoz

July 1984

GODD ARD SPACE FLIGHT CENTER Greenbelt, Maryland

#### FOREWARD FOR USER'S GUIDE-V

The Flexible Spacecraft Dynamics Program (FSD program) is a second generation computer program having evolved from the Radio Astronomy Explorer (RAE) Dynamics program which had its inception in 1965. The main FSD program was written and developed by the AVCO Corporation, Systems Division, Wilmington, Massachusetts and was detivered to in 1970. Since that time many checkouts and numerous improvements have been made. The program has run on the iBM 360/91 and 360/95 machines at GSFC, requiring up to 600 bytes of storage with overlay capability. More recently, the program has been running on the IBM 3081 machine which has no restrictions on storage requirements. Currently, the use of the program has been extended to the VAX 11/780 machine. The operation of the program is user oriented. That is, the design of the program and input output is such that, aside from initial job control language cards, a dynamicst or an analytical control engineer can set up and run problems without programming assistance; no programming skills are required.

It is beyond the scope of this Guide to go into the many applications of this program. Examination of the input control words and various options does give an indication of its versatility. The program can be used in dynamics and control analysis as well as in orbit support of deployment and control of spacecraft. This program has been used to simulate the dynamics of antenna deployment and in-orbit attitude performance of the RAE-A, B, IMP-I, J, ISEE-A, C. Langley HAWKEYE, Air Force SCATHA, Italy SAN MARCO-D, Japan EXOS-B, ISPM, Dynamic Explorer-A, B, ISTP and CRRES.

With current emphasis on active control of pointed instruments on flexible spacecraft, recent additions have been in the controls area. Some additions to the current FSD program are as follows:

- A two axis gimble platform and digital control system (proportional, integral and derivative controller) to track the earth's magnetic field from a spinning or non-spinning spacecraft. The magnetic field can be sensed on the spacecraft hub or at the end of a flexible boom. The control system coding is contained in one subroutine so that other control laws can be implemented without requiring changes in the overall program.
- 2. A two axis platform magnetic tracking system using the program's noration damper degree of freedom for the azimuth gimble. This permits simulation of flexible elements on the azimuth platform as well as on the spacecraft while tracking the magnetic field.
- 3. Proportional, integral and derivative controller has been added to each axis mediaphed and yaw of the earth pointing mode) to generate control torques from the respective momentum wheels. An arbitrarily oriented momentum wheel with control is also included. User formulated control laws are permitted.
- 4. Jet damping added to the thruster option to simulate launch vehicle dynamics.
- 5. Thermal expansion and contraction of flexible elements caused by changing sun angle, spacecraft or orbit shadowing.

SCHOOLING PAGE BLANK NOT FILMED

In addition to being used in Goddard related flight programs, the FSD program is being modified and maintained by the Systems Division of the AVCO Corporation, Wilmington, Massachusetts.

- J. V. Fedor
- E. A. Lawlor<sup>1</sup>
- J. P. Downey<sup>2</sup> A. H. Forbes<sup>2</sup>

<sup>&</sup>lt;sup>1</sup>AVCO

<sup>&</sup>lt;sup>2</sup>Old Dominion Systems, Inc.

## **CONTENTS**

|                                                               | Page        |
|---------------------------------------------------------------|-------------|
| FOREWORD                                                      | iii         |
| INTRODUCTION                                                  | 1           |
| PART 1: ORBIT GENERATION                                      | 3           |
| Earth Properties                                              | 4<br>5      |
| PART 2: CONTROL WORDS                                         | 6           |
| Time Control Words General Control Words Option Control Words | 6<br>6<br>8 |
| Integration Control Words                                     | 15<br>16    |
| Plot Control Words                                            | 21<br>36    |
| PART 3: SPACECRAFT DESCRIPTION AND SIMULATION OPTIONS         | 37          |
| Core Properties                                               | 37          |
| Element Geometry and Physical Properties                      | 37          |
| Computation of Flexible Element Root Bendings Moments         | 41<br>42    |
| Thermal Lag - Element Bending                                 | 42          |
| Thermal Expansion and Contraction of Element Length           | 43          |
| Element Damping Coefficient                                   | 46          |
| Element Twist (Torsion) Option                                | 46          |
| Tip Mass Rotatory Inertia                                     | 47          |
| Libration Damper Option                                       | 48          |
| Earth Oriented Satellite Option - Attitude and Body Rates     | 51          |
| Boom Deployment From Sun Pulse Option                         | 52          |
| Spinning Body Option Attitude and Body Rates                  | 53          |
| Nutation Viscous Ring Damper Option                           | 53          |
| Attitude Control Moment Option                                | 54          |
| Constant Torque Levels About Body Axes                        | 55          |
| Spin Axis Moment Option                                       | 56          |
| Thrust Loading Option                                         | 56          |
| Jet Damping Option                                            | 58          |
| Angular Momentum Option                                       | 58          |
| Momentum Wheel Option                                         | 59          |

| Magnetic Moment Option                                                                                                    |    |
|----------------------------------------------------------------------------------------------------|----|
| Spacecraft Acceleration Option                                                                                                    |    |
| Accelerometer Location                                                                                                    |    |
| Fast Fourier Transform (FFT) Analysis                                                                                                    |    |
| Atmospheric Density Model Option                                                                                                    |    |
| Linear Varying Drag Loading                                                                                                    |    |
| Ground Simulation Option                                                                                                    |    |
| Secondary Body Simulation                                                                                                    |    |
| Slewing or Rastering of Secondary Body                                                                                                    |    |
| Actuator Initiation from Zero Crossing of State Variables                                                                                                    |    |
| Dual Spin Spacecraft Control System (DE-B)                                                                                                    |    |
| Two Axis Gimble Simulation (No Active Control)                                                                                                    |    |
| Control System for Two Axis Platform Magnetic Tracking                                                                                                    |    |
| Two Axis Damper Gimble Simulation (No Active Control)                                                                                                    |    |
| Control System for Two Axis Platform (Damper) Magnetic Tracking                                                                                                    |    |
| Axis Momentum Wheel Control                                                                                                    | 1  |
| Arbitrarily Oriented Momentum Wheel Control                                                                                                    |    |
| End of Input                                                                                                    | 10 |
| Classical Orbital Parameters After Thrusting                                                                                                    | 1  |
| Fast Fourier Transform Analysis Output                                                                                                    | 1  |
| DE-B Control System Output                                                                                                    | 1  |
| Secondary Body Output                                                                                                    | 1  |
| Two Axis Platform (and Damper) Control Systems                                                                                                    | 1  |
| Axis Momentum Wheel                                                                                                    | 1  |
| Arbitrarily Oriented Momentum Wheel                                                                                                    | 1  |
| Element Thermal Expansion                                                                                                    | 1  |
| Adams-Moulton Numerical Integration Control                                                                                                    | -  |
| Message Output                                                                                                    | 1  |
| Massage out fact the second of the second of | -  |
| GENERAL REFERENCES                                                                                                    | 1  |
| APPENDIX A: COORDINATE SYSTEMS AND OTHER RELATED                                                                                                    |    |
| MATERIAL                                                                                                    | A  |
|                                                                                                    |    |
| APPENDIX B: EXAMPLES OF RAE, IMP-I AND DE-B SPACE-                                                                                                    |    |
| CRAFT INPUT                                                                                                    | E  |

# A USER'S GUIDE TO THE FLEXIBLE SPACECRAFT DYNAMICS AND CONTROL PROGRAM-V

#### INTRODUCTION

This computer program was initially developed to simulate the dynamics of the IMP and RAE class of satellites. Generality was retained in its development so that it is applicable to the simulation of the dynamics and control of a large class of flexible and rigid spacecraft.

The program is applicable to inertially oriented spinning, earth oriented or gravity gradient stabilized spacecraft. Internal and external environmental effects developed at orbital altitude are simulated. The effects include gravity gradient forces, solar pressure, magnetic torques and thermal bending due to solar heating. Body torquing devices in the computer program include momentum wheels, a viscous ring nutation damper, magnetic torquer coils and attitude control thrusters. For gravity gradient satellites, an option is available for simulating either a magnetic hysteresis or viscous libration damper.

The computer program has the capability of simulating up to ten flexible tubular elements arbitrarily oriented with respect to the body fixed coordinate frame. A finite series of shape function are used to describe the bending and twisting of the flexible elements. Higher order displacement terms are retained in order to achieve reasonable accuracy for large displacements.

The equations of motion are derived from variational principles, i.e., the principle of virtual work. The generalized coordinates include the three rotational and three translational degrees of freedom of the body fixed axes and the amplitudes of the shape functions for each flexible element. An additional generalized coordinate is necessary to describe the motions of the libration damper.

Generalized forces were derived and programmed for gravity gradient forces, solar pressure, bending stresses and structural damping. The induced temperature gradients and solar pressure generalized forces are derived from the instantaneous angle of incidence between the sun line vector and the deformed flexible elements. The effects of aerodynamic drag on the flexible motions of a spacecraft is also computed for low altitude orbits.

A special purpose computer program (Integral Evaluation Program) was also developed to compute input data for the dynamics computer program. This computer program evaluates definite integrals that evolve in the mathematical process of spatially integrating the internal and external forces acting on the flexible

elements of a satellite. The integrals are normalized products of the shape functions and their derivatives evaluated over the flexible elements lengths. For a given shape function, selected to represent the deformed shape of a flexible element, the integrals have to be evaluated only once. The integrals are read into the dynamics program either on cards or compiled into block data. The dynamics simulations can then be made without further recourse to the integral evaluation program. The shape functions are specified by the coefficients of polynomials. For a flexible element with no tip mass, a set of typical shape function used would represent cantilever beam bending modes. Other more appropriate shape functions would be specified for simulating flexible elements with tip masses. The dynamics program can use up to three shape functions or modes in simulation of the deflectional motion of the flexible elements. At times it is necessary to have different types of flexible elements with different stiffness characteristics on the same spacecraft. The dynamics program has, therefore, the capability of utilizing two different sets of values as determined by the integral evaluation program for two different families of shape function. An example of the use of this capability would be a spinning spacecraft requiring interlocked closed cross-section elements on the spin axis and utilizing wire elements on the transverse axes.

The input to the Flexible Spacecraft Dynamics program consists of four main parts, i.e.:

- 1. Input which is necessary to construct the orbit of the spacecraft.
- 2. Control words to invoke or delete various options such as gravity gradient effects, control torques, starting integration interval, etc.
- 3. Input to describe mathematically the spacecraft, appendages and control system.
- 4. Desired state variable output which is controlled by INOPT 1 or 2 and by KPLOTS array addresses.

The input to these portions is on punched cards, punched in columns 2 through 72. The Fortran input symbol can be punched in any of these columns followed by its input value. Since the program utilizes a nameless read, more than one input symbol and associated value can be punched on a card provided the symbol value pairs are separated by at least one blank. Within each main portion, the order of input is immaterial. A heading card can be inserted within the input deck provided an H is punched in column one. Comment cards can be inserted in the input dat eck with an "\$" or "\*" punched in column one.

The input to the main parts will be described in detail.

#### PART 1

#### ORBIT GENERATION

There are two options for describing the orbit. They are:

- 1. Utilizing the internal orbit generator which generates a two-body (Keplerian) orbit at each time step in the program. Constant orbit drifting rates of longitude of ascending node and argument of perigee can also be input to the program providing better orbit simulation if long term study is required. For the majority of simulations, this simplified orbit is quite adequate. However, if a definitive orbit is desired, or the program is used during operational support of a mission, the second orbit option should be used.
- 2. An orbit tape can be read by the program via control words and Fortran I/O unit. The orbit tape is generated by GTDS (Goddard Trajectory Determination System) of Code 582 at GSFC for the satellite and time span in question.

The orbit option is set by two input control words, IORB and ITAPE. For internal orbit generation, set

For reading orbit tape option, set

$$IORB = 1$$
,  $ITAPE = NM$ 

where NM is the Fortran I/O unit number corresponding to the following JCL to be inserted for this option

```
//GO. FTNMF001 DD UNIT=2400, DSN=FSD. EPHEM,
//VOL=SER=XXXXXX, LABEL=1, BLP), DCB=
(RECFM=VS, BLKSIZE=2808, BUFNO=1)
```

In either case the following orbital input parameters are input: the parameters for which the earth is the central body are pre-set internally, so it is not really necessary to read in these values unless it is desired to change them. The user can also specify a central body other than the earth by reading in the appropriate parameters.

The orbital input parameters are as follows:

## EARTH PROPERTIES

| Fortran<br>Symbol | Math<br>Symbol     | Description                                                                                                    | Units                             |
|-------------------|--------------------|----------------------------------------------------------------------------------------------------|-----------------------------------|
| AEARTH            | $a_{ m E}$         | Semi-major axis of Earth. Internally set to 6378.165                                                                                                    | km                                |
| ZMU               | $\mu_{	extbf{E}}$  | Gravitational constant of Earth. Internally set to 3.986032D + 05                                                                                               | km <sup>3</sup> /sec <sup>2</sup> |
| ZJ20              |                    | Oblate Earth coefficient. Internally set to 1.082D-06                                                                                                    | N.D.                              |
| FLAT              | $\frac{a}{a-b}$    | <ul><li>a = Semi-major axis of Earth</li><li>b = Semi-minor axis of Farth</li><li>Flat is internally set to 298.3</li></ul>                                     | N.D.                              |
| wwo               |                    | GHA of Aries at instant vernal equinox occurs in the year of simulation. Used for the (2, 2) term in the expansion of Earth's gravitational model (preset = 55. | 0)                                |
| WE                | $\omega_{	ext{E}}$ | Earth's mean angular velocity about the sun. Internally set to 1.1407D-05 Deg/sec.                                                                              | deg/sec                           |
| TVER              |                    | Time in seconds from Jan. 1st at 00:00 to time of Vernal Equinox in the year or simulation. Internally set to 6873720.0 seconds.                                | sec                               |
| ECLPTC            |                    | Obliquity of the ecliptic. Internally set to 23.444 deg.                                                                                                    |                                   |
| J2                |                    | Oblate Earth coefficients. Internally                                                                                                    |                                   |
| J3                |                    | set as follows:                                                                                                    |                                   |
| J4                |                    | J2 = 1082.3D-06, $J3 = 2.3D-06$ , $J4 = 1.8D-06$ , $J22 = 5.35D-06$                                                                                             |                                   |
| J22               |                    | Non-dimensional values.                                                                                                    |                                   |

# Classical Orbit Parameter Option

| Fortran<br>Symbol                                                            | Math<br>Symbol                    | Description                                                                                                 |                 | <u>Units</u> |  |
|------------------------------------------------------------------------------|-----------------------------------|----------------------------------------------------------------------------------------------------|-----------------|--------------|--|
| IKPLR                                                                        | N. A.                             | Control word for Keplerian or parameter input                                                               | bit             | N. D.        |  |
|                                                                              |                                   | IKPLR = 0, input $\{x_i\}$ and $\{x_i\}$ and $\{x_i\}$ and $\{x_i\}$ orbit parameters                       | (,}<br>eplerian |              |  |
| Fortran<br>Symbol                                                            | Math<br>Symbol                    | Description                                                                                                 | Preset<br>Value | Units        |  |
| AS                                                                           | a                                 | Semi-major axis                                                                                             | 8000.0          | km           |  |
| E                                                                            | e                                 | Eccentricity                                                                                                | 0.0             | N.D.         |  |
| EI                                                                           | i                                 | Inclination angle                                                                                           | 0.0             | deg          |  |
| F                                                                            | f                                 | True anomaly                                                                                                | 0.0             | deg          |  |
| BW                                                                           | Ω                                 | Longitude of ascending node                                                                                 | 0.0             | deg          |  |
| w                                                                            | ω                                 | Argument of perigee                                                                                         | 0.0             | deg          |  |
| BWDOT                                                                        | Ω                                 | Rate of change of longitude of ascending node                                                               | 0.0             | deg/day      |  |
| WDOT                                                                         | ώ                                 | Rate of change of argument of perigee                                                                       | 0.0             | deg/day      |  |
| The following cards are input only if IKPLR = 0, otherwise they are omitted. |                                   |                                                                                                    |                 |              |  |
| XSAT (1-3)                                                                   | $\{X_i\}$                         | Components of initial position vector in the Aries (Equatorial) Inertial Frame. (preset = 8000.0, 0.0, 0.0) |                 | km           |  |
| XSATDT (1                                                                    | $-3) \mid \{\dot{\mathbf{x}}_i\}$ | Components of initial velocity vector in the Aries (Equatorial) Inertial Frame. (preset = 0.0, 7.0587, 0.0) |                 | km/sec       |  |

#### PART 2

# CONTROL WORDS

# TIME CONTROL WORDS

| Fortran<br>Symbol | Description                                                                                                    | Units            |
|-------------------|----------------------------------------------------------------------------------------------------|------------------|
| IDATE             | Year, Month, Day YYMMDD (This number should fall within the orbit described in Part 1). (i.e. it should be the same year as the value of TVER specified. preset = 760101) | Integers         |
| TIME              | Time in seconds from start of day. This is also the problem start time (preset = 0.0)                                                                                     | Seconds.         |
| TSTOP             | Problem stop time. Specified as incremental time from TIME (preset = 3600.0)                                                                                              | Seconds          |
| FREQ              | Output data print frequency (preset = 60.0)                                                                                                    | Seconds          |
| GENERA            | AL CONTROL WORDS                                                                                                    |                  |
| Fortran<br>Symbol | Description                                                                                                    | Units            |
| IDATA             | Control word for printing of input data by sub-<br>routine ECHO (preset = 1)                                                                                              |                  |
|                   | If IDATA = 0 prints out original set of input parameters, in MLAST = 1.                                                                                                   | nplies           |
|                   | If IDATA = 1 prints out set of input parameters which were conditions of the previous case in the stack.  MLAST = 0.                                                      |                  |
|                   | IDATA, unlike MLAST, is used in the case within the stack it applies.                                                                                                    | to which         |
| MLAST             | Control word associated with stacking of cases. If a card MLAST = 0 is inserted within a case, the terminal conditions of this                                            | Integer,<br>N.D. |

case are used as initial conditions for the

next case which follows.

| Fortran<br>Symbol | Description                                                                                                    | Units |
|-------------------|----------------------------------------------------------------------------------------------------|-------|
| MLAST<br>(con't)  | If a card MLAST = 1 is inserted in each case,<br>the first set of data for spacecraft descrip-<br>tion is used in each case which follows the<br>first except for those cards which override<br>the originals in the first case. (Preset = 0). | N.D.  |

#### NOTL

#### Stacking Procedure

The capability is provided to stack computer runs in order to simplify and speed the parametric analysis of spacecraft dynamics problems. Two types of problems can be processed: (1) Parallel stacking capability — series of simulations are being made with similar initial conditions and it is desired to change one or more parameters in each case, or (2) Series stacking capability — a continuous (in time) simulation is run where at specified times, changes in parameters are made but the dependent variables are carried over from the last time of one sequence to the beginning of the next sequence.

To run a stacked case, it is only necessary to insert a "1" card, i.e., a "1" punched in column one, after each set of input data. The simulation will continue until the TSTOP of a sequence is reached. The new data will be read in 'fter the "1" card and the simulation will restart with the modified input data. An indefinite number of stacked cases can be processed providing there is sufficient computer time available.

deployment run is also considered to be a stacked case. The first sequences should have either MDPLY = 1 or DDPLY = 1 or both. Deployment is either initiated or terminated in a particular sequence by setting ZL1(k) equal to the desired deployment rate or equal to zero, respectively.

Note that it is important to specify an appropriate value of DELTAT for each sequence in order to start the Runge Kutta-Adams Moulton integration scheme. If no new DELTAT is specified in the new stack, the DELTAT value of the previous stack will be used for the new stack.

If it is desired to rerun the deployment sequence with a change in a parameter, set MLAST = 1 in the last sequence. This will restore the input set of initial conditions.

# OPTION CONTROL WORDS

| Fortran<br>Symbol | Description                                                                      | Units            |
|-------------------|----------------------------------------------------------------------------------|------------------|
| INOPT             | Control word for type of satellite being studied. (Preset value = 1)             | Integer,<br>N.D. |
|                   | INOPT = 1 Spin Stabilized Satellite                                              |                  |
|                   | INOPT = 2 Gravity-Gradient or earth-pointing Sat, llite                          |                  |
| IHAMLT            | Control word to call Relative Hamiltonian subroutine.<br>(Preset value = 0)      | Integer,<br>N.D. |
|                   | IHAMLT = 0 By-passes subroutine                                                  |                  |
|                   | IHAMLT = 1 Employs subroutine                                                    |                  |
| IGRAV             | Control word to incorporate or exclude gravity effects. (Preset value = 1)       | Integer,<br>N.D. |
|                   | IGRAV = 0 Gravity excluded                                                       |                  |
|                   | IGRAV = 1 Gravity included                                                       |                  |
| MDPLY             | Control word for boom deployment subroutine. (Preset value = 0)                  | Integer,<br>N.D. |
|                   | MDPLY = 0 Not a deployment case                                                  |                  |
|                   | MDPLY = 1 Deployment of booms required                                           |                  |
| DDPLY             | Control word for libration damper boom deployment. (Preset value = 0)            | Integer,<br>N.D. |
|                   | DDPLY = 0 Not a deployment case                                                  |                  |
|                   | DDPLY = 1 Deployment of libration damper boom required                           |                  |
| ISDPLY            | Control word to begin boom deployment from a "see sun" pulse. (Preset value = 0) | Integer,<br>N.D. |
|                   | ISDPLY = 0 By-passes subroutine                                                  |                  |
|                   | ISDPLY = 1 Employs subroutine                                                    |                  |

| Fortran<br>Symbol | Description                                                                          | Units            |
|-------------------|--------------------------------------------------------------------------------------|------------------|
| IDAMP             | Control word to exclude or allow libration damper motion. (Preset value = 0)         | Integer,<br>N.D. |
|                   | IDAMP = 0 No damper motion                                                           |                  |
|                   | IDAMP = 1 Damper motion                                                              |                  |
| IVISCS            | Control word to employ viscous ring nutation damper into program. (Preset value = 0) | Integer,<br>N.D. |
|                   | IVISCS = 0 By-passes subroutine                                                      |                  |
|                   | IVISCS = 1 Employs subroutine                                                        |                  |
| ISPIN3            | Control word to call spin axis moment subroutine. (Preset value = 0)                 | Integer,<br>N.D. |
|                   | ISPIN3 = 0 Bypass subroutine                                                         |                  |
|                   | ISPIN3 = 1 Employs subroutine                                                        |                  |
| IATTDE            | Control word to call the attitude control subroutines.  (Preset value = 0)           | Integer,<br>N.D. |
|                   | IATTDE = 0 Bypasses subroutine                                                       |                  |
|                   | IATTDE = 1 Employs subroutine                                                        |                  |
| IWHEEL            | Control word to call momentum wheel subroutine. (Preset value = 0)                   | Integer,<br>N.D. |
|                   | IWHEEL = 0 Bypasses subroutine                                                       |                  |
|                   | IWHFEL = 1 Employs subroutine                                                        |                  |
| IMGMTS            | Control word to exclude or allow magnetic moments. (Preset value = 0)                | Integer,<br>N.D. |
|                   | IMGMTS = 0 magnetic moments excluded                                                 |                  |
|                   | IMGMTS = 1 magnetic moments allowed                                                  |                  |
| ITORK             | Control word to apply torque about body axes. (Preset value = 0)                     | Integer,<br>N.D. |
|                   | 1TORK = 0 No torque applied                                                          |                  |
|                   | ITORK = 1 Torque applied                                                             |                  |

| Fortran<br>Symbol | Description                                                                                                    | Units             |
|-------------------|----------------------------------------------------------------------------------------------------|-------------------|
| IBENDM            | Control word to calculate and print out flexible element root bending moments. (Preset value = 0)                   | Integer,<br>N.D.  |
|                   | IBENDM = 0 No calculation                                                                                           |                   |
|                   | IBENDM = 1 Calculate and print                                                                                      |                   |
| ITENSE            | Control word to calculate and print out element root tensions. (Preset value = 0)                                   | Integer,<br>N.D.  |
|                   | ITENSE = 0 No calculation                                                                                           |                   |
|                   | ITENSE = 1 Calculate and print                                                                                      |                   |
| IPLANS            | Control word to invoke a thermal lag effect on appendages due to planet and satellite shadowing. (Preset value = 0) | Integer,<br>N.D.  |
|                   | IPLANS = 0 No lag invoked                                                                                           |                   |
|                   | IPLANS = 1 Lag invoked                                                                                              |                   |
| ISATSH            | Control word to invoke thermal lag effect of appendages due to satellite shadowing (Preset value = 0)               | Integer,<br>N.D.  |
|                   | ISATSH = 0 No shadowing                                                                                             |                   |
|                   | ISATSH = 1 Shadowing and lag                                                                                        |                   |
| IWRTTF            | Control word to print out thermal forces before and after computation of thermal lag. (Preset value = 0)            | Integer,<br>N.D.  |
|                   | IWRTTF = 0 No print out                                                                                             |                   |
|                   | IWRTTF = 1 Print                                                                                                    |                   |
| IAFM(1)           | Control word to print out unit sun vector in body frame. (Preset value = 0)                                         | Integer,<br>N. D. |
|                   | IAFM(1) = 0 No sun vector printout                                                                                  |                   |
|                   | IAFM(1) = 1 Prints out sun vector                                                                                   |                   |
| IAFM(2)           | Control word for punch cards restart. (Preset value = 0)                                                            | Integer,<br>N. D. |

| Fortran<br>Symbol | Description                                                                                                    | Units             |
|-------------------|----------------------------------------------------------------------------------------------------|-------------------|
|                   | IAFM(2) = 0 No cards punched                                                                                                    |                   |
|                   | IAFM(2) = 1 Cards punched                                                                                                    |                   |
| LAFM(3)           | Control word for printing of output data. (Preset value = 0)                                                                                 | integer,<br>N. D. |
|                   | IAFM(3) = 1 No printout, printer plots only                                                                                                  |                   |
|                   | IAFM(3) = 0 Printout and plots                                                                                                    |                   |
| IAFM(4)           | Control word to activate the data records and auto-<br>correlation function plots for fast fourier transform<br>analysis. (Preset value = 0) | Integer,<br>N. D. |
|                   | IAFM(4) = 0 No data record and autocorrelation<br>function plots                                                                             |                   |
|                   | IAFM(4) = 1 Data record and autocorrelation<br>function plots                                                                                |                   |
| <b>LAFM</b> (5)   | Control word to activate Adams-Moultion integrator message table. (Preset value = 0)                                                         | Integer,<br>N. D. |
|                   | IAFM(5) = 0 No integrator message                                                                                                    |                   |
|                   | IAFM(5) = 1 Integrator message printed                                                                                                    |                   |
| IACOMP            | Control word to activate the acceleration computation for both hub and element tip accelerations.  (Preset value = 0)                        | nteger,<br>N. D.  |
|                   | IACOMP = 0 Bypasses computation                                                                                                    |                   |
|                   | IACOMP = 1 Computes accelerations                                                                                                    |                   |
| IHUBAC            | Control word to activate acceleration computation and printout for the hub. (Preset value = 0)                                               | Integer,<br>N. D. |
|                   | IHUBAC = 0 No computation                                                                                                    |                   |
|                   | IHUBAC = 1 Computes hub accelerations                                                                                                    |                   |
| ITIPAC            | Control word to activate acceleration computation and printout for the element tip. (Preset value = 0)                                       | Integer,<br>N. D. |
|                   | ITIPAC = 0 No computation                                                                                                    |                   |
|                   | ITIPAC = 1 Computes tip accelerations                                                                                                    |                   |

| Fortran<br>Symbol | Description                                                                                                    | Units             |
|-------------------|----------------------------------------------------------------------------------------------------|-------------------|
| IPULSE            | Control word to activate thrust subroutine. (Preset value = 0)                                                                                                    | Integer,<br>N. D. |
|                   | IPULSE = 0 Bypasses subroutine                                                                                                    |                   |
|                   | IPULSE ≥ 1 Employs subroutine                                                                                                    |                   |
| ISPLSE            | Control word to activate sun crossing time to start thrusting. (Preset value = 0)                                                                                          | Integer,<br>N.D.  |
|                   | ISPLSE = 0 Sun crossing not used                                                                                                    |                   |
|                   | ISPLSE = 1 Sun crossing used                                                                                                    |                   |
| IPLPRP            | Control word for number of thrust pulses per spin period.                                                                                                    | Integer.          |
|                   | IPLPRP = 1 One pulse (Preset)                                                                                                    | N.D.              |
|                   | IPLPRP = 2 Two pulses                                                                                                    |                   |
| ISPNP             | Control word to print out orbit update message (only if ISPLSE = 1, IPULSE > 1). i.e., if ISPNP = 5, (preset) the orbit update message will be printed at every 5th pulse. | Integer,<br>N. D. |
| IHCALC            | Control word to calculate and print out the angular momentum vector of the system and system moments of inertia (preset value = 0)                                         | Integer,<br>N. D. |
|                   | IHCALC = 0 No calculation                                                                                                    |                   |
|                   | IHCALC = 1 Calculates and prints                                                                                                    |                   |
| IHREF             | Control word to compute reference direction for EPSERR from the initial system angular momentum vector (Preset value = 0)                                                  | Integer,<br>N. D. |
|                   | IHREF = 0 No calculation                                                                                                    |                   |
|                   | IHREF = 1 Determines reference direction from initial angular momentum vector                                                                                              |                   |
| IKPLR             | Control word for Keplerian orbit parameter input (Preset value = 1)                                                                                                    | Integer,<br>N. D. |
|                   | IKPLR = 0 Input position an velocity                                                                                                    |                   |
|                   | IKPLR = 1 Input Keplerian orbit parameters                                                                                                    |                   |

| Fortran<br>Symbol | Description                                                                                                    | Units            |
|-------------------|----------------------------------------------------------------------------------------------------|------------------|
| ICSD              | Control word to activate the Fast Fourier Transform analysis and plot. See p. 18 for KPLOTS control also (Preset value = 0) | Integer,<br>N.D. |
|                   | ICSD = 0 By-passes subroutine                                                                                               |                  |
|                   | ICSD = 1 Employs subroutine                                                                                                 |                  |
| IPRY              | Control word to print and plot pitch, roll and yaw rates instead of OMBC values when INOPT = 2                              |                  |
|                   | IPRY = 0 No print out and plot                                                                                              |                  |
|                   | IPRY = 1 Print out and plots (preset = 0)                                                                                   |                  |
| ISCP              | Control word to activate the spacecraft configuration plot option. (Not available in current program)                       | Integer.<br>N.D. |
|                   | ISCP = 0 By-passes subroutine                                                                                               |                  |
|                   | ISCP = 1 Empleys plot subroutine                                                                                            |                  |
| IPUNCH            | Control word for punched card output under normal case end.  Set MLAST = 1 and IPUNCH = 1 (preset = 0)                      | Integer,<br>N.D. |
| KNTRL(10)         | Vector of control integers (10) for DE-B control system simulation                                                          | Integer,<br>N.D. |
| 12BDY             | Control word to add secondary body to simulation                                                                            | Integer.         |
|                   | I2BDY = 0 No secondary body                                                                                                 | N.D.             |
|                   | 12BDY = 1 Secondary body present                                                                                            |                  |
| IRAST             | Control word to invoke prescribed rastering motions for secondary body.                                                     | Integer,<br>N.D. |
|                   | IRAST = 0 No rastering                                                                                                    |                  |
|                   | IRAST = 1 Rastering Prescribed                                                                                              |                  |
| IARST(3)          | Control word to specify type of rastering cycle to be invoked on each axis.                                                 | Integer,<br>N.D. |
|                   | IARST (I) = 0 No motion                                                                                                    |                  |
|                   | IARST (1) = 1 Motion of Type 1                                                                                              |                  |
|                   | IARST (I) = 2 Motion of Type 2                                                                                              |                  |
|                   | I = 1 to 3                                                                                                    |                  |
|                   | I = 1 motion about the 3 axis                                                                                               |                  |

| Fortran<br>Symbol | Description                                                                                        | Units            |
|-------------------|----------------------------------------------------------------------------------------------------|------------------|
|                   | I = 2 motion about the 1 axis                                                                      |                  |
|                   | 1 = 3 motion about the 2 axis                                                                      |                  |
| IACFLT(20)        | Control integers for filtered sensor signal to actuate momentum wheel cycling or pulsed thrusting. | Integer,<br>N.D. |
| IDPHLD            | Control word for simulation of constant angular velocity of libration damper.                      | Integer,<br>N.D. |
|                   | IDPHLD = 0 No simulation                                                                           |                  |
|                   | IDPHLD = 1 Constant angular velocity for damper                                                    |                  |
| IPLOT             | Control word for plotting of output data.                                                          | Integer,<br>N.D. |
|                   | IPLOT = 0 No plots                                                                                 |                  |
|                   | IPLOT = 1 Printer plots or FFT analysis. (Preset = 0)                                              | Integer,<br>N.D. |
| IGMBL             | Control word for two axis gimble simulation.                                                       | Integer,<br>N.D. |
|                   | IGMBL 0 No gimble simulated (preset)                                                               | 14.0.            |
|                   | IGMBL 1 Gimble simulated                                                                           |                  |
| IPCTCS (20)       | 20 Control words for gimble platform con rol system simulation (preset = 0)                        | Integer,<br>N.D. |
| IJTOMP            | Control word to invoke jet damping.                                                                | Integer,<br>N.D. |
|                   | IJTDMP 0 No jet damping (preset)                                                                   | N.D.             |
|                   | IJTDMP 1 Jet damping                                                                               |                  |
| IGMBLD            | Control word for two axis gimble (damper simulation)                                               | Integer,<br>N.D. |
|                   | IGMBLD 0 No gimble simulated (preset)                                                              | N.D.             |
|                   | IGMBLD 1 Gimble simulated                                                                          |                  |
| IPLDCS (20)       | 20 Control words for gimble platform (damper) simulation (preset = 0)                              | Integer,<br>N.D. |
| ITHRM (20)        | 20 Control words for element thermal expansion — contraction simulation                            |                  |
| IAMPRM (1)        | Control word for arbitrary oriented momentum wheel simulation (preset = 0)  14                     | Integer,<br>N.D. |

| Fortran<br>Symbol | Description                                                                                                    | Units            |
|-------------------|----------------------------------------------------------------------------------------------------|------------------|
| IAMWH (10)        | 10 Control words for axis momentum wheel simulation (preset = 0)                                                                                                    | Integer,<br>N.D. |
| IOMKDM (1)        | Control word to invoke use of reference frequency for damping coefficient (preset = 0)                                                                                                    | Integer,<br>N.D. |
| INTEGRATIO        | ON CONTROL WORDS                                                                                                    |                  |
| Fortran<br>Symbol | Description                                                                                                    | Units            |
| DELTAT            | Starting integration interval for Runge Kutta. (preset value = 0.01)                                                                                                    | Seconds          |
| DELMIT            | Minimum value for time integration interval for predictor-corrector. If integration step size becomes less than DELMIT, simulation stops.  (Preset = 1.0 D-7)                                                                                                    | Seconds          |
| FACTOR            | Percentage by which $\Delta t$ is varied in the Adams-Moulton integrator. If the difference between extrapolated and interpolated values of the integrands is greater than the upper bound (on the difference) $\Delta t$ is decreased; if the difference is greater than the lower bound, $\Delta t$ is increased. (predictor-corrector) FACTOR is presently set to 0.3). i.e., $\Delta t_{n+1} = \Delta t_n$ (1 • FACTOR) | N.D.             |

| Description                                                                                                    | Units                                                                                                    |
|----------------------------------------------------------------------------------------------------|----------------------------------------------------------------------------------------------------|
| The upper bound on the absolute difference between<br>the extrapolated and interpolated values used in the<br>predictor-corrector of the integration routine. | Corresponds<br>to specific<br>variables                                                                                                    |
| The lower bound on the absolute difference between the extrapolated and interpolated values.                                                                  | Corresponds<br>to specific<br>variables                                                                                                    |
|                                                                                                    | The upper bound on the absolute difference between the extrapolated and interpolated values used in the predictor-corrector of the integration routine.  The lower bound on the absolute difference between |

UP and DN are bounds on the difference between the extrapolated and interpolated values of the components of the state vector. They are set internally and are not required to be input. Unless the user fully understands their use, it is recommended that they be left undisturbed. The same applies to the integration bounds control words which follow.

## INTEGRATION BOUNDS

| Fortran<br>Symbol | Description                                                                                                    | Units   |
|-------------------|----------------------------------------------------------------------------------------------------|---------|
| CONSA             | This is the upper bound on the absolute difference between the extrapolated and interpolated values used in the predictor-corrector for the integration of the elements in the first two rows of direction cosine matrix. The lower bound is automatically set two orders of magnitude below the upper bound. (Preset value = 1.0 D-5)                              | N₀ D₀   |
| COMEG             | This is the upper bound allowed for the error in the predictor-corrector of the integration of the body components of inertial angular velocity.  The lower bound is automatically set two orders of magnitude below the upper bound.  (Preset value = 1.0 D-7)                                                                                                    | rad/sec |
| DUC               | This is the upper bound on the error for the predictor-corrector integration for the libration damper angle of gravity-gradient satellites. For the simulation of spin stabilized satellites with nutation damping, this represents the upper bound on the error for predictor-corrector integration for the viscous torque of the damper. (Preset value = 1.0 D-2) | rad     |

| Fortran<br>Symbol | Description                                                                                                    | Units   |
|-------------------|----------------------------------------------------------------------------------------------------|---------|
| DUC1              | This is a lower bound for DUC. (Preset value = 1.0 D-4)                                                                                                    | rad     |
| DUCD              | This is the upper bound on the error for the predictor-corrector integration for the angular velocity of the libration damper for gravity-gradient satellites. For the simulation of spin-stabilized satellites with viscous damping, this is the upper bound on the error for the predictor-corrector integration for the angular momentum of the viscous liquid. (Preset value = 1.0 D-3) | rad/sec |
| DUCD1             | This is the lower bound for DUCD.  (Preset value = 1.0 D-5)                                                                                                    | rad/sec |
| DOOP              | This is the upper bound on the error for predictor-<br>corrector integration for the 2 axis components<br>of damper element deflections.<br>(Preset value = 1.0 D-1)                                                                                                    | feet    |
| DOOP1             | This is the lower bound for DOOP. (Preset value = 1.0 D-3)                                                                                                    | feet    |
| DOOPV             | This is the upper bound on the error for predictor-<br>corrector integration for the 2 axis components of<br>damper element velocity. (Preset value = 5.0 D-5)                                                                                                    | ft/sec  |
| DOOPV1            | This is the lower bound for DOOPV. (Preset value = 5.0 D-7)                                                                                                    | ft/sec  |
| DIP               | This is the upper bound on the error for predictor-<br>corrector integration for the 3 axis components of<br>damper element deflections.<br>(Preset value = 1.0 D-1)                                                                                                    | feet    |
| DIP1              | This is the lower bound for DIP. (Preset value = 1.0 D-3)                                                                                                    | feet    |

| Fortran<br>Symbol | Description                                                                                                    | Units  |
|-------------------|----------------------------------------------------------------------------------------------------|--------|
| DIPV              | This is the upper bound on the error for predictor-<br>corrector integration for the 3 axis components of<br>damper element velocities.<br>(Preset value = 5.0 D-7)       | ft/sec |
| DIPV1             | This is the lower bound for DIPV.                                                                                                    | ft/sec |
| АООР              | This is the upper bound on the error for the predictor-corrector integration for the 2 axis element frame component of antenna tip displacement. (Preset value = 1.0 D-1) | feet   |
| AOOP1             | This is the lower bound for AOOP. (Preset value = 1.0 D-3)                                                                                                    | feet   |
| AOOPV             | This is the upper bound on the error for the predictor-corrector integration for the 2 axis element frame component of tip velocities.  (Preset value = 5.0 D-5)          | ft/sec |
| AOOPV1            | This is the lower bound for AOOPV. (Preset value = 5.0 D-7)                                                                                                    | ft/sec |
| AIP               | This is the upper bound on the error for the predictor-corrector integration for the 3 axis element frame component of tip displacement. (Preset value = 1.0 D-1)         | feet   |
| AIP1              | This is the lower bound for AIP. (Preset value = 1.0 D-3)                                                                                                    | feet   |
| AIPV              | This is the upper bound on the error for the predictor-corrector integration for the 3 axis element frame component of tip velocity.  (Preset value = 5.0 D-5)            |        |
| AIPV1             | This is the lower bound for AIPV. (Preset value = 5.0 D-7)                                                                                                    | ft/sec |
| TWIUP             | Upper integration bound for twist angle. (Preset value = 1.0 D-4)                                                                                                    | deg    |

. .

| Fortran<br>Symbol | Description                                                                                                    | Units          |
|-------------------|----------------------------------------------------------------------------------------------------|----------------|
| TWIDN             | Lower integration bound for twist angle. (Preset value = 1.0 D-6)                                                                                                    | deg            |
| TWDUP             | Upper integration bound for twist velocity. (Preset value = 1.0 D-5)                                                                                                    | deg/sec        |
| TWDDN             | Lower integration bound for twist velocity (Preset value = 1.0 D-7)                                                                                                    | deg/sec        |
| CSUP(20)          | Upper bound on difference between predicted and corrected control system state vector. Location in CSUP corresponds to the location of the variable in the state vector initial condition array SVCS.  (Preset value = 1.0 D-02) |                |
| CSDN(20)          | Lower bound on difference between predicted and corrected control system state vector. Location in CSDN corresponds to location of the variable in the state vector initial condition array SVCS.  (Preset value = 1.0 D-04)     |                |
| SBUP(2)           | Integration upper bounds for secondary body angles and angular rates.  (Preset = 1.0 D-3)                                                                                                    | rad<br>rad/sec |
| SBDN(2)           | Integration lower bounds for secondary body angles and angular rates.  (Preset = 1.0 D-5)                                                                                                    | rad<br>rad/sec |
| ACPARM(19)        | Upper bound for filter integrater.                                                                                                    |                |

ACPARM(20) Lower bound for filter integrater.

| Fortran<br>Symbol | Description                                                                                              | Units            |
|-------------------|----------------------------------------------------------------------------------------------------|------------------|
| PCSPRM(30)        | Integration upper bound for magnetometer first order lag transfer function (preset = 0)                  | gauss            |
| PCSPRM(31)        | Integration lower bound for magnetometer first order lag transfer function (preset = 0)                  | gauss            |
| GMUP(1)           | Integration upper bound for gimble angles (preset = 1.0 D-3)                                             | rad              |
| GMUP(2)           | Integration upper bound for gimble angular rates (piese) = $(1.67)(3)$                                   | rad/sec          |
| GMDN(1)           | Integration lower bound for gimble angles (preset = $1.0 \text{ C}-5$ )                                  | rad              |
| GMDN(2)           | Integration lower bound for gimble angular rates (preset = 1.0 D-5)                                      | :ad/sec          |
| DMUP(1)           | Integration upper bound for damper gimble angles (preset = 1.0 D-3)                                      | rad              |
| DMUP(2)           | Integration upper bound for damper gimble angular rates (preset = 1.0 D-3)                               | rad/sec          |
| DMDN(1)           | Integration lower bound for damper gimble angles (preset = 1.0 D-5)                                      | rad              |
| DMDN(2)           | Integration lower bound for damper gimble angular rates (preset = 1.0 D-5)                               | rad/sec          |
| DCSPRM(30)        | Integration upper bound for damper related magnetometer first order lag transfer function (preset = 0)   | gauss            |
| DCSPRM(31)        | Integration lower bound for damper related magnetometer first order lag transfer function (preset = 0)   | gauss            |
| THRMPR(2)         | Integration upper bound for thermal expansion – contraction simulation (preset = 0)                      | °R               |
| THRMPR (3)        | Integration lower bound for thermal expansion-contraction simulation (preser                             | $t = 0) \circ R$ |
| AMPARM<br>(101)   | Integration upper bound for filtered error angle of the arbitrarily oriented momentum wheel (preset = 0) | deg              |
| AMPARM<br>(102)   | Integration lower bound for filtered error angle of the arbitrarily oriented momentum wheel (preset = 0) | deg              |
| AMPARM<br>(103)   | Integration upper bound for arbitrarily oriented momentum wheel speed (preset = 0)                       | deg/ser          |
| AMPARM<br>(104)   | Integration lower bound for arbitrarily oriented momentum wheel speed (preset = 0)                       | deg/sec          |
| AMWHPR<br>(101)   | Integration upper bound for filtered angle error of the axis momentum wheel simulation (preset = 0)      | deg              |

| AMWHPR (102)    | Integration lower bound for filtered angle error of the axis momentum wheel simulation (preset = 0) | 4-      |
|-----------------|----------------------------------------------------------------------------------------------------|---------|
| AMWHPR (103)    | Integration upper bound for axis momentum wheel speed (preset = 0)                                  | deg/sec |
| AMWHPR<br>(104) | Integration lower bound for axis momentum wheel speed (preset = 0)                                  | deg/sec |

# PLOT CONTROL WORDS

| Fortran<br>Symbol | Description                                            | Units            |
|-------------------|--------------------------------------------------------|------------------|
| IPLOT             | Control word for plotting of output data.              | Integer,<br>N.D. |
|                   | IPLOT = 0 No plots.                                    |                  |
|                   | IPLOT = 1 Printer plots or FFT analysis. (Preset = 0). | Integer,<br>N.D. |

| Fortran<br>Symbol | Description                                                                                                    | Preset<br>Value | Units           |
|-------------------|----------------------------------------------------------------------------------------------------|-----------------|-----------------|
| IPLMOD            | Control word for individual modal analysis plot                                                                                                    | 0               | Integer<br>N.D. |
|                   | IPLMOD = 0, No individual modal analysis plot                                                                                                    |                 |                 |
|                   | IPLMOD = 1, Store individual modal variables for plotting                                                                                                    |                 |                 |
| IKMOD             | Control word to activate the flexible element requiring independent higher mode plots. E.g., if NELMTS = 7, NDAMPR = 0, Set IPLMOD = 1 and IKMOD = 5 in order to activate higher modal displacement plots for 5th elements | 1               | Integer<br>N.D. |
|                   | NOTE                                                                                                    |                 |                 |
|                   | Value of MODES for IKMODth element must be greater or equal to one and less or equal to 3.                                                                                                    |                 |                 |

The variables to be plotted by printer plot are controlled by KPLOTS array values. The dimensions of KPLOTS array is 253. The control of plotting is as follows

KPLOTS(I) = 0 do not plot Ith variable (preset value)
KPLOTS(I) = 1 plot Ith variable
KPLOTS(I) = 2 for plot and FFT analysis
KPLOTS(I) = 3 for FFT analysis only

All KPLOTS array addresses are integer variables with value of either 0 or 1. For the first ten KPLOTS array addresses, (i.e., I=1 to 10), the variables plotted are functions of INOPT. For  $I \ge 11$ , the plotting variables are independent of the INOPT value. The KPLOTS array addresses are given in the following table.

For  $I \le 10$ 

| KPLOTS Array Address | Fortran Variable I<br>INOPT 1 | Plotted vs. Time <u>INOPT 2</u> | Units   |
|----------------------|-------------------------------|---------------------------------|---------|
| 1                    | PSI1                          | ALFAE                           | deg     |
| 2                    | THET1                         | BETAE                           | deg     |
| 3                    | РКІІ                          | GAMAE                           | deg     |
| 4                    | OMEG1                         | OMBC1                           | deg/sec |
| 5                    | OMEG2                         | OMBC2                           | deg/sec |
| 6                    | OMEG3                         | OMBC3                           | deg/sec |
| 7                    | PHILD                         | PHILD                           | deg     |
| 8                    | NUT ANG (deg)                 | PRAT                            | deg/sec |
| 9                    | EPSERR (deg)                  | RRAT                            | deg/sec |
| 10                   |                               | YRAT                            | deg/sec |

The definition of the Fortran variables are given in Part 4 of this document.

For  $I \ge 11$ 

| KPLOTS<br>Array<br>Address | Description                                        | Fortran<br>Symboi | <u>Units</u> | Note |
|----------------------------|----------------------------------------------------|-------------------|--------------|------|
| 11                         | 1st flexible element 1-2<br>plane tip displacement | U21               | feet         |      |
| 12                         | 1st flexible element 1-2 plane tip velocity        | U2DOT1            | ft/sec       |      |
| 13                         | 1st flexible element 1-3 plane tip displacement    | U31               | feet         |      |

| KPLOTS<br>Array<br>Address<br>I | Description                                        | Fortran<br>Symbol | Units 1 | Note |
|---------------------------------|----------------------------------------------------|-------------------|---------|------|
| 14                              | 1st flexible element 1-3 plane tip velocity        | U3DOT1            | ft/sec  |      |
| 15                              | 1st flexible element twist* displacement           | no<br>symbol      | deg     |      |
| 16                              | 1st flexible element twist* velocity               | no<br>symbol      | deg/sec |      |
| 17                              | 2nd flexible element 1-2<br>plane tip displacement | U22               | feet    |      |
| 18                              | 2nd flexible element 1-2 plane tip velocity        | U2DOT2            | ft/sec  |      |
| 19                              | 2nd flexible element 1-3 plane tip displacement    | U32               | feet    |      |
| 20                              | 2nd flexible element 1-3 plane tip velocity        | U3DOT2            | ft/sec  |      |
| •                               | etc.                                               |                   |         |      |
| 65                              | 10th flexible element 1-2 plane tip displacement   | U210              | feet    |      |
| 66                              | 10th flexible element 1-2 plane tip velocity       | U2DOT10           | ft/sec  |      |
| 67                              | 10th flexible element 1-3 plane tip displacement   | U310              | feet    |      |
| 68                              | 10th flexible element 1-3 plane tip velocity       | U3DOT10           | ft/sec  |      |
| 69                              | 10th flexible element* twist displacement          | no<br>symbol      | deg     |      |

<sup>&#</sup>x27;Individual twist modes are printed out and the sum of the modes is plotted. See p. 106 for output print symbols

| KPLOTS Array Address | Description                                                    | Fortran<br>Symbol | Units   | <u>Note</u>           |
|----------------------|----------------------------------------------------------------|-------------------|---------|-----------------------|
| 70                   | 10th flexible element* twist velocity                          | no symbol         | deg/sec |                       |
| 71                   | 1st damper flexible ele-<br>ment 1-2 plane tip<br>displacement | UD21              | feet    |                       |
| <b>7</b> 2           | 1st damper flexible ele-<br>ment 1-2 plane tip velocity        | UD2DT1            | ft/sec  |                       |
| 73                   | 1st damper flexible ele-<br>ment 1-3 plane tip<br>displacement | UD31              | feet    |                       |
| 74                   | 1st damper flexible ele-<br>ment 1-3 plane tip velocity        | UD3DT1            | ft/sec  |                       |
| 75                   | 1st damper element*<br>twist displacement                      | no symbol         | deg     |                       |
| <b>7</b> 6           | 1st damper element*<br>twist velocity                          | no symbol         | deg/sec |                       |
| 77                   | 2nd damper flexible ele-<br>ment 1-2 plane tip<br>displacement | UD22              | feet    |                       |
| •                    |                                                                |                   |         |                       |
| :                    | etc.                                                           |                   |         |                       |
| 128                  | 10th damper flexible element 1-3 plane dip velocity            | UD3DT10           | ft/sec  |                       |
| 129                  | 10th damper element*<br>twist displacement                     | no symbol         | deg     |                       |
| 130                  | 10th damper element*<br>twist velocity                         | no symbol         | deg/sec |                       |
| 131                  | Mode 1 1-2 plane tip displacement for element                  | AK1               | feet    | $1 \leq MODES \leq 3$ |
|                      | IKMOD                                                          |                   |         | IPLMOD = 1            |

<sup>\*</sup>Individual twist modes are printed out and the sum of the modes is plotted. See p. 106 for output print symbols.

| KPLOTS<br>Array<br>Address | December                                                           | Fortran | YV. : A a    | Y. A.                                  |
|----------------------------|--------------------------------------------------------------------|---------|--------------|----------------------------------------|
| <u>I</u>                   | Description                                                        | Symbol  | Units        | Note                                   |
| 132                        | Mode 1 1-3 plane tip<br>displacement for                           | BK1     | feet         | 1 ≤ MODES ≤ 3                          |
|                            | element IKMOD                                                      |         |              | IPLMOD = 1                             |
| 133                        | Mode 2 1-2 plane tip displacement for                              | AK2     | feet         | 1 ≤ MODES ≤ 3                          |
|                            | element IKMOD                                                      |         |              | IPLMOD = 1                             |
| 134                        | Mode 2 1-3 plane tip displacement for                              | BK2     | <u>fe</u> et | ¹ ≤ MODES ≤ 3                          |
|                            | element IKMOD                                                      |         |              | IPLMOD = 1                             |
| 135                        | Mode 3 1-2 plane tip                                               | AK3     | feet         | $1 \leqslant \text{MODES} \leqslant 3$ |
|                            | element IKMOD                                                      |         |              | IPLMOD = 1                             |
| 136                        | Mode 3 1-3 plane tip displacement for                              | вк3     | feet         | 1 ≤ MODES ≤ 3                          |
|                            | element IKMOD                                                      |         |              | IPLMOD = 1                             |
| 137                        | Mode 1 twist displace-<br>ment for element IKMOD                   |         | deg          |                                        |
| 137                        | Mode 1 twist displace-<br>ment for element IKMOD                   | CWK1    | deg          |                                        |
| 138                        | Mode 2 twist displace-<br>ment for element IKMOD                   | CWK2    | deg          |                                        |
| 139                        | Mode 3 twist displace-<br>ment for element IKMOD                   | CWK3    | deg          |                                        |
| 140                        | Mode 1 1-2 plane tip dis-<br>placement for damper<br>element IKMOD |         | feet         |                                        |
| 141                        | Mode 1 1-3 plane tip displacement for damper element IKMOD         | DINK2   | feet         |                                        |
| 142                        | Mode 2 1-2 plane tip displacement for damper element IKMOD         | DINK2   | feet         |                                        |
|                            | <del></del>                                                        | •       |              |                                        |

| KPLOTS<br>Array<br>Address<br>I            | Description                                                              | Fortran<br>Symbol       | Units                | Note                                                 |
|--------------------------------------------|--------------------------------------------------------------------------|-------------------------|----------------------|------------------------------------------------------|
| 143                                        | Mode 2 1-3 plane tip dis-<br>placement for damper<br>element IKMOD       | DINK2                   | feet                 |                                                      |
| 144                                        | Mode 3 1-2 plane tip dis-<br>placement for damper<br>element IKMOD       | DOUTK3                  | feet                 |                                                      |
| 145                                        | Mode 3 1-3 plane tip displacement for damper element IKMOD               | DINK3                   | feet                 |                                                      |
| 146                                        | Mode 1 twist displace-<br>ment for damper element<br>ZKMOD               | CWK1                    | deg                  |                                                      |
| 147                                        | Mode 2 twist displace-<br>ment for damper element<br>ZKMOD               | CWK2                    | deg                  |                                                      |
| 148                                        | Mode 3 twist displace-<br>ment for damper element<br>ZKMOD               | CWK3                    | deg                  |                                                      |
| 149<br> <br> <br> <br> <br> <br> <br> <br> | Accelerometer reading value from 1 to 6 respectively                     | ACCRED1 ACCRED2 ACCRED6 |                      | IACOMP = 1 IHUBAC = 1 The Max. No. of plot is NUMHUB |
| <b>1</b> 55                                | Instantaneous body<br>moment of inertia about<br>1-axis                  | BIXX                    | slug-ft²             | IHCALC = 1                                           |
| 156                                        | Instantaneous body<br>moment of inertia about<br>2-axis                  | ВІҮҮ                    | slug-ft²             | IHCALC = 1                                           |
| 157                                        | Instantaneous body<br>moment of inertia about<br>3-axis                  | BIZZ                    | slug-ft <sup>2</sup> | IHCALC = 1                                           |
| 158                                        | Right ascension angle of angular momentum vector in Aries inertial frame | None                    | deg                  | IHCALC = 1<br>PLOTTED ONLY                           |

| KPLOTS<br>Array<br>Address<br>I  | Description                                                                     | Fortran<br>Symbol           | Not           | <u>e</u>                       |
|----------------------------------|---------------------------------------------------------------------------------|-----------------------------|---------------|--------------------------------|
| 159                              | Declination angle of<br>angular momertum vector<br>in Aries inertial frame      | None                        | deg           | IHCALC = 1 PLOTTED ONLY        |
| 160                              | Magnitude of angular momentum vector                                            | HMAG                        | ft-lb-sec     | IHCALC = 1                     |
| 161<br> <br> <br> <br> <br> <br> | Root tension history<br>for element 1 to 10<br>respectively                     | TENSN1 TENSN2 : : : TENSN10 | lb<br>lb<br>: | ITENSE = 1 plotting quantities |
| 171                              | 1-2 plane root bending moment for element 1                                     | BNMTA1                      | lb-ft         | IBENDM = 1                     |
| 172                              | 1-3 plane root bending moment for element 1                                     | BNMTB1                      | lb-ft         | IBENDM = 1                     |
| 173                              | 1-2 plane root bending moment for element 2                                     | BNMTA2                      | lb-ft         | IBENDM = 1                     |
| 174<br>:                         | 1-3 plane root bending moment for element 2                                     | BNMTB2                      | lb-ft         | IBENDM = 1                     |
| •                                | etc.                                                                            |                             |               |                                |
| 189                              | 1-2 plane root bending moment for element 10                                    | ENMTA10                     | lb-ft         | IBENDM = 1                     |
| 190                              | 1-3 plane root bending moment for elemen. 10                                    | BNMTB10                     | lb-ft         | IBENDM = 1                     |
| 191                              | Right ascension angle of<br>the unit sun line vector<br>in body reference frame | None                        | deg           | IAFM(1) = 1<br>PLOTTED ONLY    |
| 192                              | Declination angle of the unit sun line vector in body reference frame           | None                        | deg           | IAFM(1) = 1<br>PLOTTED ONLY    |

| KPLOTS<br>Array<br>Address |                                                                     | Fortran                    |                         |              |
|----------------------------|---------------------------------------------------------------------|----------------------------|-------------------------|--------------|
| I                          | Description                                                         | Symbol                     | Units                   | Note         |
| 193                        | Magnetic field vector components in 1, 2, 3, body axis respectively | SMAGB1<br>SMAGB2<br>SMAGB3 | GAUSS<br>GAUSS<br>GAUSS | IMGMTS = 1   |
| 196                        | Relative Hamiltonian of the system                                  | HAMILT                     | ft-lb                   | IHAMLT = 1   |
| 197                        | Magnitude of root bending<br>moment for 1st flexible<br>element     | None                       | ft-lb                   | PLOTTED ONLY |
|                            | etc.                                                                |                            |                         |              |
| 206                        | Magnitude of root bending<br>moment for 10th flexible<br>element    | None                       | ft-lb                   | PLOTTED ONLY |
| 207                        | Momentum wheel speed 1-axis                                         | WHL SPD1                   | deg/sec                 |              |
| 208                        | Momentum wheel speed 2-axis                                         | WHL SPD2                   | deg/sec                 |              |
| 209                        | Momentum wheel speed 3-axis                                         | WHL SPD3                   | deg/sec                 |              |
| 210                        | External moment about l body axis                                   | MOMENT 1                   | ft-lbs                  |              |
| 211                        | External moment about 2 body axis                                   | MOMENT 2                   | ft-lbs                  |              |
| 212                        | External moment about 3 body axis                                   | MOMENT 3                   | ft-lbs                  |              |

| KPLOTS Array Address I | <u>Description</u>                           | Fortran<br>Symbol | Units      | Note                      |
|------------------------|----------------------------------------------|-------------------|------------|---------------------------|
| 213                    | Component of angular momentum on 1 body axis | HBODY 1           | ft-lb-sec  | IHCALC 1                  |
| 214                    | Component of angular momentum on 2 body axis | HBODY 2           | ft-lb-sec  | IHCALC 1                  |
| 215                    | Component of angular momentum of 3 body axis | HBODY 3           | ft-lb-sec  | IHCALC 1                  |
| 216                    | Pitch sensor output                          |                   | volts      | IWHEEL 1                  |
| 217-219                | Pitch sensor dynamics                        |                   |            | and<br>KNTRL(1)<br>1 or 2 |
| 220                    | Not used                                     |                   |            |                           |
| 221                    | Roll sensor output                           |                   | volts      |                           |
| 222-224                | Roll sensor dynamics                         |                   | volts/sec, |                           |
| 225                    | Not used                                     |                   |            |                           |
| 226                    | Output of pitch compensation amplifier       |                   | volts      |                           |
| 227                    | Not used                                     |                   |            |                           |
| 228                    | Tachometer output                            |                   | volts      |                           |
| 229                    | Not used                                     |                   |            |                           |
| 230                    | Momentum wheel speed                         |                   |            |                           |
| 231-233                | Not used                                     |                   |            |                           |
| 234                    | Nutation damper phase shift dynamics         |                   |            |                           |
| 235                    | Nutation damper phase shift output           |                   |            |                           |

| KPLOTS Array Address | Description                                                                                  | Fortran<br>Symbol | Units   | Note |
|----------------------|----------------------------------------------------------------------------------------------|-------------------|---------|------|
| 236                  | Rotation of secondary body about 3 axis                                                      | GAMSB             | deg     |      |
| 237                  | Rotation of secondary body about the carried 1 axis                                          | ALPSB             | deg     |      |
| 238                  | Rotation of secondary<br>body about the carried 2<br>axis                                    | BETSB             | deg     |      |
| 239                  | Relative angular rate of secondary body about 3 axis                                         | GAMMAD            | deg/sec |      |
| 240                  | Relative angular rates of secondary body about the carried 1 axis                            | ALPHAD            | deg/sec |      |
| 241                  | Relative angular rates of secondary body about the carried 2 axis                            | BETAD             | deg/sec |      |
| 242                  | Component of secondary<br>body relative angular velo-<br>city on 1 axis of secondary<br>body | OM1SB             | deg/sec |      |
| 243                  | Component of secondary<br>body relative angular velo-<br>city on 2 axis of secondary<br>body | OM2SB             | deg/sec |      |
| 244                  | Component of secondary body relative angular velocity on 3 axis of secondary body            | OM3SB             | deg/sec |      |
| 245                  | State variable sensor output                                                                 |                   | varies  |      |
| 246                  | State variable filter output                                                                 |                   | varies  |      |
| 247                  | State variable filter first inte<br>grater output                                            | 31                | varies  |      |

| KPLOTS Array Address I | Description                              | Fortran<br>Symbol | <u>Units</u>         | Note                                     |
|------------------------|------------------------------------------|-------------------|----------------------|------------------------------------------|
| 248                    | Product of inertia                       | IXY               | slug ft²             |                                          |
| 249                    | Product of inertia                       | IXZ               | slug ft <sup>2</sup> |                                          |
| 250                    | Product of inertia                       | IXY               | slug ft²             |                                          |
| 251                    | 1st damper element<br>1-2 plane slope    |                   | rad                  |                                          |
| 252                    | 1st damper element<br>1-3 plane slope    |                   | rad                  |                                          |
| 253                    | 2nd damper element<br>1-2 plane slope    |                   | rad                  |                                          |
| •                      | etc.                                     |                   | rad                  |                                          |
| 269                    | 10th damper element<br>1-2 plane slope   |                   | rad                  |                                          |
| 270                    | 10th damper element<br>1-3 plane slope   |                   | rad                  |                                          |
| 271                    | 1st flexible element<br>1-2 plane slope  | U2P 1             | rad                  |                                          |
| 272                    | 1st flexible element<br>1-3 plane slope  | U3P 2             | rad                  |                                          |
| 273                    | 2nd flexible element 1-2 plane slope     | U2P 2             | rad                  |                                          |
|                        | etc.                                     |                   |                      |                                          |
| 289                    | 10th flexible element<br>1-2 plane slope | U2P 10            | rad                  |                                          |
| 290                    | 10th flexible element<br>1-3 plane slope | U3P 10            | rad                  |                                          |
| 291                    | 1st mode 1-2 plane slope                 |                   | rad                  | Mode output is for the element specified |
| 292                    | 1st mode 1-3 plane slope                 | 32                | rad                  | by input IKMOD                           |

| KPLOTS<br>Array<br>Address<br>I |                                                                      | Fortran<br>Symbol | Units   | Note                                    |
|---------------------------------|----------------------------------------------------------------------|-------------------|---------|-----------------------------------------|
| 293                             | 2nd mode 1-2 plane slope                                             |                   | rad     |                                         |
| 294                             | 2nd mode 1-3 plane slope                                             |                   | rad     |                                         |
| 295                             | 3rd mode 1-2 plane slope                                             |                   | rad     |                                         |
| 296                             | 3rd mode 1-3 plane slope                                             |                   | rad     |                                         |
| 297                             | Azimuth angle for the gimble azimuth platform                        |                   | deg     |                                         |
| 298                             | Azimuth angular rate for the gimble azimuth platform                 |                   | deg/sec |                                         |
| 299                             | Elevation angle for the gimble elevation platform                    | ;                 | deg     |                                         |
| 300                             | Elevation angular rate for the gimble elevation platform             |                   | deg/sec |                                         |
| 301                             | Output of first order lag trans function for magnetometer or axis    |                   | Gauss   |                                         |
| 302                             | Output of first order lag trans function for magnetometer twaxis     |                   | Gauss   |                                         |
| 303                             | Output of first order lag trans function for magnetometer three axis | fer               | Gauss   |                                         |
| 304                             | Azimuth error output                                                 |                   | deg     | IPLTCS 1                                |
| 305                             | Elevation error output                                               |                   | deg     | IPLTCS 1                                |
| 306                             | Azimuth PID digital controlle output                                 | г                 |         | Units depend on PID gain constant units |
| 307                             | Elevation PID digital controlle output                               | er                |         |                                         |

| KPLOTS<br>Array<br>Address<br>I | Description                                                         | Fortran<br>Symbol | Units   | <u>Not</u>                          |
|---------------------------------|---------------------------------------------------------------------|-------------------|---------|-------------------------------------|
| 308                             | Azimuth platform drive moto torque                                  | or                | ft-lbs  | IPLTCS 1                            |
| 309                             | Elevation platform drive mc* torque                                 | or                | ft-lbs  |                                     |
| 310                             | Azimuth angle for the gimble azimuth platform                       |                   | deg     |                                     |
| 311                             | Azimuth angular rate for the azimuth platform                       |                   | deg/sec | IGMBLD 1                            |
| 312                             | Elevation angle for the gimble elevation platform                   | e                 | deg     |                                     |
| 313                             | Elevation angular rate for the gimble elevation platform            | :                 | deg/sec |                                     |
| 314                             | Output of first order lag tran function for magnetometer o axis     |                   | gauss   |                                     |
| 315                             | Output of first order lag tran function for magnetometer t axis.    |                   | gauss   |                                     |
| 316                             | Output of first order lag tran function for magnetometer three exis | sfer              | gauss   |                                     |
| 317                             | Azimuth error output                                                |                   | rad     |                                     |
| 318                             | Elevation error output                                              |                   | rad     |                                     |
| 319                             | Azimuth PID digital controll output                                 | er                |         | Units depend on PID gain constants  |
| 320                             | Elevation PID digital controll                                      | or output         |         |                                     |
| 321                             | Azimuth platform drive moto torque                                  | or                | ft-lbs  |                                     |
| 322                             | Elevation platform drive mot torque                                 | or<br>34          | ŕt–lbs  | IAMWH(1) = 1<br>and<br>IAMWH(2) = 1 |

| KPLOTS Array Address I | Description                                                                 | Fortran<br>Symbol | Units   | Note                 |
|------------------------|-----------------------------------------------------------------------------|-------------------|---------|----------------------|
| 323                    | Roll axis filter output of erro signal for momentum wheel control           | г                 | rad     |                      |
| 324                    | Pitch axis filter output of errosignal for momentum wheel control           | or                | rad     | IAMWH(3) = 1         |
| 325                    | Yaw axis filter output of erro<br>signal for momentum wheel<br>control      | r                 | rad     | IAMWH(4) = 1         |
| 326                    | Roll axis momentum wheel sp                                                 | peed              | deg/sec |                      |
| 327                    | Pitch axis momentum wheel s                                                 | speed             | deg/sec |                      |
| 328                    | Yaw axis momentum wheel s                                                   | peed              | deg/sec |                      |
| 329                    | Arbitrarily oriented momentum filter output of control system angular error |                   |         | IAMPPM(1) = 1        |
| 330                    | Momentum wheel speed                                                        |                   |         |                      |
| 331                    | 1st element temperature                                                     |                   | °F      | ITHRM(1) = 1<br>and  |
|                        | etc                                                                         |                   |         | ITHRM(11) = 1<br>etc |
| 340                    | 10th element temperature                                                    |                   | °F      | ITHRM(20) = 1        |

| Fortian<br>Symbol | Description                                                      | Present Value |
|-------------------|------------------------------------------------------------------|---------------|
| LCPU              | CPU time in seconds allowed for print out, integer (Preset = 20) |               |

## DIAGNOSTIC CONTROL WORDS

| Fortran<br>Symbol | Description                                                                                                    | Preset<br>Value |  |  |  |
|-------------------|----------------------------------------------------------------------------------------------------|-----------------|--|--|--|
| IOUT              | Control word to print computations as performed in the Simulator.                                                                                                    |                 |  |  |  |
|                   | IOUT = 1 No print of computations.                                                                                                    |                 |  |  |  |
|                   | IOUT = 2 Print of computations at print frequency.                                                                                                    |                 |  |  |  |
|                   | IOUT = 3 Print of computations for each call of DEREQ1.                                                                                                    |                 |  |  |  |
| KLUGE             | Control word to stop computing on this input set. If KLUGE = 1 and IOUT = 2, machine stops at time zero, before normal output is printed, and prints calculations.                    | 0               |  |  |  |
| ISWTCH            | Control word to print energy related computations. If ISWITCH = 0 and IHAMLT = 1, energy computations are printed out. If ISWITCH $\neq$ 0, no print of energy computations are made. | 8               |  |  |  |
| NOPT              | A control word to give the number of times subroutine DEREQ1 was entered.                                                                                                    | 0               |  |  |  |
|                   | NOPT = 0 No printout of number of times.                                                                                                    |                 |  |  |  |
|                   | NOPT = 1 Prints out number of times.                                                                                                    |                 |  |  |  |

PART 3
SPACECRAFT DESCRIPTION & SIMULATION OPTIONS

# CORE PROPERTIES

| Fortran<br>Symbol |                 | Description                                                                                           | Units                |
|-------------------|-----------------|----------------------------------------------------------------------------------------------------|----------------------|
| BDYMI (i, j)      | I <sub>ij</sub> | Moments of inertia of satellite core about Y body axes. $i = 1, 2, 3$ $j = 1, 2, 3$                   | slug ft <sup>2</sup> |
| sco               | S <sub>0</sub>  | Projected area of central core of satellite Used for aerodynamics and solar pressure. (preset = 14.6) | ft²                  |
| ZMS               | M <sub>s</sub>  | Mass of entire satellite (preset = 25.0)                                                              | slugs                |
| HUBCDA (3)        |                 | $C_DA$ values for spacecraft hub along three body axes. (preset = 1.0, 1.0, 1.0)                      | ft <sup>2</sup>      |
| HUBCP (3)         |                 | Body frame position vector of hub center of pressure. (preset = 0.0, 0.0, 0.0)                        | ft <sup>2</sup>      |

# ELEMENT GEOMETRY AND PHYSICAL PROPERTIES

| Fortran<br>Symbol            | Math<br>Symbol                       | Description                                                                                                    | Units               |
|------------------------------|--------------------------------------|----------------------------------------------------------------------------------------------------|---------------------|
| NELMTS                       |                                      | The number of elements rigidly attached to satellite core. (preset = 6, do not set to 0).                                | Integer,<br>N.D.    |
| ZL0 (k)                      | ℓ <sub>0k</sub>                      | Length of the $k^{th}$ element at start of problem time. (preset = 1.0, do not set to 0)                                 | feet                |
| <b>ZL1</b> (k)               | ė,                                   | Velocity of deployment of k <sup>th</sup> element. (preset = 0.0)                                                        | ft/sec              |
| ZLA (k)                      | Ÿ <sub>k</sub>                       | Acceleration of deployment of $k^{th}$ element. (preset = 0.9)                                                           | ft/sec <sup>2</sup> |
| ZBZ (1, k) 2<br>ZBZ (2, k) 2 | <sup>Z</sup> mlk<br><sup>Z</sup> m2k | Coordinates of the origin of the k ele-<br>ment frames as defined in the refer-<br>ence Y body frame or invration damper | feet                |
| ZBZ (3, k) 2                 | z <sub>m3k</sub>                     | Z frame. (preset = 0.0)                                                                                                  |                     |

| Fortran<br>Symbol | Math<br>Symbol        | Description                                                                                                    | Units    |
|-------------------|-----------------------|----------------------------------------------------------------------------------------------------|----------|
| ALFAEK (k)        | $\alpha_{\mathbf{k}}$ | Euler angle relating orientation of k <sup>th</sup> element frame as defined in the reference Y body frame or libration damper Z frame. (Around 1 axis, 2nd angle in 2 - 1 - 3) rotation. (preset = 0.0) | deg      |
| BETAEK (k)        | $eta_{\mathbf{k}}$    | Euler angle relating orientation of k <sup>th</sup> element frame as defined in the reference Y body frame or libration damper Z frame. (Around 2 axis, 1st angle in 2-1-3 rotation.) (preset = 0.0)     | deg      |
| GAMAEK (k)        | $\gamma_{\mathbf{k}}$ | Euler angle relating orientation of the kth element frame as defined in the reference Y body frame or libration damper Z frame. (Around 3 axis, 3rd angle in 2-1-3 rotation.) (preset = 0.0              | deg      |
| MODES (k)         |                       | Designation of bending modes for element                                                                                                    | Integers |
|                   |                       | 0 = Rigid body                                                                                                    |          |
|                   |                       | 1 = Bending mode 1                                                                                                    |          |
|                   |                       | 2 = Bending mode 2                                                                                                    |          |
|                   |                       | 3 = Bending mode 3 (includes 3 modes)                                                                                                    |          |
| A (k, j) 1        | A <sub>ij</sub>       | Component of the k <sup>th</sup> core element tip<br>deflection in the j <sup>th</sup> bending mode as<br>measured along the 2 axis of the ele-<br>ment frame. (preset = 0.0)                            | feet     |
| ADOT (k, j) 1     | A <sub>ij</sub>       | Component of the k <sup>th</sup> core element tip velocity in the j <sup>th</sup> bending mode as measured in the element frame along the 2 axis of the frame. (preset = 0.0)                            | ft/sec   |
| B (k, j) 1        | B <sub>ij</sub>       | Component of the $k^{th}$ core element tip<br>deflection in the j <sup>th</sup> bending mode as<br>measured in the element frame along<br>the 3 axis of the frame. (preset = 0.0)                        | feet     |

| Fortran<br>Symbol | Math<br>Symbol                      | Description                                                                                                    | <u>Units</u> |
|-------------------|-------------------------------------|----------------------------------------------------------------------------------------------------|--------------|
| BDOT (k, j) 1     | $\mathbf{B}_{\mathbf{i}\mathbf{j}}$ | Component of the $k^{th}$ core element tip velocity in the $j^{th}$ bending mode as measured in the element frame along the 3 axis of the frame. (preset = 0.0) | ft/sec       |

#### NOTE

In the above arrays, the "1" following the parentheses indicates that the first integer in the parentheses varies as numbers are read off across the input card. For example, the card:

would be interpreted by the program as:

**Fortran** 

$$A(1, 1) = 2.0$$
 $A(2, 1) = 4.0$ 
 $A(3, 1) = 5.0$  etc.

The arrays A, ADOT, B, BDOT are both input and output of the program. Thus if the user wished to start a problem on case with initial tip deflections and on velocities of the rigidly attached elements, these quantities would be input. Otherwise, they are internally set to zero at the start of the problem and are output only.

| Symbol | Description                                                                                                    |
|--------|----------------------------------------------------------------------------------------------------|
| LK (k) | This is a control word for the selection of one of two preset (Block 2) data sets for the k <sup>th</sup> element. Each data set contains normalized mass integrals and normalized effective areas integrals for flexible elements. The first data set is generated using cantilever beam modes. The second data set utilizes spinning string modes with a tip mass. |

#### Fortran Symbol

#### Description

A data set can be generated for a specific antenna configuration by using the Integral Evaluation Program.

LLK (k) This is a control word for the selection of one of two preset data sets for the k<sup>th</sup> element. Each data set contains <u>normalized internal force integrals and normalized thermal force integrals for flexible elements</u>.

LLK(k) = 1 uses data set 1

LLK(k) = 2 uses data set 2 (preset to 1)

A data set can be generated for a specific flexible configuration by using the Integral Evaluation Program.

| Fortran<br>Symbol | Math<br>Symbol   | Description                                                                                                    | Units               |
|-------------------|------------------|----------------------------------------------------------------------------------------------------|---------------------|
| EMODLS (k)        | E                | Young modulus for k <sup>th</sup> element (preset = 2.0 D7)                                                                                               | lb-in. <sup>2</sup> |
| RTUBE (k)         | r                | Mean radius of k <sup>th</sup> element (preset = 2.935 D-1)                                                                                               | inches              |
| HTUBE (k)         | h                | Wall thickness of k <sup>th</sup> element (preset = 2.0 D-3)                                                                                              | inches              |
| THERMC (k)        | $\alpha_{T}$     | Thermal coefficient of expansion for k <sup>th</sup> element. (preset = 8.85 D-6)                                                                         | in./in./°F          |
| TIPMS (k)         | $\mathbf{M}_{T}$ | Tip mass attached to k <sup>th</sup> element                                                                                                    | slugs               |
| SAO (k)           | S <sub>co</sub>  | The projected area of a one foot length of element corrected for flow around a cylinder. Used in computing aerodynamic and solar pressure. (preset = 0.0) | ft²                 |
| STMK (k)          | S <sub>Tk</sub>  | The projected area of a tip mass corrected for flow around a spherical body. Used in computing aerodynamic and solar pressure.                            | ft²                 |

| Symbol           | Symbol             | Description                                                                                                    | Units              |
|------------------|--------------------|----------------------------------------------------------------------------------------------------|--------------------|
| RHOK (k)         | $ ho_{\mathbf{k}}$ | Mass per unit length of the k <sup>th</sup> element. (preset = 4.36 D-4)                                                                                     | slugs/ft           |
| POO              | $\mathbf{p}_{o}$   | Solar pressure on a flatplate at normal incidence. (preset = 0.0)                                                                                            | lb/ft <sup>2</sup> |
| DTOO             | $\Delta T_{o}$     | Temperature differential across<br>antenna at normal incidence of<br>sunlight. (preset = 0.0)                                                                | °F                 |
| CDAMP(n, k)2     | C <sub>cr</sub>    | Damping ratio in n <sup>th</sup> bending mode for k <sup>th</sup> element. (preset = 0.0)                                                                    | N.D.               |
| SKOA(k, n)2      | A <sub>kno</sub>   | The 2 axis component in the k <sup>th</sup> element frame of the offset zero stress position corresponding to the n <sup>th</sup> mode shape. (preset = 0.0) | ieet               |
| SKOB(k, n)2      | B <sub>kno</sub>   | The 3 axis component in the k <sup>th</sup> element frame of the offset zero stress position corresponding to the n <sup>th</sup> mode shape. (preset = 0.0) | feet               |
| AERO             | $c_{\mathbf{D}}$   | Aerodynamic drag coefficients for<br>the elements. (preset = 2.0)                                                                                            | N.D.               |
| TDIS(k)          |                    | Factor to account for variations in temperature distributions for k <sup>th</sup> element. (preset = 2.0)                                                    | N.D.               |
| Computation of F | lexible Eleme      | ent Root Bending Moments                                                                                                    |                    |
| Fortran Mai      |                    | Dogomintion                                                                                                    | <b>T</b> Too 2.4   |
| Symbol Syml      | <u> </u>           | Description                                                                                                    | Units              |
| IBENDM           | element            | word to calculate and print out flexible root bending moments.  value = 0)                                                                                   | Integer,<br>N.D.   |
|                  | IBEND              | M = 0 No calculation                                                                                                    |                    |

Fortran

Math

IBENDM = 1 Calculate and print

| Fortran<br>Symbol | Math<br>Symbol | Description                                                                                                    | Units |
|-------------------|----------------|----------------------------------------------------------------------------------------------------|-------|
| ZKBM(6)           | X''(0)         | Root curvatures of normalized shape function for first three modes. Two sets are permissible corresponding to data sets controlled by LLK(K) (internal forces). | N.D.  |
|                   |                | LLK(K) = $1 \text{ ZKBM}(1-3) \text{ (preset = 3.5, -22.0, 61.7)}$<br>LLK(K) = $2 \text{ ZKBM}(4-6) \text{ (preset = 3.5, -22.0, 61.7)}$                        |       |

# Computation of Element Root Tensions

| Fortran<br>Symbol | Description                                                                       | Units            |
|-------------------|-----------------------------------------------------------------------------------|------------------|
| ITENSE            | Control word to calculate and print out element root tensions. (Preset value = 0) | Intege.,<br>N.D. |
|                   | ITENSE = 0 No calculation                                                         |                  |
|                   | ITENSE = 1 Calculate and print                                                    |                  |

# Thermal Lag-Element Bending

| Fortran<br>Symbol | Math<br>Symbol  | Description                                                                                                    | Units            |
|-------------------|-----------------|----------------------------------------------------------------------------------------------------|------------------|
| IPLANS            |                 | Control word to invoke a thermal lag effect<br>on appendages due to planet and satellite<br>shadowing. (Preset value = 0) | Integer,<br>N.D. |
|                   |                 | IPLANS = 0 No lag invoked                                                                                                 |                  |
|                   |                 | IPLANS = 1 Lag invoked                                                                                                    |                  |
| TAUPL             | $	au_{ m p}$    | Characteristic delay time for computing planet shadowing switching times. (preset = 2                                     | sec<br>1.0)      |
| OCCRIT            | O <sub>CR</sub> | Threshold for invoking thermal lag for planet shadowing                                                                   | N.D.             |

| Fortran<br>Symbol | Math<br>Symbol            | Description                                                                                               | <u>Units</u>      |
|-------------------|---------------------------|----------------------------------------------------------------------------------------------------|-------------------|
| ISATSH            |                           | Control word for invoking satellite shadowing and thermal lag for satellite shadowing. (Preset value = 0) | Integer,<br>N. D. |
|                   |                           | ISATSH = 0 No shadowing                                                                                   |                   |
|                   |                           | ISATSH = 1 Shadowing and lag                                                                              |                   |
| RADSH             | $\mathbf{R}_{s}$          | Radius of shading disk for satellite shadowing. (preset = 10.0)                                           | feet              |
| TAUK(10)          | $	au_{\mathbf{k}}$        | Characteristic delay time for each element. (preset = 1.0)                                                | sec               |
| OCULTK(10)        | $\mathbf{O}_{\mathbf{k}}$ | Threshold for invoking thermal lag switching for each element (satellite shadowing)                       | N.D.              |
| IWRTTF            |                           | Control word to write out thermal forces before and after computation of thermal lag. (Preset value = 0)  | Integer,<br>N.D.  |

## Thermal Expansion and Contraction of Element

| Fortran<br>Symbol | Math<br>Symbol | Description                                                                  | Preset<br>Value | Units            |
|-------------------|----------------|------------------------------------------------------------------------------|-----------------|------------------|
| ITHRM(20)         |                | Control words for element thermal expansion simulation                       | 0               | Integer,<br>N.D. |
| ITHRM(1)          |                | Basic control word for thermal expansion simulation                          |                 |                  |
|                   |                | ITHRM(1) 0 No thermal expansion                                              |                 |                  |
|                   |                | ITHRM(1) Thermal expansion simulated                                         |                 |                  |
| ITHRM(2)          |                | Internal. Not input                                                          |                 |                  |
| 1THRM(3-10)       |                | Not used                                                                     |                 |                  |
| ITHRM(11-20)      |                | Control words for individual elements according to internal numbering system | S               |                  |

| Fortran       | Math   |                                                                                                    | Preset |                                           |
|---------------|--------|----------------------------------------------------------------------------------------------------|--------|-------------------------------------------|
| Symbol        | Symbol | Description                                                                                               | Value  | Units                                     |
|               |        | ITHRM(K + 10) 0 No thermal<br>expansion for<br>KTH element                                                |        |                                           |
|               |        | ITHRM(K + 10) 1 Thermal expansi<br>for the KTH<br>element                                                 | on     |                                           |
| THRMPR(100)   |        | Physical constants for thermal expansion simulation                                                       | 0.0 D0 |                                           |
| THRMPR(1)     |        | Solar radiation constant at the satellite                                                                 |        | Btu<br>sec-ft <sup>2</sup> R<br>R         |
| THRMPR(2-3)   |        | Upper and lower integration bounds                                                                        |        | ft/sec                                    |
| THRMPR (4)    |        | Acceleration due to gravity at sea level                                                                  |        |                                           |
| THRMPR(5)     |        | Stefan Boltzmann Radiation constant                                                                       |        | Btu<br>sec-ft <sup>2</sup> R <sup>4</sup> |
| THRMPR(6-10)  |        | Not used                                                                                                  |        |                                           |
| THRMPR(11-20) |        | Specific heat for individual element material according to internal numbering system                      |        | Btu<br>lb °R                              |
| THRMPR(21-30) |        | Emissivity of individual element surface material according to internal numbering system                  |        | N.D.                                      |
| THRMPR(31-40) |        | Absorbtivity of individual element surface material according to internal numbering system                |        | N.D.                                      |
| THRMPR(41-50) |        | Area of individual element<br>surface for thermal absorbtion<br>according to internal numbering<br>system | 0.0 D0 | ft²                                       |
| THRMPR(51-60) |        | Area of individual element surface for thermal emission according to internal numbering system            |        | ft²                                       |
|               |        |                                                                                                    |        |                                           |

#### Thermal Expansion and Contraction of Element (Cont)

| Fortran<br>Symbol | Math<br>Symbol | Description                                          | Preset<br>V due | Units |
|-------------------|----------------|------------------------------------------------------|-----------------|-------|
| THRMPR(61-80)     |                | Used internally                                      |                 |       |
| THRMPR(81-90)     |                | Element reference temperature for length calculation |                 | °R    |
| THRMPR(91-100)    |                | Initial condition for element temperature simulation |                 | °R    |

TYPICAL INPUT FOR THERMAL EXPANSION SIMULATION

ITHRM(1) 1

THERMAL COEFFICIENT OF EXPANSION PER DEG R

THERMC(1-4) 1.OD-3

**ELEMENTS IN SIMULATION** 

ITHRM(11) 1 0 1 0

**SOLAR RADIATION BTU / SEC. - FOOT\*\*2** 

THRMPR(1) 0.12278

**GRAVITATIONAL ACCELERATION FOR CONVERSION ONLY** 

THRMPR(4) 32.174

STEPHAN BOLTZMANN CONSTANT BTU/SEC. - FOOT\*\*2 - DEG R\*\*4

THRMPR(5) 0.476D-12

SPECIFIC HEAT FOR ELEMENT MATERIAL BTU / POUND - DEG R

THRMPR(11-14) 0.21

**EMISSIVITY FOR ELEMENT SURFACE** 

THRMPR(21-24) 0.2

ABSORPTIVITY FOR ELEMENT SURFACE

THRMPR(31-34) 0.2

AREA ASSOCIATED WITH ABSORPTIVITY FOOT\*\*2

THRMPR(41-44) 0.05

AREA ASSOCIATED WITH EMISSIVITY FOOT\*\*2

THRMPR(51-54) 0.15

REFERENCE TEMPERATURE FOR STANDARD LENGTH ZLO DEG R

THRMPR(81-84) 500.0

INITIAL TEMPERATURE OF ELEMENT

THRMPR(91-94) 500.0

**INTEGRATION BOUNDS** 

THRMPR(2) 1.0D-8 1.0D-10

#### Plotting Locations for Element Temperatures

KPLOTS(331-340)

Element average temperature

# **ELEMENT DAMPING COEFFICIENT**

| Fortran<br>Symbol | Type | Preset<br>Value | Description                                                                |
|-------------------|------|-----------------|----------------------------------------------------------------------------|
| IOMKDM(1-10)      | I*4  | 0               | Control word to invoke use of reference frequency                          |
|                   |      |                 | IOMKDM(K) 0 Reference Frequency not used                                   |
|                   |      |                 | IOMKDM(K) 1 Reference Frequency used                                       |
| OMKDMP(3,10)      | R*4  | 0.0 D0          | Reference frequency (rad/sec) for calculation of model damping coefficient |

### **Element Twist (Torsion) Option**

| Fortran<br>Symbol | Math<br>Symbol | Description                                                                                                    | Units           |
|-------------------|----------------|----------------------------------------------------------------------------------------------------|-----------------|
| ITWIST            |                | Control word to include or exclude twist motion for flexible element.  ITWIST = 0, twist motion excluded  ITWIST = 1, twist motion included  (preset = 0) | N.D.            |
| NKT(10)           |                | Set to the number of twist modes desired for a particular flexible element; i.e., NK(K) = 0, 1, 2 or 3 for the k <sup>th</sup> element.                   | N. D.           |
| ZA(10)            |                | Cross-sectional area for the k <sup>th</sup> flexible element. (preset = 3.757 D-2)                                                                       | in <sup>2</sup> |

| Fortran<br>Symbol | Math<br>Symbol           | Description                                                                                                    | Units                                  |
|-------------------|--------------------------|----------------------------------------------------------------------------------------------------|----------------------------------------|
| I2OVI3(10)        | $I_2/I_3$                | Ratio of cross-section moments of inertia. $I_2/I_3 = \frac{\int Z_3^2 dA}{\int Z_2^2 dA} \text{ (Preset = 1.0)}$                                                                                                    |                                        |
| ZDQ(10)           | ${ m D}_{\dot{m{\phi}}}$ | $\int \phi_w^2 dA$ for the cross section. $\phi_w$ is warping function. (preset = 7.463 D-8, elliptic cross section)                                                                                                    | in <sup>6</sup>                        |
| <b>Z</b> J(10)    | J                        | Torsional constant. $J = \int \left[ \left( Z_2 + \frac{\partial \phi_w}{\partial Z_3} \right)^2 + \left( -Z_3 + \frac{\partial \phi_w}{\partial Z_2} \right)^2 \right] dA$ (preset = 2.118 D-4, elliptic cross section) | in <sup>4</sup>                        |
| D2(10)            | $D_2$                    | $\int Z_2 \phi_w dA$ for cross section. (preset = 0.0DO)                                                                                                    | in <sup>5</sup>                        |
| D3(10)            | $D_3$                    | $\int Z_3 \phi_w dA$ for cross section. (preset = 0.0DO)                                                                                                    | in <sup>5</sup>                        |
| CW(3, 10)         |                          | Twist angle. (preset = 0.0DO)                                                                                                    | deg                                    |
| CDW(3, 10)        |                          | Twist velocity. (preset = 0.0DO)                                                                                                    | deg/sec                                |
| CDTW(3, 10)       |                          | Twist damping coefficient. (preset = 0.0DO)                                                                                                    | $\frac{\text{ft-lbs}}{\text{rad/sec}}$ |

# TIP MASS ROTARY INERTIA OPTION

| Fortran<br>Symbol | Math<br>Symbol | Description                                                 | Units |
|-------------------|----------------|-------------------------------------------------------------|-------|
| ITPROT            |                | Control word to include or exclude tip mass rotary inertia. | N. D. |
|                   |                | ITPROT = 0, rotary inertia excluded                         |       |
|                   |                | ITPROT = 1, rotary inertia included (preset = 0)            |       |

| Fortran<br>Symbol | Math<br>Symbol | Description                                                                                                    | Units    |
|-------------------|----------------|----------------------------------------------------------------------------------------------------|----------|
| NUMTIP(10)        |                | Set to 1 for tip mass rotatory inertia simulation for the k <sup>th</sup> element. (preset = 0)                                                                              | N. D.    |
| TIPINR(3, 10)     |                | Principal rotatory inertias of tip mass about undeformed element axis.  TIPINR(I, K) is inertia about I <sup>th</sup> element axis for the k <sup>th</sup> element tip mass. | slug ft² |

## LIBRATION DAMPER OPTION

| Fortran<br>Symbol | Math<br>Symbol    | Description                                                                                                    | Units            |
|-------------------|-------------------|----------------------------------------------------------------------------------------------------|------------------|
| IDAMP             |                   | Control word to exclude or allow libration damper motion.  (Preset value = 0)                                                                                                    | Integer,<br>N.D. |
|                   |                   | IDAMP = 0 No damper motion                                                                                                    |                  |
|                   |                   | IDAMP = 1 Damper motion                                                                                                    |                  |
| IDPHLD            |                   | Control word for simulation of constant relative angular velocity of libration damper mass or system of booms.                                                                                      |                  |
|                   |                   | IDPHLD = 0 No simulation (preset)                                                                                                    |                  |
|                   |                   | IDPHLD = 1 Constant angular velocity for da                                                                                                    | mper             |
| NDAMPR            |                   | The number of damper boom elements composing the libration damper.                                                                                                    | Integer,<br>N.D. |
| PHIS              | $\phi_{_{ m S}}$  | Stop angle for libration damper. (preset = 35.0)                                                                                                    | deg              |
| PHILD             | $\phi_{	ext{LD}}$ | The angular deflection of the libration damper boom relative to its equilibrium position. Also Euler angle in definition of libration damper frame (Z) with respect to body Y frame. (preset = 0.0) | deg              |
| DPHILD            | $\phi_{LD}$       | Angular velocity of libration damper boom relative to the body. (preset = 0.0)                                                                                                    | deg/sec          |

| Fortran<br>Symbol | Math<br>Symbol      | Description                                                                                               | Units |
|-------------------|---------------------|----------------------------------------------------------------------------------------------------|-------|
| BETLD             | $\beta_{LD}$        | Euler angle of libration damper Z frame with respect to the body Y frame. (preset = 0.0)                  | deg   |
| GAMLD             | $\gamma_{	ext{LD}}$ | Euler angle of 1: bration damper Z with respect to body Y frame.  (preset = 0.0)                          | deg   |
| YIZ M(1, n)2      | {y <sub>em</sub> }  | Coordinates of the origin of the libration damper Z frames as defined in the body Y frame. (preset = 0.0) | feer  |

#### NOTE

YIZM locates the point of rotation of damper in the main body frame.

ZBZ locates the root of the elements with respect to the point where rotation takes place (which is specified by the VIZM array) for those elements composing the damper. In short, the ZBZ array locates the element roots with respect to whatever frame you are in.

For non damper elements use ZBZ array only.

For damper elements use Z3Z + YIZM (one vector for each boom)

#### MOTE

The 2 after the parentheses indicates that it is the second coordinate which varies. Also, since ZLO, ZL1, ZLA, and the ZBZ's are input for both fixed elements and damper booms, the order in which their values are punched on an input card is important. The order is: data for element booms first, followed by data for damper booms. For example, if the user were to set NELMTS 1, NDAMPR 2, (implying the spacecraft has a total of three appendages) and the following card is also input; ZBZ(1,1)2 5.0 7.0 8.0 the program would interpret this as the "1" axis of the one rigidly attached element is located 5 feet from the origin of the body frame, the "1" axis of the 1st libration damper frame is located 7 feet from the origin of the body frame, and the "1" axis of the 2nd libration damper frame is located 8 feet from the origin of the body frame.

| Fortran<br>Symbol | Description                                                                                                    | Units  |
|-------------------|----------------------------------------------------------------------------------------------------|--------|
| DIN(k, j)1        | Component of the $k^{th}$ element (libration damper) tip displacement in the $j^{th}$ bending mode as measured in the element frame (Z) along the 3 axis of the element frame. (preset = 0.0) | feet   |
| DINDOT(k, j)1     | Component of the $k^{th}$ element (libration damper) tip velocity in $j^{th}$ bending mode as measured in the element frame (Z) along the 3 axis of the frame. (preset = 0.0)                 | ft/sec |
| DOUT(k, j)1       | Composint of the $k^{th}$ element (libration damper) tip displacement in the $j^{th}$ bending mode as measured in the element frame (Z) along the 2 axis of the frame. (preset = 0.0)         | feet   |
| DOUTDT(k, j)1     | Component of the $k^{th}$ element (libration damper) tip velocity in the $j^{th}$ bending mode as measured in the element frame (Z) along the 2 axis of the frame. (preset = 0.0)             | ft/sec |

#### NOTE

In the above arrays, the "1" following the parentheses indicates that the first integer in the parenthesis varies as the numbers are read off across the card. For example, the card:

would be interpreted by the program as:

DIN(1, 2) = 1.0 DIN(2, 2) = 3.0 DIN(3, 2) = 4.5DIN(4, 2) = 2.0 etc.

The arrays DIN, DINDOT, DOUT, and DOUTDT are both input and output of the program. Thus if the user wished to start a problem with initial tip deflections and velocities for the libration damper elements, these quantities would be input. Otherwise they are internally set to zero at the start of the problem and are output only.

| Fortran<br>Symbol | Math<br>Symbol  | Description                                                                                 | Preset<br>Value | Units                |
|-------------------|-----------------|---------------------------------------------------------------------------------------------|-----------------|----------------------|
| ZK1D              | k <sub>1D</sub> | Torsional spring constant for libration damper.                                             |                 | ft-lb/rad            |
| ZK2D              | k <sub>2D</sub> | Stop spring constant for libration damper.                                                  | 2.0             | ft-lb/rad            |
| ZMDO              | M <sub>ko</sub> | Saturation moment for magnetic hysteresis libration damper.                                 | 1.02 D-3        | ft-lb                |
| ZMDBO             |                 | Initial moment for magnetic hysteresis libration damper.                                    | 0.0             | ft-lb                |
| DECAY             | σ               | Exponential decay factor for magnetic hysteresis libration damper.                          | 20.0            | N.D.                 |
| DPRMI(i           | , j)2           | Moments of inertia of the hub of the libration damper about the Z frame axes of the damper. | 0.0             | slug ft <sup>2</sup> |
| CNV               | C <sub>nv</sub> | Damping coefficient for viscous damping by libration damper.                                | 0.0             | ft-lb/<br>rad/sec    |

# EARTH ORIENTED SATELLITE OPTION - ATTITUDE AND BODY RATES

| Fortran<br>Symbol | Math<br>Symbol | Description                                                                                              | Preset<br>Value | <u>Units</u> |
|-------------------|----------------|----------------------------------------------------------------------------------------------------|-----------------|--------------|
| ALFAE             | α              | Roll Angle. The intermediate Euler angle in a 2-1-3 rotation of the <u>local</u> vertical to body frame. | 0.0             | deg          |
| BETAE             | β              | Pitch Angle. The first Euler angle in a 2-1-3 rotation of the local vertical to body frame.              | 0.0<br>e        | deg          |
| GAMAE             | γ              | Yaw Angle. The last Euler angle in a 2-1-3 rotation of the local vertical to body frame.                 | 0.0<br>e        | deg          |

| Fortran<br>Symbol         | Math<br>Symbol               | Description                                                                                                    | Preset<br>Value | Units   |
|---------------------------|------------------------------|----------------------------------------------------------------------------------------------------|-----------------|---------|
| OMBC (i)<br>(i) = 1, 2, 3 | ω <sub>i<sub>B/C</sub></sub> | Components of satellite angular velocity with respect to the <u>local vertical frame</u> , with components expressed in the body frame. | 0.0             | deg/sec |
| IBTEST                    |                              | Terminates case (within stack) when BETAE goes from - to +. Used in boom deployment. (Preset value = 0                                  | 0               | N.D.    |
|                           |                              | !BTEST = 0 By-passes option                                                                                                    |                 |         |
|                           |                              | IBTEST = 1 Employs option                                                                                                    |                 |         |

## BOOM DEPLOYMENT FROM SUN PULSE OPTION

| Fortran<br>Symbol | Description                                                                   | Preset<br>Value |
|-------------------|-------------------------------------------------------------------------------|-----------------|
| ISDPLY            | ISDPLY = 0 By-passes subroutine                                               | 0               |
|                   | ISDPLY = 1 Employs subroutine                                                 |                 |
| ISAXIS            | Axis of rotation of spacecraft. (Should be either 1, 2, or 3)                 | 3               |
| NCROSS            | Number of sun crossings before deployment begins.                             | 5               |
| STANG             | Delay angle. (deg)                                                            |                 |
| ANGTOL            | Angle tolerance. (deg)                                                        |                 |
| NPRINT            | Number of print-outs from (NCROSS-1) crossings to NCROSS (the last) crossing. | 2               |
| IRAXIS            | Spacecraft body axis upon which sun sensor is located.                        | 3               |

## SPINNING BODY OPTION ATTITUDE AND BODY RATES

| Fortran<br>Symbol        | Math<br>Symbol                 | Description                                                                                                    | Units      |
|--------------------------|--------------------------------|----------------------------------------------------------------------------------------------------|------------|
| PSI1                     | ¥                              | First Euler angle in a 3-1-3 rotation from local inertial to body frame. (preset = 0.0)                                                                                        | deg        |
| THET1                    | θ                              | Intermediate Euler angle in a 3-1-3 rotation from local inertial to body frame. (preset = 0.0)                                                                                 | deg        |
| РН1                      | φ                              | Final Euler angle in a 3-1-3 rotation from local inertial to body frame. (preset = 0.0)                                                                                        | deg        |
| OMEG(i)<br>(i) = 1, 2, 3 | $\omega_{iB}$                  | Components of satellite angular velocity with respect to inertial space, with components expressed in body frame. Spin axis is the third body axis. (preset = 0.0)             | deg/sec    |
| ETTA<br>ZETTA            | η (2nd angle)<br>ξ (1st angle) | Angles which specify a preferred inertial direction of the body spin axis with respect to inertial space. This is a 3-2 rotation from the local inertial frame. (preset = 0.0) | deg<br>deg |

### NUTATION VISCOUS RING DAMPER OPTION

| Fortran<br>Symbol | Math<br>Symbol | Description                                                                          | Units            |
|-------------------|----------------|--------------------------------------------------------------------------------------|------------------|
| IVISCS            |                | Control word to employ viscous ring nutation damper into program. (Preset value = 0) | Integer,<br>N.D. |
|                   |                | IVISCS = 1 Employs subroutine                                                        |                  |
|                   |                | IVISCS = 0 By-passes subroutine                                                      |                  |
| VISCTY            | γ              | Kinematic viscosity of liquid in nutation damper. (preset = 3.0)                     | Centistokes      |
| RADTBE            | ä              | Radius of nutation damper tube.                                                      | inches           |

| Fortran                         | Math                                                     |                                                                                                    |                    |  |
|---------------------------------|----------------------------------------------------------|----------------------------------------------------------------------------------------------------|--------------------|--|
| Symbol                          | Symbol                                                   | Description                                                                                                    | Units              |  |
| RADRNG                          | b                                                        | Ra s of nutation damper ring. (preset = 10.0)                                                                      | inches             |  |
| DENSTY                          | ρ                                                        | Density of fluid in nutation damper. (preset = 56.16)                                                              | lb/ft <sup>3</sup> |  |
| ETTAD<br>ZETTAD                 | η <sub>D</sub> (2nd angle)<br>ζ <sub>D</sub> (1st angle) |                                                                                                    | deg<br>deg         |  |
| YARRAY                          | Y <sub>1</sub> , Y <sub>2</sub> , Y <sub>3</sub>         | Components of torque exerted by the liquid upon the satellite, directed along the damper ring axis. (preset = 0.0) | ft-lb              |  |
| OMEGL                           | $\omega_{L}$                                             | Initial spatial average angular velocity of the liquid relative to the ring. (preset = 0.0)                        | deg/sec            |  |
| ATTITUDE                        | CONTROL MO                                               | MENT OPTION                                                                                                    |                    |  |
| Fortran                         | Math                                                     |                                                                                                    |                    |  |
| Symbol                          | Symbol                                                   | Description                                                                                                    | Units              |  |
| IATTDE                          |                                                          | Control word to call the attitude control subroutines.                                                             | Integer,<br>N.D.   |  |
| IATTDE = 0 By-passes subroutine |                                                          |                                                                                                    |                    |  |
|                                 |                                                          | IATTDE = 1 Employs subroutine                                                                                      |                    |  |
|                                 |                                                          | (Preset = 0)                                                                                                    |                    |  |
|                                 |                                                          |                                                                                                    |                    |  |

(preset = 1.0)

Time increment from initial problem

time to when the attitude control system is activated (time reference at beginning of stack for stacked cases) seconds

**DTMXA** 

| Fortran<br>Symbol | Math<br>Symbol  | Description                                                                                                    | Units            |
|-------------------|-----------------|----------------------------------------------------------------------------------------------------|------------------|
| PXI               | В               | Fraction of spin period after sun line reference point established when control torque is applied to $Y_1$ body axis. Absolute value should be greater than one print interval. (preset = 0.4)                          | N.D.             |
| PXO               | С               | Fraction of spin period after sun line reference point established when control torque is removed from $Y_1$ body axis. (preset = 0.5)                                                                                  | N.D.             |
| CMX               | M <sub>iy</sub> | Control moment along $Y_1$ body axis.<br>Input as a positive number means moment applied about positive $Y_1$ body axis. Input as a negative number means moment applied about negative $Y_1$ body axis. (preset = 0.0) | ft-lb            |
| NPULSE            |                 | The number of sequential moment pulses applied to the body once the control system is activated. The application rate is one pulse per spin period. (preset = 4)                                                        | Integer,<br>N.D. |

# Constant Torque Levels About Body Axes

| Fortran<br>Symbol | Math<br>Symbol | Description                                                       | <u>Units</u>     |
|-------------------|----------------|-------------------------------------------------------------------|------------------|
| ITORK             |                | Control word to apply torque about body axes.  (Preset value = 0) | Integer,<br>N.D. |
|                   |                | ITORK = 0 No torque applied                                       |                  |
|                   |                | ITORK = 1 Torque applied                                          |                  |
| CMTORK(3)         |                | Torque magnitude applied to body axes. (preset = 0.0)             | ft-lb            |

## SPIN AXIS MOMENT OPTION

| Fortran<br>Symbol |                | Description                                                                                                    | Units        |  |  |  |
|-------------------|----------------|----------------------------------------------------------------------------------------------------|--------------|--|--|--|
| ISPIN3            |                | Control word to call spin axis moment subroutine. (Preset value = 0)                                                                                                 |              |  |  |  |
|                   | ISPIN3 =       | = 0 By-pass subroutine                                                                                                    |              |  |  |  |
|                   | ISPIN3 =       | = 1 Employ subroutine                                                                                                    |              |  |  |  |
| DTZMA             |                | crement from initial problem time to edge of spin moment.                                                                                                    | seconds      |  |  |  |
| PZDT              | Duration       | of spin moment.                                                                                                    | seconds      |  |  |  |
| CMZO              | a positiv      | de of moment about the spin axis. Input as we number means moment applied about the $Y_3$ body axis.                                                                 | ft-lb        |  |  |  |
| THRUST L          | OADING OF      | PTION                                                                                                    |              |  |  |  |
| Fortran<br>Symbol | Math<br>Symbol | Description                                                                                                    | Units        |  |  |  |
| IPULSE            | N. A.          | Control word to act. "e thrust application                                                                                                    | N. D.        |  |  |  |
|                   |                | IPULSE = 0 No thrusting                                                                                                    |              |  |  |  |
|                   |                | IPULSE = 1 Apply thrust once                                                                                                    |              |  |  |  |
|                   |                | <pre>IPULSE &gt; 1 Apply thrust IPULSE times (only if ISPLSE ≠ 0.)</pre>                                                                                             |              |  |  |  |
| ISPLSE            | N.A.           | Control word to activate sun crossing time to start the thrusting                                                                                                    | N. D.        |  |  |  |
|                   |                | ISPLSE = 0 Sun crossing not used                                                                                                    |              |  |  |  |
|                   |                | ISPLSE = 1 Sun crossing used                                                                                                    |              |  |  |  |
| ISPNP             | N. A.          | Control word to print out the orbit update message (only if ISPLSE = 1, IPULSE > 1) i.e., if ISPNP = 5, the orbit update message will be printed at every 5th pulse. | <b>N. D.</b> |  |  |  |
| IPLPRI            | N.A.           | Control word for number of thrust pulses per spin record                                                                                                    | N.D.         |  |  |  |

| Fortran<br>Symbol | Math<br>Symbol                | Description                                                                                                    | <u>Units</u>      |
|-------------------|-------------------------------|----------------------------------------------------------------------------------------------------|-------------------|
|                   |                               | IPLPRP = 1 One pulse                                                                                                    |                   |
|                   |                               | IPLPRP = 2 Two pulses                                                                                                    |                   |
|                   |                               | Only one or two pulses are allowed. (Preset = 1)                                                                                                    |                   |
| TVECTR(3,2)       | { <sup>D</sup> <sub>v</sub> } | Unit vector defining the direction of the force applied to the body due to thrusting. This vector is defined in the body frame. (preset = 0.0, 0.0, 1.0) | N.D.              |
| TLOCAT(3,2)       | ( <sup>ℓ</sup> <sub>T</sub> ) | Location in the body frame of the point application of the force due to thrusting. (preset = $0.0$ )                                                     | feet              |
| TTIMES(4,2)       |                               | Times to define thrust variation measured from the problem starting time (see page A-16).                                                                | sec               |
|                   | $t_1$                         | TTIMES (1,I) Start of pulse                                                                                                    |                   |
|                   | t <sub>2</sub>                | TTIMES (2,I) End of exponential rise                                                                                                    |                   |
|                   | t <sub>3</sub>                | TTIMES (3.1) End of linear thrust                                                                                                    |                   |
|                   | t <sub>4</sub>                | TTIMES (4,I) End of pulse I=1 or 2                                                                                                    |                   |
| TPARAM(4,2        | )                             | Parameters to define thrust variation                                                                                                    |                   |
|                   | Α                             | TPARAM (1,1) Coefficient during exponential rise                                                                                                    | lb                |
|                   | В                             | TPARAM (2,I) Exponential decay constant during exponential rise                                                                                          | sec <sup>-1</sup> |
|                   | C                             | TPARAM (3,1) Coefficient for linear slope                                                                                                    | lb/sec            |
|                   | D                             | TPARAM (4,I) Exponential decay constant during exponential decay                                                                                         | sec <sup>-1</sup> |
| REFANG(2)         | $A_{R}$                       | Angular delay from the Y <sub>1</sub> axis crossing the sun line to the initiation of the pulse.                                                         | deg               |

## JET DAMPING OPTION

| Fortran<br>Symbol | Math<br>Symbol | Description                                                                    | Preset<br>Value | Units            |
|-------------------|----------------|--------------------------------------------------------------------------------|-----------------|------------------|
| IJTDMP            |                | Control word to invoke jet damping option                                      | 0               | Integer,<br>N.D. |
|                   |                | IJTDMP 0 No jet damping                                                        |                 |                  |
|                   |                | IJTDMP 1 Jet damping                                                           |                 |                  |
|                   |                | NOTE: Jet damping implies<br>thrusting and therefor<br>IPULSE>0                | re              |                  |
| TANKCG(3)         |                | Position vector to center of mass of fuel to be expended during thrusting.     | 0.0 D0          | ft               |
| FUELPP(2)         |                | Fuel to be expended during one thrust pulse                                    |                 | slugs            |
| FUELM             |                | Total mass of fuel. (SLUGS)                                                    |                 | slugs            |
| RGYFL(3)          |                | Square of the radius of gyration of the fuel mass about its own center of mass |                 | ft²              |

# ANGULAR MOMENTUM OPTION

| Fortran<br>Symbol | Math<br>Symbol | Description                                                             | Units |
|-------------------|----------------|-------------------------------------------------------------------------|-------|
| IHCALC            | N. A.          | Control word to calculate and print the angular momentum of the system. | N. D. |

| Fortran<br>Symbol | Math<br>Symbol | Description                                                                                          | Units |
|-------------------|----------------|----------------------------------------------------------------------------------------------------|-------|
| IHCALC            |                | IHCALC = 0 No calculation                                                                            |       |
| (cont'd)          |                | IHCALC = 1 Calculate and print                                                                       |       |
| IHREF             | N.A.           | Control word to compute reference direction for the EPSERR from the system initial angular momentum. | N. D. |
|                   |                | IHREF = 0 No calculation                                                                             |       |
|                   |                | IHREF = 1 Determining reference direction from angular momentum.                                     |       |

### MOMENTUM WHEEL OPTION

| Fortran<br>Symbol              | Math<br>Symbol  | Description                                                                                                    | Units                |
|--------------------------------|-----------------|----------------------------------------------------------------------------------------------------|----------------------|
| IWHEEL                         |                 | Control word to call momentum wheel subroutine. (Preset value = 0)                                                                                                    | Integer,<br>N.D.     |
|                                |                 | IWHEEL = 0 By-passes subroutine                                                                                                    |                      |
|                                |                 | IWHEEL = 1 Employs subroutine                                                                                                    |                      |
| <b>XMOMIN(i)</b> (i) = 1, 2, 3 | I <sub>wi</sub> | Inertia of wheel about its spin axis.<br>For $i = 1$ , wheel is located on $Y_1$<br>body axis, $i = 2$ wheel is located on<br>$Y_2$ body axis and $i = 3$ , wheel is<br>located on the $Y_3$ body axis.<br>(preset = 1.0, 1.0, 1.0)                                                                                                  | slug ft <sup>2</sup> |
| VMOM(i)<br>(i) = 1, 2, 3       | $\Omega_{f i}$  | Angular velocity of the i wheel with respect to the body. Input as a positive number signifies that the angular velocity vector points in the direction of the positive body axis. Input as a negative number signifies that the angular velocity vector points in the direction of the negative body axis. (preset = 0.0, 0.0, 0.0) | deg/sec              |

| Fortran<br>Symbol | Math<br>Symbol                                             | Description                                                                                      | <u>Units</u>             |
|-------------------|------------------------------------------------------------|--------------------------------------------------------------------------------------------------|--------------------------|
| DVMOM(I)          | $\{\dot{\omega}_{ m w}\}$                                  | Momentum wheel acceleration (negative for deceleration). I = 1, 2, 3 (preset = 0, 0, 0, 0, 0, 0) | deg/sec <sup>2</sup>     |
| VSUR(I)           | $\left\{ \omega_{_{\mathbf{W}}} \right\}_{_{\mathbf{UP}}}$ | Upper limit of momentum wheel speed. I = 1, 2, 3 (preset = 1.0D6,                                | deg/sec<br>1.0D6, 1.0D6) |
| VSDR(I)           | $\left\{ \omega_{\mathrm{w}}\right\} _{\mathrm{LO}}$       | Lower limit of momentum wheel speed. I = 1, 2, 3 (preset = -1, 0D6,                              | deg/sec                  |

## MAGNETIC MOMENT OPTION

| Fortran<br>Symbol  | Math<br>Symbol | Description                                                                                                    | Preset<br>Value | Units         |
|--------------------|----------------|----------------------------------------------------------------------------------------------------|-----------------|---------------|
| IMGMTS             |                | Control word to exclude or allow magnetic moments. IMGMTS 1 uses constant spacecraft dipole defined by DPMAG; IMGMTS 2 provides proportional magnetic coil spin up; IMGMTS 3 provides constant level magnetic coil spin up. | • 0             | Integer, N.D. |
| MAGFLD             |                | Number of harmonics included in the representation of the earth's magnetic field (preset =                                                                                                    |                 | Integer, N.D. |
| G(I, J)<br>H(I, J) |                | Coefficients of earth's magnetifield.                                                                                                    | c               |               |
| COILS(3)           |                | Peak coil dipole strength along body axes. For example, for spin up  COILS(1) -1500.0  COILS(2) 1500.0  for spin down  COILS(1) 1500.0  COILS(2) -1500.0                                                                    |                 | pole-∙cm      |

| Fortran<br>Symbol      | Math<br>Symbol | Description                                                                                                    | Preset<br>Value | Units   |
|------------------------|----------------|----------------------------------------------------------------------------------------------------|-----------------|---------|
| DPMAG(i) (i) = 1, 2, 3 |                | Body frame components of the dipole moment of the satellite. Positive input means that the north pole of the dipole points in the direction of the positive body axis. For negative inputs, the north pole points in the direction of the negative body axis. | 0.0             | pole-cm |

## NOTE

An IGRF 1965 Geomagnetic Field model includes 80 spherical harmonic coefficients is used (REF6).

#### SPACECRAFT ACCELERATION OPTION

| Fortran<br>Symbol | Math<br>Symbol | Description                                                                                            | Preset<br>Value | Units |
|-------------------|----------------|----------------------------------------------------------------------------------------------------|-----------------|-------|
| IACOMP            |                | Control word to activate the acceleration computation for both hub and element tip accelerations (=1). | 0               | N.D.  |
| IHUBAC            |                | Control word to activate the acceleration computation and printout for the hub (=1).                   | 0               | N.D.  |
| ITIPAC            |                | Control word to activate the acceleration computation and printout for the element tip (=1).           | 0               | N.D.  |

## Accelerometer Location Variables

| Fortran<br>Symbol | Math<br>Symbol       | Description                                                                                                    | Preset<br>Value | Units |
|-------------------|----------------------|----------------------------------------------------------------------------------------------------|-----------------|-------|
| NUMHUB            | N                    | Number of accelerometers<br>and points within the hub<br>where acceleration vectors<br>are to be computed.                                                    | 6               | N.D.  |
| YHUB(I, J)1       | {Y <sub>hub</sub> }  | Coordinates of the jth accelerometer in the Y body frame:                                                                                                    | 0.0             | feet  |
|                   |                      | I = coordinate number<br>(i = 1, 2, 3)                                                                                                    |                 |       |
|                   |                      | J = accelerometer<br>number (j = 1 to N)                                                                                                    |                 |       |
| ALFAEA(J)         | $lpha_a$             | Second Euler angle defining the orientation of the No. 1 axis (sensitive axis) of the jth accelerometer to the y body frame (rotation about y,).              | 0.0             | deg   |
| BETAEA(J)         | $oldsymbol{eta_a}$   | First Euler angle defining the orientation of the accelerometer relative to the y body frame (rotation about $y_2$ ).                                         | 0.0             | deg   |
| GAMAEA(J)         | $\gamma_a$           | Third Euler angle defining the orientation of the accelerometer relative to the y body frame (rotation about $y_3$ ). $\beta-\alpha-\gamma$ or 2-1-3 rotation | 0,0             | deg   |
| ZXI*(k,n)         | X <sub>n</sub> (1.0) | Shape function evaluated at $z_1 = 1.0$ for kth element and nth mode. $n = 1, 2, 3$ . Normalized cantilever beam eigenfunction is used for the preset value.  | n = 1, 2, 3     |       |

| Fortran      | Math                       |                                                                                                    | Preset      |              |
|--------------|----------------------------|----------------------------------------------------------------------------------------------------|-------------|--------------|
| Symbol       | Symbol                     | Description                                                                                                    | Value       | <u>Units</u> |
| ZXIP*(k,n)   | X' <sub>n</sub> (1.0)      | Derivatives of shape function evaluated at $\bar{z}_1 = 1.0$ for kth element and nth mode. $n = 1, 2, 3$ . Normalized cantilever beam eigenfunction is used for preset value.           | 4.53D0 for  |              |
| ZXIPP*(k, n) | X''(1.0)                   | Second derivative of shape function evaluated at $\overline{z}_1 = 1.0$ from kth element and nth mode. $n = 1, 2, 3$ . Normalized cantilever eigenfunction is used for the reset value. | n = 1, 2, 3 |              |
| ZZNP*(k,I,n) | [ <b>z</b> <sub>np</sub> ] | Axial displacement shape<br>function evaluated at<br>$\overline{z}_1 = 1.0$ for kth element.<br>I = 1 to n; J = 1 to n.                                                                 |             |              |
|              |                            | ZZNP should always be input as a square matrix.                                                                                                    |             |              |

## F. ST FOURIER TRANSFORM (FFT) ANALYSIS

| Fortran<br>Symbol | Math<br>Symbol | Description                                                                                                    | Units |
|-------------------|----------------|----------------------------------------------------------------------------------------------------|-------|
| ICSD              |                | Control word to activate the FFT analyses subroutine.  ICSD = 0 No FFT analysis  ICSD = N FFT analysis activated  (preset = 0)                                                                |       |
|                   |                | The integer N requests that N frequencies be extracted from the selected KPLOTS data sets. Also, the following must be input for FFT analysis: KPLOTS(253) set to 2 for plot and FFT analysis |       |
|                   |                | set to 3 for FFT analysis only.                                                                                                    |       |

<sup>\*</sup>When other than a normalized contilevel beam shape function is desired, the user should input the appropriate values of ZXI, ZXIP, ZXIPP and ZZNP.

63

#### **NOTE**

The value of 1 should not exceed the number of frequencies that can be a sonably be expected to exist in the data. The range of permissible values for N are from 1 to 10,  $1 \le N \le 10$ .

There are two precautions the user should take when employing the Fast Fourier Transform analysis option. First, the data points to be analyzed in the Fast Fourier Transform are controlled by the values of TSTOP and FREQ, i.e.,

$$N = Sample size = \frac{TSTOP}{FREQ} + 1$$

In other words, the data set input to the FFT subroutines is exactly the same as that appearing in the normal printout. Therefore, the input TSTOP value should at least cover more than the two longest vibrational periods of the data set to be analyzed. The value of FREQ should not be too coarse in order that the higher harmonics can be picked up by the analysis. Furthermore, it is preferred that the data set to be analyzed is in steady state condition. Therefore, it is recommended that the user first run the program without using the FFT analysis option to obtain a general idea about the periodic behavior of the data sets to be analyzed, and then run the program with the FFT option inputting the appropriate TSTOP and FREQ values. Second, because the data sets generated by FSD program are all deterministic, the autocorrelation function analysis may not be necessary; hence, IAFM(4) should be set equal to 0.

#### ATMOSPHERIC DENSITY MODEL OPTION

| Fortran<br>Symbol                                                                                                    | Math<br>Symbol | Description                                                                                                    | Units |
|----------------------------------------------------------------------------------------------------|----------------|----------------------------------------------------------------------------------------------------|-------|
| IDRAG  Control word to include or exclude atmosphere models. Set to 1 for 1962 standard atmosphere. Set to 2, 3 or 4 for Jacchia-Roberts atmospheric model (see below).  Preset = 1 |                |                                                                                                    |       |
| <b>IJACCT</b>                                                                                                    |                | Modified Julian date of first data on Jacchia-Roberts file (10300 corresponds to March 19, 1969). Note: input value is used or for IDRAG3. |       |

| Fortran<br>Symbol | Math<br>Symbol | Description                                                                                                | Units |
|-------------------|----------------|----------------------------------------------------------------------------------------------------|-------|
| KP(21, 8)         |                | Three hour magnetic activity indices for 21 day period. Note: input values are used only for IDRAG 2 or 3. |       |
| TC(20)            |                | Exospheric temperatures. Note: input values used only for IDRAG 2 or 3.                                    |       |
| ER(3)             |                | Earth's rotation rate for rotating atmosphere calculation.  (preset = 0.0D0 0.0D0 7.29211D-5 rad/sec)      |       |
|                   |                | NOTE                                                                                                    |       |

For IDRAG 2 the modified Julian date for the Jacchia-Roberts data file is internally set to the simulation date defined by IDATE. For IDRAG 3 the input modified Julian date defined by IJACCT is used. For IDRAG 4 the Jacchia-Roberts data is to be read from unit 15 (360/95).

#### Linear Varying Drag Loading (for tethered mass)

XLTEST Linear varying drag loading is calculated feet for any element whose length is greater than XLTEST. (preset = 1.0D + 06)

#### NOTE

The arrays for pressure calculations can be input but are preset to appropriate values in BLOCK data.

#### GROUND SIMULATION OPTION

| Fortran<br>Symbol | Math<br>Symbol | Description                                                                                                    | Units |
|-------------------|----------------|----------------------------------------------------------------------------------------------------|-------|
| IGRUND            |                | Control word to activate the ground simulation environment.  IGRUND = 1 Activates option  IGRUND = 0 Does not activate option  (preset = 0) | NA    |

| Fortran<br>Symbol | Math<br>Symbol    | Description                                                                                                    | Units               |
|-------------------|-------------------|----------------------------------------------------------------------------------------------------|---------------------|
| (GASBR            |                   | Control word to activate the air bearing ground simulation. If IGRUND = 1 and IGASBR = 0, the spin platform (single axis) capability is used. If IGRUND = 1 and IGASBR = 1, air bearing (3 axis) capability is used. (preset = 0)                                                        | NA                  |
| IALTUD            |                   | Control word to activate the computation of the local verticle direction of the gravitational acceleration at the ground testing site altitude. If IALTUD = 0, gravitational acceleration input is necessary; if IALTUD = 1, the altitude input is necessary.                            | NA                  |
| ALFAEG            | $lpha_{ m G}$     | First rotation angle of 3-1 rotation from local geographical frame to the body frame (or the right ascention angle), see page A-19. (Preset = 0.0D0)                                                                                                    | deg                 |
| DELTAG            | $\delta_{ m G}$   | Second rotation angle of a 3-1 rotation from local geographical frame to the body frame (or the declination angle of spin or number 3 body axes in local geographical frame). (Preset = 0.0D0)                                                                                           | deg                 |
| ALTUDE            | h <sub>G</sub>    | The altitude of the ground test site. Used to compute the gravitational acceleration at the altitude when IALTUD = 1.  (Preset = 0.0D0)                                                                                                    | km                  |
| OMGY(1-3)         | {w <sub>G</sub> } | Angular velocity vector of body axes expressed in the local geographical frame. (Preset = 0.0D0)                                                                                                    | deg/sec             |
| GACC(1-3)         | {A <sub>G</sub> } | Three components of acceleration vector input along the three axes of the local geographical frame. $A_{G1}$ is along the east local horizontal, $A_{G2}$ is along the north local horizontal and $A_{G3}$ is along the local vertical direction.  (Preset = 0.0D0  0.0D0  32.145(552D0) | ft/sec <sup>2</sup> |

#### SECONDARY BODY SIMULATION

The effect of a rigid secondary body connected to the primary body through a three degree of freedom rotary (universal) joint can be simulated. The connecting joint has either one, two, or three degree of freedom selected by input. The suspension simulation for the secondary body includes a bilinear spring, viscous damping, and angular stops (limits) for each axis.

A ras'ering capability of the secondary body is included so that the azimuth angle can be swept through at a specified rate: and at the angular stop an incremental step change in elevation may be made. The secondary body then moves in the opposite azimuth direction to the opposite stop, etc. Rastering stops when the number of input elevation steps have been completed.

| Fortran<br>Symbol | Туре | Preset<br>Value | Description                                                                                                    |
|-------------------|------|-----------------|----------------------------------------------------------------------------------------------------|
| I2BDY             | I*4  | 0               | Control word to add secondary body to simulation                                                                                            |
|                   |      |                 | I2BDY 0 No secondary body<br>I2BDY 1 Secondary body present                                                                                 |
| NDOF2             | I*4  | 0               | Number of degrees of freedom of secondary body                                                                                              |
|                   |      |                 | NDOF2 1 Rotation about the 2 axis of secondary body.                                                                                        |
|                   |      |                 | NDOF2 2 Rotation about the 3 & 2 axes of secondary body.                                                                                    |
|                   |      |                 | NDOF2 3 Rotation about the 3, 1 & 2 axes of s andary body.                                                                                  |
| SECM              | R*8  | 0.0D0           | Mass of secondary body. (2s).  NOTE: The mass of the secondary                                                                              |
|                   |      |                 | body must be included in the system mass ZMS.                                                                                               |
| SECI(3,3)         | P*8  | 0.0D0           | Mass moments of inertia of secondary body about its own center of mass. (slugs-ft <sup>2</sup> ).                                           |
| ZBAR2(3)          | R*8  | 0.0D0           | Location of the secondary body center of mass measured from the pivot point which is the secondary body fixed reference frame origin (ft.). |

# SECONDARY BODY SIMULATIONS (Cont.)

| Fortran<br>Symbol | Туре | Preset<br>Value | Description                                                                                                    |
|-------------------|------|-----------------|----------------------------------------------------------------------------------------------------|
| YI02(3)           | R*8  | 0.0D0           | Location of the pivot point for the sec-<br>ondary body measured in the main body<br>reference frame. (ft.).                                                                                                    |
| SBK1(3)           | R*8  | 0.000           | Spring constant for secondary body suspension. Applies to angles less than the stop angle. (ft-lb/rad).                                                                                                    |
| SBK2(3)           | R*8  | 0.0D0           | Spring constant for secondary body suspension. Applies to angles greater than the stop angle. (ft-lb/rad).                                                                                                    |
| SBSTA(3)          | R*8  | 0.0D0           | Stop angle for secondary body suspension. (rad).                                                                                                    |
| SBDM(3)           | R*8  | 0.0D0           | Damping coefficients for secondary body motions. (ft-lb-sec/rad).                                                                                                    |
| GAM20             | R*8  | 0.0D0           | Rotation about the three axis in a 3-1-2 angle set from the main body frame to the secondary body equilibrium frame. (deg).  NOTE: The secondary body equilibrium frame is that orientation at which spring have zero restoring torque. |
| ALP20             | R*8  | 0.0D0           | Rotation about the one axis in a 3-1-2 angle set from the main body frame to the secondary body equilibrium frame. (deg).                                                                                                    |
| BET20             | R*8  | 0.0D0           | Rotation about the two axis in a 3-1-2 angle set from the main body frame to the secondary body equilibrium frame. (deg).                                                                                                    |
| GAM2I             | R*8  | 0.0D0           | Initial condition for rotation about the three axis of the secondary body. Measured from the equilibrium frame to the secondary body fixed frame. (deg).                                                                                |
| ALP2I             | R*8  | 0.0D0           | Initial condition for rotation about the one axis of the secondary body. Measured from the equilibrium frame to the secondary body fixed frame. (deg).                                                                                  |

## SECONDARY BODY SIMULATION (Cont.)

| Fortran<br>Symbol | Type        | Preset<br>Value | Description                                                                                                    |
|-------------------|-------------|-----------------|----------------------------------------------------------------------------------------------------|
| BET21             | <b>R*</b> 8 | 0.0D0           | Initial condition for rotation about the two axis of the secondary body. Measured from the equilibrium frame to the secondary body fixed frame. (deg).                                                                                                    |
|                   |             |                 | NOTE: The motion of the secondary body is simulated in terms of a 3-1-2 set of angles from the equilibrium frame to a secondary body fixed frame. If only two degrees of freedom are specified, the simulation uses a 3-2 set of angles. If one degree of freedom is specified the simulation uses a rotation about the 2 axis. |
| OM2I(3)           | R*8         | 0.0D0           | Initial conditions for angular rates of the secondary body about the secondary body fixed axes. (deg/sec).                                                                                                    |
| SBUP(2)           | R*8         | 2*1.0D-3        | Integration upper bounds for secondary body angles and angular rates.                                                                                                    |
| SBDN(2)           | R*8         | 2*1.0D-5        | Integration lower bounds for secondary body angles and angular rates.                                                                                                    |

### Plotting locations for secondary body variables

| Fortran<br>Symbol | Description                                                       |
|-------------------|-------------------------------------------------------------------|
| KPLOTS (236)      | Rotation of secondary body about 3 axis $\gamma_{\text{SB}}$      |
| KPLOTS (237)      | Rotation of secondary body about the carried 1 axis $\alpha_{SB}$ |
| KPLOTS (238)      | Rotation of secondary body about the carried 2 axis $\beta_{SB}$  |

## Plotting locations for secondary body variables (Cont.)

| Fortran<br>Symbol | Description                                                                                             |
|-------------------|----------------------------------------------------------------------------------------------------|
| KPLOTS (239)      | Relative angular rate of secondary body about 3 axis $\hat{\gamma}_{SB}$                                |
| KPLOTS (240)      | Relative angular rates of secondary body about the carried laxis of secondary body  \$\d{\alpha}_{SB}\$ |
| KPLOTS (241)      | Relative angular rates of secondary body about the carried 2 axis $\hat{\beta}_{SB}$                    |
| KPLOTS (242)      | Component of secondary body relative angular velocity on 1 axis of secondary body $\omega_{\text{ISB}}$ |
| KPLOTS (243)      | Component of secondary body relative angular velocity on 2 axis of secondary body $\omega_{\rm 2SB}$    |
| KPLOTS (244)      | Component of secondary body relative angular velocity on 3 axis of secondary body $\omega_{3SB}$        |

## Secondary Body Rastering Input

| Fortran<br>Symbol | Туре       | Preset<br>Value | Description                                                                 |
|-------------------|------------|-----------------|-----------------------------------------------------------------------------|
| IRAST             | <b>I*4</b> | 0               | Control word to invoke prescribed rastering motions for secondary body.     |
|                   |            |                 | IRAST = 0 No rastering                                                      |
|                   |            |                 | IRAST = 1 Rastering prescribed                                              |
| IARST(3)          | I*4        | 0               | Control word to specify type of rastering cycle to be invoked on each axis. |
|                   |            |                 | IARST(I) = 0 No motion                                                      |
|                   |            |                 | IARST(I) = 1 Motion of Type 1                                               |

| Fortran<br>Symbol | Type | Preset<br>Value | Description                                                                                    |
|-------------------|------|-----------------|------------------------------------------------------------------------------------------------|
|                   |      |                 | IARST(I) = 2 Motion of Type 2                                                                  |
|                   |      |                 | I = 1 to 3                                                                                     |
|                   |      |                 | I = 1 motion about the 3 axis                                                                  |
|                   |      |                 | I = 2 motion about the 1 axis                                                                  |
|                   |      |                 | I = 3 motion about the 2 axis                                                                  |
|                   |      |                 | NOTE: The types of motion cycles are shown in Figure 20 and 21 on pages A-20, 21.              |
| IRSCY(3)          | l*4  | 0               | Number of cycles of rastering motion to be performed on each axis.                             |
| DELA(3)           | R*8  | 0.0D0           | Angular motion to be performed during a single cycle of rastering motion for each axis. (deg). |
| TAUA(4,3)         | R*8  | 0.9 <b>D</b> 0  | Time increments to define rastering cycle for each axis. See Figure 20 and 21.                 |
|                   |      |                 | $TAUA (1, I) = T_1$                                                                            |
|                   |      |                 | TAUA $(2, 1) = T_2$                                                                            |
|                   |      |                 | TAUA $(3, I) = T_3$                                                                            |
|                   |      |                 | $TAUA (4, I) = T_4$                                                                            |
| ANG20(3)          | R*8  | 0.0D0           | Initial angle for the start of the rastering cycle. (deg).                                     |

### ACTUATOR INITIATION FROM ZERO CROSSING OF FILTERED STATE VARIABLES

Thrusters and momentum wheels can be activated from either positive or negative going zero crossings of spacecraft state variables such as accelerometer readings, body components of spin vector, body components of earth's magnetic field, and body components of the sun vector. A fixed time delay is permitted by input starting from the time zero crossing of the state variable. Also, a simple filter of the form:

$$\frac{K\tau s}{(1+\tau s)^2}$$

where K = gain factor, input s = Laplace operator τ = time constant, input

is included to take out any d.c. bias that may be present in the state variable. The momentum wheel speed is driven in a triangular wave form between limits (VSUR and VSDR) at the frequency specified by input.

| Fortran<br>Symbol                   | Туре | Preset<br>Value | Description                                                                                                    |
|-------------------------------------|------|-----------------|----------------------------------------------------------------------------------------------------|
| IACFLT(20)                          | R*8  | 0               | Control integers for filtered sensor signal to actuate momentum wheel cycling or pulsed thrusting.                                                 |
| IACFLS(1) = IACFLT(1) =             |      |                 | No filtered sensor simulation.<br>Filtered sensor simulation.                                                                                      |
| IACFLT(2) = IACFLT(2) =             |      |                 | Pulsed thrusting to be simulated.  Momentum wheel cycling to be simulated.                                                                         |
| IACFLT(3) = IACFLT(3) = IACFLT(3) = | 2 3  |                 | Sensor measures magnetic field. Sensor measures an acceleration component. Sensor measures body angular velocity. Sensor measures solar intensity. |
| IACFLT(4) =                         | 0    |                 | Use natural initial conditions for filter integraters.                                                                                             |
| IACFLT(4) =                         | 1    |                 | Use input initial conditions for filter integrater.                                                                                                |
| ACPARM(20)                          | R*8  | 0.0D0           | Numerical data required for filtered sensor signal simulation.                                                                                     |
| ACPARM(1)                           |      |                 | Filter gain.                                                                                                    |
| ACPARM(2)                           |      |                 | Filter time constant.                                                                                                    |
| ACPARM(3-5                          | 5)   |                 | Unit vector defining sensor direction in the body frame.                                                                                           |
| ACPARM(6-8                          | 3)   |                 | Sensor position in the body frame. (for acceleration sensor).                                                                                      |
| ACPARM(9)                           |      |                 | Cycle half period for momentum wheel cycling.                                                                                                    |

#### Actuator Initiation from Zero Crossing of Filtered State Variables (Cont.)

| Fortran<br>Symbol | Type | Preset<br>Value | Description                                                |
|-------------------|------|-----------------|------------------------------------------------------------|
| ACPARM(1          | 0)   |                 | Time delay for initiation of actuator after zero crossing. |
| ACPARM(1          | 17)  |                 | Initial condition for filter integrater.                   |
| ACPARM(1          | 18)  |                 | Initial condition for filter integrater.                   |
| ACPARM(1          | 19)  |                 | Upper bound for filter ir tegrater.                        |
| ACPARM(2          | 20)  |                 | lower bound for filter integrater.                         |

#### Plotting locations for filter state variables

Fortran

Symbol Description

KPLOTS(245) Sensor output

KPLOTS(246) Filter output

KPLOTS(247) Filter first integrater output

#### DUAL-SPIN SPACECRAFT CONTROL SYSTEM (DE-B)

The input Fortran symbols for the DE-B control and active nutation damper system are given below. A block diagram of the control system is given in Appendix A, page A-22 along with some mathematical description of the formulation.

| Fortran<br>Symbol | Type        | Preset<br>Value | Description                                                                       |
|-------------------|-------------|-----------------|-----------------------------------------------------------------------------------|
| KNTRL(10)         | <b>I</b> *4 | 0               | Vector of control integers for DE-B control system simulation                     |
| KNTRL (1)         |             |                 | <pre>KNTRL(1) = 0 No control system KNTRL(1) = 1 Control system with second</pre> |
| (2)               |             |                 | KNTRL(2) = 0 No nutation damper<br>KNTRL(2) = 1 Primary damper circuit            |

| Fortran<br>Symbol | Туре | Preset<br>Value | Description                                                                                                    |
|-------------------|------|-----------------|----------------------------------------------------------------------------------------------------|
| (2)               |      |                 | KNTRL(2) = 2 Offset pointing damper circuit                                                                      |
| (3)               |      |                 | KNTRL(3) = 0 No<br>KNTRL(3) = 1 First order tachometer                                                           |
| (4) - (8)         |      |                 | Not used                                                                                                    |
| (9)               |      |                 | KNTRL(9) = 1, 1 is starting integer for noise generator. I must be odd and should have 6 or 7 digits.            |
| (10)              |      |                 | KNTRL(10) = 0 No noise channels<br>KNTRL(10) = 3 Noise generated for sensors &<br>bial voltage. Use only 0 or 3. |
| CPARM(43)         | R*8  |                 | Control system parameters for DE-B control system simulation                                                     |

| CPARM | Math<br>Symbol    | <u>Units</u>    | Description                     |
|-------|-------------------|-----------------|---------------------------------|
| (1)   | $	au_{_{ m S}}$   | sec.            | Sensor time constant            |
| (2)   | $	au_1$           | sec.            | Lead term in pitch compensation |
| (3)   | $	au_2$           | sec.            | Lag term in pitch compensation  |
| (4)   | $	au_{	extsf{F}}$ | sec.            | Tachometer time constant        |
| (5)   | K <sub>s</sub>    | volts/rad.      | sensor gain                     |
| (6)   | $K_c$             | volts/volt      | Pitch amplifier gain            |
| (7)   | K <sub>a</sub>    | volts/volt      | Power amplifier gain            |
| (8)   | $K_f$             | volts/(rad/sec) | Tachometer gain                 |
| (9)   | K <sub>b</sub>    | volts/(rad/sec) | Motor back EMF constant         |
| (10)  | K <sub>t</sub>    | ft.lbs/volt     | Motor torque constant           |
| (11)  |                   |                 | Not used for input              |

| <u>CPARM</u> | Math<br>Symbol                 | Units                                                       | Description                                                     |
|--------------|--------------------------------|-------------------------------------------------------------|-----------------------------------------------------------------|
| (12)         | $V_{lim}$                      | volts                                                       | Voltage limit in compensation amplifier                         |
| (13)         | $K_{\mu 1}$                    | volts/volt                                                  | Gain in primary damper circuit                                  |
| (14)         | $	au_{\mu 1}$                  | sec.                                                        | Time constant in primary damper circuit                         |
| (15)         | $V_{b}$                        | volts                                                       | Bias voltage                                                    |
| (16)         | $	au_{ m co}$                  | ft-lbs                                                      | Coulomb friction torque                                         |
| (17)         | $\Omega_{min}$                 | rad/sec                                                     | Test relative wheel speed to avoid coulomb                      |
|              | $\tau_{\rm c} = \tau_{\rm c0}$ | $\frac{\Omega_{\omega}}{\Omega_{\min} +  \Omega_{\omega} }$ | friction torque discontinuity at zero speed                     |
| (18)         | $ ho_{\varsigma}$              | volts/voits                                                 | In fourth order sensor. See p. A-22.                            |
| (i9)         | $K_{\mu 2}$                    | sec.                                                        | Gain in offset pointing damper circuit                          |
| (20)         | $	au_{\mu 2}$                  | N.D.                                                        | Time constant in offset pointing damper circuit                 |
| (21)         |                                | N.D.                                                        | Sign of damper circuit output set 1.0 or -1.0                   |
| (22)         |                                | volts                                                       | Roll sensor output limit                                        |
| (23)         |                                | ftlbs.                                                      | Motor torque output upper limit                                 |
| (24)         |                                | ftlbs.                                                      | Motor torque output lower limit                                 |
| (25-30)      |                                |                                                             | Not used                                                        |
| (31-33)      |                                |                                                             | Noise model SIGMA for pitch, roll and vo. age bias respectively |
| (34-35)      |                                |                                                             | Not used                                                        |
| (36-38)      |                                |                                                             | Noise model LAG for pitch, roll and voltage bias respectively   |
| (39-40)      |                                |                                                             | Not used                                                        |

| CPARM             | Math<br>Symbol | Units           | Description                                        |
|-------------------|----------------|-----------------|----------------------------------------------------|
|                   | <u> </u>       |                 |                                                    |
| (41)              |                | rad.            | Pitch sensor bias                                  |
| (42)              |                | rad.            | Roll sensor bias                                   |
| (43)              |                |                 | Not used                                           |
| Fortran<br>Symbol | Type           | Preset<br>Value | Description                                        |
| SVCS(20)          | R*8            | 0.000           | Initial conditions for control system state vector |
| <u>svcs</u>       |                | <u>Units</u>    | Description                                        |
| (1)               |                | volts           | Pitch sensor output                                |
| (2-4)             |                | volts           | Pitch sensor dynamics                              |
| (5)               |                |                 | Not used                                           |
| (6)               |                | volts           | Roll sensor output                                 |
| (7-9)             |                | volts           | Roll sensor dynamics                               |
| (10)              |                |                 | Not used                                           |
| (11)              |                | volts           | State variable for pitch compensation amplifier    |
| (12)              |                |                 | Not used                                           |
| (13)              |                | volts           | Tachometer output                                  |
| (14)              |                |                 | Not used                                           |
| (15)              |                | rad/sec         | Wheel speed                                        |
| (16-18)           |                |                 | Not used                                           |
| (19)              |                | volts           | Nutation damper                                    |
| (20)              |                | volts           | Nutation damper                                    |

| Fortran<br>Symbol | <u>Type</u> | Preset<br>Value | Description                                                                                                    |
|-------------------|-------------|-----------------|----------------------------------------------------------------------------------------------------|
| GNIC(10)          | R*8         | 0.0D0           | Initial conditions for noise model channels.                                                                                                    |
|                   |             |                 | GNIC(1) Pitch channel                                                                                                    |
|                   |             |                 | GNIC(2) Roll channel                                                                                                    |
|                   |             |                 | GNIC(3) Bias voltage channel                                                                                                    |
|                   |             |                 | GNIC(4-10) Not used                                                                                                    |
| CSUP(20)          | R*8         | 1.0D-2          | Upper bound on difference bet veen 1 'dicted and corrected control system state vector. Location in CSUP corresponds to the location of the variable in the state vector initial condition array SVCS |
| CSDN(20)          | P*8         | 1.0D-4          | Lower bound on difference between predicted and corrected control system state vector. Location in CSDN corresponds to the location of the variable in the state vector initial condition array SVCS  |

In addition to the input described above, the following m' st be given:

IWHEEL 1 Makes call to momentum wheel subroutine (WHEELS)

XMOMIN(2) — Inertia of momentum wheel (slug-ft<sup>2</sup>)

It is recommended that integration control bounds be given for critical control variables to prevent integration time step from exceeding the time constants of the closed-loop system. For example, if fastest component in the control system has a time constant of .1 sec., it is unreasonable to expect accurate simulation results with a larger time step. Setting the integration bounds to some reasonable (small) fraction of the nominal value (eg 10<sup>-2</sup> to 10<sup>-4</sup>) will ensure that the integration errors are of the same order (e.g. 2 to \$\frac{1}{2}\$) ace accuracy). The time stop corresponding to this level of accuracy will be determined internally.

The output for the DE-B control system simulation includes both printed data and plots. The printed output is as follows:

| Fortran Symbol | Description                 | Units |
|----------------|-----------------------------|-------|
| PTCH Out       | Pitch channel sensor output | volts |
| ROLL Out       | Roll channel sensor output  | volts |

| Fortran Symbol | Description                                | <u>Units</u> |
|----------------|--------------------------------------------|--------------|
| COMP Out       | Output of compensation amplifier           | volts        |
| TACH Out       | Output of tacnometer                       | volts        |
| TMOTOR         | Torque output of momentum wheel motor      | ft-lbs       |
| WHL SPD        | Momentum wheel speed                       | rad/sec      |
| NUTD Out       | Nutation damper phase shift circuit output | volts        |

The output available for plotting is the entire state vector for the control system. The locations and definitions of these variables are as follows.

| KPLOTS<br>Address | <u>De arintion</u>                     | Units           |
|-------------------|----------------------------------------|-----------------|
| 216               | Pitch sensor output                    | volts           |
| 217-219           | Pitch sensor dynamics                  | volts/sec, etc. |
| 220               | Not used                               |                 |
| 221               | Roll sensor output                     | volts           |
| 222-224           | Roll sensor dynamics                   | volts/sec, etc. |
| 225               | Not used                               |                 |
| 226               | Output of pitch compensation amplifier | volts           |
| 227               | Not used                               |                 |
| 228               | Tachometer output                      | volts           |

# TWO AXIS GIMBLE SIMULATION (No Active Control)

| Fortran<br>Symbol | Type        | I reset Value | Description                                                                                                    |
|-------------------|-------------|---------------|----------------------------------------------------------------------------------------------------|
| IGMBL             | I*4         | 0             | Control word for two axis gimble simulation  IGMBL 0 No gimble simulated  IGMBL 1 Gimble simulated                                                       |
| AZIN(3,3)         | R*8         | 0.0D0         | Moments of inertia of the azimuth platform about its own center of mass (slug-ft <sup>2</sup> )                                                          |
| AZAX(3)           | R*8         | 0.0D0         | Position vector in the body frame to the origin of<br>the gimble motion reference frame. This position<br>is a point on the azimuth motion axis. (ft)    |
| AZCG(3)           | R*8         | 0.0D0         | Position vector to the azimuth platform center of mass in the azimuth motion reference frame. (ft.)                                                      |
| AZMS              | R*8         | 0.0D0         | Mass of the azimuth platform (slugs)                                                                                                    |
| ELIN(3,3)         | R*8         | 0.0D0         | Moments of inertia of the elevation platform about its own center of mass. (slug-ft <sup>2</sup> )                                                       |
| ELAX(3)           | <b>R*</b> 8 | 0.0D0         | Position vector in the azimuth motion reference frame. This position is a point on the elevation motion axis. (ft)                                       |
| ELCG(3)           | R*8         | 0.0D0         | Position vector to the elevation platform center of mass in the elevation motion reference frame. (ft)                                                   |
| ELMS              | R*8         | 0.0D0         | Mass of the elevation platform (slugs)                                                                                                    |
| GMK1(2)           | R*8         | 0.0D0         | Spring constant for two axis gimble suspension.  Applies to angles less than the stop angle. (ft-lb/rad)  GMK1(1) Azimuth Axis  GMK1(2) Elevation Axis   |
| GMK2(2)           | R*8         | 0.CD0         | Spring constant for two axis gimble suspension. Applies to angles greater than the stop angle. (ft-lb/rad)  GMK2(1) Azimuth Axis  GMK2(2) Elevation Axis |
| GMDMP(2)          | R*8         | 0.0D0         | Viscous damping constant for two axis gimble suspension. (ft-lb-sec/rad) GMDMP(1) Azimuth Axis GMDMP(2) Elevation Axis                                   |

# TWO AXIS GIMBLE SIMULATION (No Active Control) CONT.

| Fortran<br>Symbol | Туре | Preset<br>Value | Description                                                                                                    |
|-------------------|------|-----------------|----------------------------------------------------------------------------------------------------|
| GMSTP(2)          | R*8  | 0.0D0           | Stop angle for two axis gimble suspension. (rad)                                                                        |
|                   |      |                 | GMSTP(1) Azimuth Axis                                                                                                   |
|                   |      |                 | GMSTP(2) Elevation Axis                                                                                                 |
| AZIMO             | R*8  | 0.0 <b>D</b> 0  | Rotation about the three axis in a 3-1-2 angle set from the main body frame to the gimble motion reference frame. (deg) |
|                   |      |                 | NOTE: The gimble motion reference frame is a main body fixed frame                                                      |
| ROLLO             | R*8  | 0.0D0           | Rotation about the one axis in a 3-2-1 angle set from the main body frame to the gimble motion reference frame (deg)    |
| ELEVO             | R*8  | 0.0D0           | Rotation about the two axis in a 3-1-2 angle set from the main body frame to the gimble motion reference frame (deg)    |
| AZIMI             | R*8  | 0.0D0           | Initial azimuth angular position for the azimuth platform (deg)                                                         |
| AZIMID            | R*8  | 0.0D0           | Initial azimuth angular velocity for the azimuth platform (deg/sec)                                                     |
| ELEVI             | R*8  | 0.0D0           | Initial elevation angular position for the elevation platform (deg)                                                     |
| ELEVID            | R*8  | 0.0D0           | Initial elevation angular velocity for the elevation platform (deg/sec)                                                 |
| GMUP(2)           | R*8  | 1.0D-3          | Integration upper bounds for gimble angles and angular rates  GMUP(1) (rad)  GMUP(2) (rad/sec)                          |
| GMDN(2)           | R*8  | 1.0D-5          | Integration lower bounds for gimble angles and angular rates  GMDN(1) (rad)  GMDN(2) (rad/sec)                          |

### TWO AXIS GIMBLE SIMULATION (No Active Control) CONT.

#### Plotting locations for two axis gimble motion variables

| Fortra: | n |
|---------|---|
|---------|---|

Symbol Description

KPLOTS(297) Azimuth angle for the gimble azimuth platform

KFLOTS(298) Azimuth angular rate for the gimble azimuth

platform

KPLOTS(299) Elevation angle for the gimble elevation platform

KPLOTS(300) Elevation angular rate for the gimble elevation

platform

(LEF BLANK)

| Fortran<br>Symbol | Type  | Preset<br>Value | Description                                                                              |
|-------------------|-------|-----------------|------------------------------------------------------------------------------------------|
| IPLTCS(1-20)      | I*4   | 0               | Control words for gimble platform control system simulation                              |
| IPLTCS(1)         |       |                 | Control word to invoke the two axis platform control system option                       |
|                   |       |                 | IPLTCS(1) 0 No control system                                                            |
|                   |       |                 | IPLTCS(1) 1 Control system                                                               |
|                   |       |                 | NOTE: If a control system is invoked the gimble simulation must also be invoked          |
| IPLTCS(2)         |       |                 | Control word to specify magnetometer is mounted at the tip of an element                 |
|                   |       |                 | IPLTCS(2) 0 Magnetometer in body                                                         |
|                   |       |                 | IPLTCS(2) K Magnetometer on Kth element                                                  |
|                   |       |                 | NOTE. K is defined in terms of the internal program element ordering system              |
| IPLTC3(3)         |       |                 | Control word for guassian noise transfer function for the three axes of the magnetometer |
|                   |       |                 | IPLTCS(3) 0 No transfer function                                                         |
|                   |       |                 | IPLTCS(3) 1 Transfer function                                                            |
| IPLTCS(4)         |       |                 | Number of magnetometer samples to be averaged for smoothing of magnetometer output       |
|                   |       |                 | IPLTCS(4) N average N samples                                                            |
|                   |       |                 | N ≥ 1                                                                                    |
| IPLTCS(5-20)      | )     |                 | Not used                                                                                 |
| PCSPRM(100)       | ) R*8 | 0.0D0           | Platform control system parameters                                                       |
| PCSPRM(1-9)       | )     |                 | Not used                                                                                 |
| PCSPRM(10)        |       |                 | Sampling time for PID digital controller (sec)                                           |
| PCSPRM(11)        |       |                 | Azimuth axis quantatisation level for platform position (rad)                            |
| PCSPRM(12)        |       |                 | Azimuth PID integrator upper saturation limit (rad)                                      |
| PCSPRM(13)        |       |                 | Azimuth PID integrator lower saturation limit (rad)                                      |

| Fortran<br>Symbol | Type             | Preset<br>Value | Description                                                                |
|-------------------|------------------|-----------------|----------------------------------------------------------------------------|
| PCSPRM(14)        |                  |                 | Azimuth PID proportional gain Kp                                           |
| PCSPRM(15)        |                  |                 | Azimuth PID integrator gain K <sub>I</sub>                                 |
| PCSPRM(16)        |                  |                 | Azimuth PID derivative gain K <sub>D</sub>                                 |
| PCSPRM(17-2       | 20)              |                 | Not used                                                                   |
| PCSPRM(21)        | R*8              | 0.0D0           | Elevation axis quantatisation level for platform position (rad)            |
| PCSPRM(22)        |                  |                 | Elevation PID integrator upper saturation limit                            |
| PCSPRM(23)        |                  |                 | Elevation PID integrator lower saturation limit                            |
| PCSPRM(24)        |                  |                 | Elevation PID proportional gain K <sub>p</sub>                             |
| PCSPRM(25)        |                  |                 | Elevation PID integrator gain K <sub>I</sub>                               |
| PCSPRM(26)        |                  |                 | Elevation PID derivative gain K <sub>D</sub>                               |
| PCSPRM(27-2       | . <del>9</del> ) |                 | Not used                                                                   |
| PCSPRM(30)        |                  |                 | Integration upper bound for magnetometer first order lag transfer function |
| PCSPRM(31)        |                  |                 | Integration lower bound for magnetometer first order lag transfer function |
| PCSPRM(32)        |                  |                 | Magnetometer one axis bandwidth                                            |
| PCSPRM(33)        | R*8              | 0.0D0           | Magnetometer two axis bandwidth                                            |
| PCSPRM(34)        |                  |                 | Magnetometer three axis bandwidth                                          |
| PCSPRM(35)        |                  |                 | Magnetometer sampling rate (sec)                                           |
| PCSPRM(36)        |                  |                 | Computational delay (sec)                                                  |
| PCSPRM(37-4       | 10)              |                 | Not used                                                                   |
| PCSPRM(41)        |                  |                 | Azimuth platform amplifier gain K <sub>A</sub>                             |

| Fortran<br>Symbol | Туре | Preset<br>Value | Description                                                                      |
|-------------------|------|-----------------|----------------------------------------------------------------------------------|
| PCSPRM(42)        | R*8  | 0.0D0           | Azimuth platform motor torque constant K <sub>T</sub>                            |
| PCSPRM(43)        |      |                 | Azimuth platform back EMF constant $K_B$                                         |
| PCSPRM(44)        |      |                 | Azimuth platform motor torque upper limit $L_1$ (ft-lbs)                         |
| PCSPRM(45)        |      |                 | Azimuth platform motor torque lower limit $L_2$ (ft-lbs)                         |
| PCSPRM(46)        |      |                 | Azimuth platform coulomb friction torque constant (ft-lbs)                       |
| PCSPRM(47)        |      |                 | Azimuth platform minimum angular rate for coulomb friction torque (rad/sec)      |
| PCSPRM(48-        | 50)  |                 | Not used                                                                         |
| PCSPRM(51)        |      |                 | Elevation platform amplifier gain KA                                             |
| PCSPR M(52)       |      |                 | Elevation platform motor torque constant K <sub>T</sub>                          |
| PCSPRM(53)        |      |                 | Elevation platform back EMF constant KB                                          |
| PCSPRM(54)        |      |                 | Elevation platform motor lorque upper limit L <sub>1</sub> (ft-lbs)              |
| PCSPRM(55)        |      |                 | Elevation platform motor torque lower limit $L_2$ (ft-lbs)                       |
| PCSPRM(56)        |      |                 | Elevation platform coulomb friction torque constant (ft-lbs)                     |
| PCSPRM(57)        | R*8  | 0.0D0           | Elevation platform minimum angular rate for coulomb friction torque (rad/sec)    |
| PCSPRM(58-        | 79)  |                 | Not used                                                                         |
| PCSPRM(80)        |      |                 | Amplitude of sinusoidal noise added to one axis magnetometer measurement (gauss) |
|                   |      |                 | Amplitude of sinusoidal noise for two axis (gauss)                               |

| Fortran<br>Symbol | Type | Preset<br>Value | Description                                                                     |
|-------------------|------|-----------------|---------------------------------------------------------------------------------|
| PCSPRM(82)        | R*8  | 0.0D0           | Amplitude of sinusoidal noise for three axis (gauss)                            |
| PCSPRM(83)        |      |                 | Phase of sinusoidal noise added to one axis magneto-<br>meter measurement (deg) |
| PCSPRM(84)        |      |                 | Phase of sinusoidal noise for two axis (deg)                                    |
| PCSPRM(85)        |      |                 | Phase of sinusoidal noise for three axis (deg)                                  |
| PCSPRM(86)        |      |                 | Frequency of sinusoidal noise added to one axis magnetometer measurement (cps)  |
| PCSPRM(87)        |      |                 | Frequency of sinusoidal noise for two axis (cps)                                |
| PCSPRM(88)        |      |                 | Frequency of sinusoidal noise for three axis (cps)                              |
| YUSPRM(89)        |      |                 | Not used                                                                        |
| PCSPRM(90-        | 95)  |                 | Used internally. Not input                                                      |
| PCSPRM(96-        | 100) |                 | Not used                                                                        |

## Plotting locations for platform control system variables

| Input<br>Symbol | Description                                                                  |
|-----------------|------------------------------------------------------------------------------|
| KPLOTS(301)     | Output of first order lag transfer function for magnet-<br>ometer one axis   |
| KPLOTS(302)     | Output of first order lag transfer function for magnet-<br>ometer two axis   |
| KPLOTS(303)     | Out it of first order lag transfer function for magnet-<br>ometer three axis |
| KPLOTS(304)     | Azimuth error output                                                         |
| KPLOTS(305)     | Elevation error output                                                       |
| KPLOTS(306)     | Azimuth PID digital controller output                                        |

Input Symbol

Description

KPLOTS(307) Elevation PID digital controller output

KPLOTS(308) Azimuth platform drive motor torque

KPLOTS(309) Elevation platform drive motor torque

### TWO AXIS DAMPER GIMBLE SIMULATION (No Active Control)

| Fortran<br>Symbol  | Type | Preset<br>Value | Description                                                                                                    |
|--------------------|------|-----------------|----------------------------------------------------------------------------------------------------|
| ICMBLD             | I*4  | 0               | Control word for two axis damper gimble simulation                                                                                |
|                    |      |                 | IGMBLD 0 No gimble simulated                                                                                                    |
|                    |      |                 | IGMBLD 1 Gimble simulated                                                                                                    |
| <b>DELIN (3,3)</b> | R*8  | 0.0D0           | Moments of inertia of the elevation platform about its own center of mass (slug-ft <sup>2</sup> )                                 |
| DELAX(3)           | R*8  | υ <b>.0</b> D0  | Position vector in the azimuth motion reference frame. This position is a point on the elevation motion axis. (ft)                |
| DELCG(3)           | R*8  | 0.0D0           | Position vector to the elevation platform center of mass in the elevation motion reference frame (ft)                             |
| DELMS              | R*8  | 0.0D0           | Mass of the elevation platform (slugs).                                                                                           |
| DMK1(2)            | R*8  | 0.0D0           | Spring constant for two axis gimble suspension.  Applies to angles less than the stop angle (ft-lb/rad)                           |
|                    |      |                 | DMK1(2) Elevation axis                                                                                                    |
| DMK2(2)            | R*8  | 0.0D0           | Spring constant for two axis gimble suspension. Applies to angles greater than the stop angle. (ft-lb/rad) DMK2(2) Elevation Axis |
| DMDMP(2)           | R*8  | 0.0D0           | Viscous damping constant for two axis gimble suspension (ft-lb-sec/rad)  GMDMP(2) Elevation axis                                  |
|                    |      |                 | OMDIM (2) LIGITATION AND                                                                                                    |
| DMSTP(2)           | R*8  | 0.0D0           | Stop angle for two axis gimble surpension (rad)                                                                                   |
|                    |      |                 | GMSTP(2) Elevation axis                                                                                                    |
|                    |      |                 | 0.4                                                                                                    |

### TWO AXIS DAMPER GIMBLE SIMULATION (No Active Control) CONT

| Fortran<br>Symbol | Type | Preset<br>Value | Description                                                             |
|-------------------|------|-----------------|-------------------------------------------------------------------------|
| DLEVI             | R*8  | 0.0D0           | Initial elevation angular position for the elevation platform (deg)     |
| DLEVID            | R*8  | 0.0D0           | Initial elevation angular velocity for the elevation platform (deg/sec) |
| DMUP(2)           | R*8  | 1.0D-3          | Integration upper bounds for gimble angles and angular rates            |
|                   |      |                 | DMUP(1) (rad)                                                           |
|                   |      |                 | DMUP(2) (rad/sec)                                                       |
| DMDN(2)           | R*8  | 1.0D-5          | Integration lower bounds for gimble angles and angular rates            |
|                   |      |                 | DMDN(1) (rad)                                                           |
|                   |      |                 | DMDN(2) (rad/sec)                                                       |

### Plotting locations for two axis gimble motion variables

| Input<br>Symbol | Description                                              |
|-----------------|----------------------------------------------------------|
| KPLOTS(310)     | Azimuth angle for the gimble azimuth platform            |
| KPLOTS(311)     | Azimuth angular rate for the gimble azimuth platform     |
| KPLOTS(312)     | Elevation angle for the gimble elevation platform        |
| KPLOTS(313)     | Elevation angular rate for the gimble elevation platform |

# CONTROL SYSTEM FOR TWO AXIS PLATFORM (DAMPER) MAGNETIC TRACKING

| Fortran<br>Symbol | Туре   | Preset<br>Value | Description                                                                              |
|-------------------|--------|-----------------|------------------------------------------------------------------------------------------|
| IPLDCS(1-20       | ) I*4  | 0               | Control words for gimble damper platform control system simulation                       |
| IPLDCS(1)         |        |                 | Control word to invoke the two axis platform control system option                       |
|                   |        |                 | IPLDCS(1) 0 No control system                                                            |
|                   |        |                 | IPLDCS(1) 1 Control system                                                               |
|                   |        |                 | NOTE: If a control system is invoked the gimble simulation must also be invoked          |
| IPLDCS(2)         |        |                 | Control word to specify magnetometer is mounted at the tip of an element                 |
|                   |        |                 | IPLDCS(2) 0 Magnetometer in body                                                         |
|                   |        |                 | IPLDCS(2) K Magnetometer on Kth element                                                  |
|                   |        |                 | NOTE: K is defined in terms of the internal program element ordering system              |
| IPLDCS(3)         |        |                 | Control word for guassian noise transfer function for the three axes of the magnetometer |
|                   |        |                 | IPLDCS(3) 0 No transfer function                                                         |
|                   |        |                 | IPLDCS(3) 1 Transfer function                                                            |
| IPLDCS(4)         |        |                 | Number of magnetometer samples to be averaged for smoothing of magnetometer output       |
|                   |        |                 | IPLDCS(4) N average N samples                                                            |
|                   |        |                 | $N \ge 1$                                                                                |
| IPLDCS(5-20       | D)     |                 | Not used                                                                                 |
| DCSPRM(100        | O) R*8 | 0.0D0           | Platform control system parameters                                                       |
| DCSPRM(1-9        | 9)     |                 | Not used                                                                                 |
| DCSPRM(10)        | )      |                 | Sampling time for PID digital controller (sec)                                           |
| DCSPRM(11)        | )      |                 | Azimuth axis quantatisation level for platform position (rad)                            |
| DCSPRM(12         | )      |                 | Azimuth PID integrator upper saturation limit                                            |

## CONTROL SYSTEM FOR TWO AXIS PLATFORM (DAMPER) MAGNETIC TRACKING

| Fortran<br>Symbol | Type | Preset<br>Value | Description                                                                |
|-------------------|------|-----------------|----------------------------------------------------------------------------|
| DCSPRM(13)        | R*8  | 0.0D0           | Azimuth PID integrator lower saturation limit                              |
| DCSPRM(14)        |      |                 | Azimuth PID proportional gain Kp                                           |
| DCSPRM(15)        |      |                 | Azimuth PID integrator gain K <sub>I</sub>                                 |
| CCSPRM(16)        |      |                 | Azimuth PID derivative gain KD                                             |
| DCSPRM(17-        | 20)  |                 | Not used                                                                   |
| DCSPRM(21)        |      |                 | Elevation axis quantatisation level for platform position (rad)            |
| DCSPRM(22)        |      |                 | Elevation PID integrator upper saturation limit                            |
| DCSPRM(23)        |      |                 | Elevation PID integrator lower saturation limit                            |
| DCSPRM(24)        |      |                 | Clevation PID proportional gain Kp                                         |
| DCSPRM(25)        |      |                 | Elevation PID integrator gain K <sub>I</sub>                               |
| DCSPRM(26)        |      |                 | Elevation PID derivative gain K <sub>D</sub>                               |
| DCSPRM(27-        | 29)  |                 | Not used                                                                   |
| DCSPRM(30)        |      |                 | Integration upper bound for magnetometer first order lag transfer function |
| DCSPRM(31)        |      |                 | Integration lower bound for magnetometer first order lag transfer function |
| DCSPRM(32)        |      |                 | Magnetometer one axis bandwidth                                            |
| DCSPRM(33)        | R*8  | 0.0D0           | Magnetometer two axis bandwidth                                            |
| DCSPRM(34)        |      |                 | Magnetometer three axis bandwidth                                          |
| DCSPRM(35)        |      |                 | Magnetometer sampling rate (sec)                                           |
| DCSPRM(36)        |      |                 | Computational delay (sec)                                                  |
| DCSPRM(37-        | 40)  |                 | Not used                                                                   |

| Fortran<br>Symbol | Type | Preset<br>Value | Description                                                                       |
|-------------------|------|-----------------|-----------------------------------------------------------------------------------|
| DCSPRM(41)        | R*8  | 0.0D0           | Azimuth platform amplifier gain $K_{A}$                                           |
| DCSPRM(42)        |      |                 | Azimuth platform motor torque constant $K_T$                                      |
| DCSPRM(43)        |      |                 | Azimuth platform back EMF constant K <sub>B</sub>                                 |
| DCSPRM(44)        |      |                 | Azimuth platform motor torque upper limit $L_1$ (ft-lbs)                          |
| DCSPRM(45)        |      |                 | Azimuth platform motor torque lower limit $L_1$ (ft-lbs)                          |
| DCSPRM(46)        |      |                 | Azimuth platform coulomb friction torque constant (ft-lbs)                        |
| DCSPRM(47)        |      |                 | Azimuth platform minimum angular rate for coulomb friction torque (rad/sec)       |
| DCSPRM(48-        | 50)  |                 | Not used                                                                          |
| DCSPRM(51)        |      |                 | Elevation platform amplifier gain KA                                              |
| DCSPRM(52)        |      |                 | Elevation platform motor torque constant K <sub>T</sub>                           |
| DCSPRM(53)        |      |                 | Elevation platform back EMF constant KB                                           |
| DCSPRM(54)        |      |                 | Elevation platform motor torque upper limit $L_1$ (ft-lbs)                        |
| DCSPRM(55)        |      |                 | Elevation platform motor torque lower limit $L_1$ (ft-lbs)                        |
| DCSPRM(56)        |      |                 | Elevation placform coulomb friction torque constant (ft-lbs)                      |
| DCSPRM(57)        | R*8  | 0.0D0           | Elevation platform minimum angular rate for coulomb friction torque (rad/sec)     |
| DCSPRM(58-        | -79) |                 | Not used                                                                          |
| DCSPRM(80)        | )    |                 | An.plitude of sinusoidal noise added to one axis magnetometer measurement (yauss) |
| DCSPRM(81)        | ,    |                 | Amplitude of sinusoidal noise for two axis (gauss) 90                             |

| Fortran<br>Symbol | Туре | Pre set<br>Value | Description                                                                      |
|-------------------|------|------------------|----------------------------------------------------------------------------------|
| DCSPRM(82)        |      |                  | Amplitude of singsoidal noise for three axis (gruss)                             |
| PCSPRM(83)        |      |                  | Phase of sinusoidal noise added to one axis inagneto-<br>meter measurement (deg) |
| DCSPRM(84)        |      |                  | Phase of sinusoidal noise for two axis (deg)                                     |
| €^SPRM(85)        |      |                  | Phase of sinusoidal noise for three axis (deg)                                   |
| DCSPRM(86)        |      |                  | Frequency of sinusoidal noise added to one axis magnetometer measurement (cps)   |
| DCSFRM(87)        |      |                  | Frequency of sinusoidal noise for two axis (cp.,                                 |
| DCSPRM(88)        |      |                  | Frequency of sinusoidal noise for three axis (cps)                               |
| DCSPRM(89)        |      |                  | Not used                                                                         |
| DCSPRM(90-9       | 95)  |                  | Used internally. Not input                                                       |
| DCSPRM(96-1       | (00) |                  | Not used                                                                         |

# Plotting locations for damper platform control system variables

| Input<br>Symbol | Description                                                                  |
|-----------------|------------------------------------------------------------------------------|
| KPLOTS(314)     | Output of first order lag transfer function for magnetometer one axis        |
| KPLOTS(315)     | Output of first order lag 'ransfer function for magnet-<br>ometer two axis   |
| KPLOTS(316)     | Output of first order lag transfer function for magnet-<br>ometer three axis |
| KPLOTS(317)     | Azimuth error output                                                         |
| KPLOTS(318)     | Elevation error output                                                       |
| KPLOTS(319)     | Azimuth PID digital controller output                                        |
| KPLOTS(320)     | Elevation PID digital control coutput                                        |
| KPLOTS(321)     | Azimuth platform drive motor torque                                          |

Input

<u>Symbol</u> <u>Description</u>

KPLOTS(322) Elevation platform drive motor torque

(LEFT BLANK)

C-2

## **AXIS MOMENTUM WHEEL CONTROL**

| Fortran<br>S, mbol | Туре    | Preset<br>Value | Description                                                        |
|--------------------|---------|-----------------|--------------------------------------------------------------------|
| IAMWH(1~10)        | ) I*4   | 0               | Control words for axis momentum wheel simulation                   |
| IAMWH(1)           |         |                 | Basic control word for axis momentum wheel simulation              |
|                    |         |                 | IAMWH(1) 0 No simulation                                           |
|                    |         |                 | IAMWH(1) 1 Simulation                                              |
| IAMWH(2)           |         |                 | Control word for roll axis momentum wheel                          |
|                    |         |                 | IAMWH(2) 0 No roll axis wheel                                      |
|                    |         |                 | IAMWH(2) 1 Roll axis wheel                                         |
| IAMWH(3)           |         |                 | Control word for pitch axis momentum wheel                         |
|                    |         |                 | IAMWH(3) 0 No pitch axis wheel                                     |
|                    |         |                 | IAMWH(3) 1 Pitch axis wheel                                        |
| IAMWH(4)           |         |                 | Control word for Yaw axis momentum wheel                           |
|                    |         |                 | IAMWH'4) 0 No Yaw axis wheel                                       |
|                    |         |                 | IAMWH(4) 1 Yaw axis wheel                                          |
| AMWHPR (2          | 00) R*8 | 0.0D0           | Physical parameters for axis momentum wheel simulation             |
| AMWHPR(1-          | 4)      |                 | Not used                                                           |
| AMWHPR(5)          |         |                 | Expenential decay coefficient for integrator saturation simulation |
| AMWHPR(6-          | 11)     |                 | Not used                                                           |
| AMWHPR(12          | )       |                 | Upper saturation limit for roll axis integrator                    |
| AMWHPR(13          | )       |                 | Lower saturation limit for roll axis integrator                    |
| AMWHPR(14          | )       |                 | Proportional gain in roll axis controller                          |
| AMWHPR(15          | ) R*8   | 0.0D0           | Integrator gain in roll axis controller                            |
| AMWHPR(16          | )       |                 | Derivative gain in roll axis controller                            |
| AMWHPR(17          | )       |                 | Filter gain for roll angle error                                   |

| Fortran<br>Symbol | Type       | Preset<br>Value | Description                                      |
|-------------------|------------|-----------------|--------------------------------------------------|
| AMWHPR(18         | ) R*8      | 0.0D0           | Filter bandwidth for roll angle error            |
| AMWHPR(19         | -21)       |                 | Not used                                         |
| AMWHPR(22         | 2)         |                 | Upper saturation limit for pitch axis integrator |
| AMWHPR(23         | )          |                 | Lower saturation limit for pitch axis integrator |
| AMWHPR(24         | •)         |                 | Proportional gain in pitch axis controller       |
| AMWHPR(25         | )          |                 | Integrator gain in pitch axis controller         |
| AMWHPR(26         | )          |                 | Derivative gain in pitch axis controller         |
| AMWHPR(27         | <b>'</b> ) |                 | Filter gain for pitch angle error                |
| AMWHPR(28         | 3)         |                 | Filter bandwidth for pitch angle error           |
| AMWHPR(29         | 9-31)      |                 | Not used                                         |
| AMWHPR(32         | 2)         |                 | Upper saturation limit for yaw axis integrator   |
| AMWHPR(33         | 3)         |                 | Lower saturation limit for yaw axis integrator   |
| AMWHPR(34         | <b>!</b> ) |                 | Proportional gain in yaw axis controller         |
| AMWHPR(35         | 5)         |                 | Integrator gain in yaw axis controller           |
| AMWHPR(36         | 5)         |                 | Derivative gain in yaw axis controller           |
| AMWHPR(37         | ') R*8     | 0.0D0           | Filter gain for yaw angle error                  |
| AMWHPR(38         | 3)         |                 | Filter bandwidth for yaw angle error             |
| AMWHPR(39         | 9-40)      |                 | Not used                                         |
| AMWHPR(41         | <b>)</b>   |                 | Roll axis amplifier gain for controller output   |
| AMWHPR(42         | 2)         |                 | Roll axis momentum wheel motor torque constant   |
| AMWHPR(43         | 3)         |                 | Roll axis momentum wheel motor back EMF          |

constant

| Fortran<br>Symbol | Type         | Preset<br>Value | Description                                                                |
|-------------------|--------------|-----------------|----------------------------------------------------------------------------|
| AMWHPR(44         | ) R*8        | 0.0D0           | Roll axis momentum wheel torque upper limit                                |
| AMWHPR(45         | )            |                 | Roll axis momentum wheel motor torque lower limit                          |
| AMWHPR(46         | )            |                 | Roll axis momentum wheel coulomb friction torque constnat                  |
| AMWHPR(47         | )            |                 | Roll axis momentum wheel minimum angular rate for coulomb friction torque  |
| AMWHPR(48         | )            |                 | Roll axis momentum whee! moment of inertia                                 |
| AMWHPR(49         | <b>-50</b> ) |                 | Not used                                                                   |
| AMWHPR(51         | )            |                 | Pitch axis amplifier gain for controller output                            |
| AMWHPR(52         | )            |                 | Pitch axis momentum wheel motor torque constant                            |
| AMWHPR(53         | )            |                 | Pitch axis momentum wheel motor back EMF constant                          |
| AMWHPR(54         | )            |                 | Pitch axis momentum wheel motor torque upper limit                         |
| AMWHPR(55         | )            |                 | Pitch axis momentum wheel motor torque lower limit                         |
| AMWHPR(56         | ) R*8        | 0.0D0           | Pitch axis momentum wheel coulomb friction torque constant                 |
| AMWHPR(57         | ")           |                 | Pitch axis momentum wheel minimum angular rate for coulomb friction torque |
| AMWHPR(58         | )            |                 | Pitch axis momentum wheel moment of inertia                                |
| AMWHPR(59         | -60)         |                 | Not used                                                                   |
| AMWHPR(61         | )            |                 | Yaw axis amplifier gain for controller output                              |
| AMWHPR(62         | ·)           |                 | Yaw axis momentum wheel motor torque constant                              |
| AMWHPR(63         | )            |                 | Yaw axis momentum wheel motor back EMF constant 95                         |

Costean

Procet

| i Ottian |      | LICSCI |             |
|----------|------|--------|-------------|
| Symbol   | Type | Value  | Description |

AMWHPR(64) R\*8 0.0D0 Yaw axis momentum wheel motor torque upper

limit

AMWHPR(65) Yaw axis momentum wheel motor torque lower

limit

AMWHPR(66) Yaw axis momentum wheel coulomb friction terque

constant

AMWHF (67) Yaw axis momentum wheel minimum angular rate

for coulomb friction torque

AMWHPR(68) Yaw axis momentum wheel moment of inertia

AMWHPR(69-100) Not used

AMWHPR(101) Integration upper bound for filtered angle error

AMWHPR(102) Integration lower bound for filtered angle error

AMWHPR(103) Integration upper bound for momentum wheel speed

AMWHPR(104) Integration lower bound for momentum wheel

speed

AMWHPR(105-110) Not used

AMWHPR(111) Initial condition for roll axis momentum wheel speed

AMWHPR(112-120) Not used

AMWHPR(121) Initial condition for pitch axis momentum wheel

speed

AMWHPR(122-130) Not used

AMWHPR(131) Initial condition for yaw axis momentum wheel

speed

AMWHPR(132-200) Not used

# Plotting locations for axis momentum wheel control

| Input<br>Symbol | Description                              |
|-----------------|------------------------------------------|
| KPLOTS(323)     | Roll axis filter output of error signal  |
| KPLOTS(324)     | Pitch axis filter output of error signal |
| KPLOTS(325)     | Yaw axis filter output of error signal   |
| KPLOTS(326)     | Roll axis momentum wheel speed           |
| KPLOTS(327)     | Pitch axis momentum wheel speed          |
| KPLOTS(328)     | Yaw axis momentum wheel speed            |

(LEFT BLANK)

### ARBITRARILY ORIENTED MOMENTUM WHEEL CONTROL

| Fortran Symbol Type | Preset<br>Value | Description                                                               |
|---------------------|-----------------|---------------------------------------------------------------------------|
| IAMPRM(10) I*4      | 0               | Control words for arbitrarily oriented momentum wheel simulation          |
| IAMPRM(1)           |                 | Control word to invoke simulation                                         |
|                     |                 | IAMPRM(1) 0 No simulation                                                 |
|                     |                 | IAMPRM(1) 1 Simulation                                                    |
| AMPARM(200) R*8     | 0.0D0           | Physical constants for arbitrarily oriented momentum wheel simulation     |
| AMPARM(1)           |                 | Not used                                                                  |
| AMPARM(2-4)         |                 | Direction cosines of the momentum wheel axis in body frame                |
| AMPARM(5-7)         |                 | Weighting factors for roll(5), Pitch(6) and YAW(7) angles input to filter |
| AMPARM(8)           |                 | Exponential decay coefficient for integrator saturation simulation        |
| AMPARM(9-31)        |                 | Not used                                                                  |
| AMPARM(32)          |                 | Upper saturation limit for integrator                                     |
| AMPARM(33)          |                 | Lower saturation limit for integrator                                     |
| AMPARM(34)          |                 | Proportional gain in controller                                           |
| AMPARM(35)          |                 | Integrator gain in controller                                             |
| AMPARM(36)          |                 | Derivative gain in controller                                             |
| AMPARM(37)          |                 | Filter gain for angle error                                               |
| AMPARM (38)         |                 | Filter bandwidth for angle error                                          |
| AMPARM(39-60)       |                 | Not used                                                                  |
| AMPARM(61)          |                 | Amplifier gain for controller output                                      |
| AMPARM(62)          |                 | Momentum wheel motor torque constant                                      |

#### ARBITRARILY ORIENTED MOMENTUM WHEEL CONTROL (CONT)

Fortran Preset

Symbol Type Value Description

AMPARM(63) R\*8 0.0D0 Momentum wheel motor back EMF constant

AMPARM (64) Momentum wheel motor torque upper limit

AMPARM(65) Momentum wheel motor torque lower limit

AMPARM(66) Momentum wheel coulomb friction torque constant

AMPARM(67) Momentum wheel minimum angular rate for coulomb

friction torque

AMPARM(68) Momentum wheel moment of inertia

AMPARM(69-100) Not used

AMPARM(101) Integration upper bound for filtered angle error

AMPARM(102) Integration lower bound for filtered angle error

AMPARM(103) Integration upper bound for momentum wheel speed

AMPARM(104) Integration lower bound for momentum wheel speed

AMPARM(105-130) Not used

AMPARM(131) Initial condition for momentum wheel speed

AMPARM(132-200) Not used

Plotting locations for arbitrarily oriented momentum wheel

Input

Symbol Description

KPLOTS(329) Filter output of control system angular error

KPLOTS(330) Momentum wheel speed

## END OF INPUT

The end of the input cards is indicated by two cards: the first one with a 1 punched in column one; the second one with the word END punched in columns one through three.

PART 4
DEFINITION OF PRINTED COMPUTER OUTPUT DATA

| Fortran<br>Symbol             | Description                                                                                                    | Units     |
|-------------------------------|----------------------------------------------------------------------------------------------------|-----------|
| DATE                          | Year, month, day                                                                                                    | YY MM DD  |
| TIME                          | Time, in hours, minutes, seconds from start of day.                                                                                                | HHMMSS,XX |
| XSAT1<br>XSAT2<br>XSAT3       | Aries inertial components of satellite position vector.                                                                                            | km        |
| XSATDT1<br>XSATDT2<br>XSATDT3 | Aries inertial components of satellite velocity vector.                                                                                            | km/sec    |
| DELTAT                        | Integration step size at the time of print out                                                                                                    | sec       |
| SA(i, j)                      | Transformation matrix from body frame to Aries frame.                                                                                              | N.D.      |
| RMAG                          | Magnitude of satellite position vector.                                                                                                    | km        |
| LAT                           | Geodetic latitude                                                                                                    | deg       |
| LONG                          | Longitude, measured east from<br>Greenwich Meridian                                                                                                | deg       |
| ALFAE<br>BETAE<br>GAMAE       | Euler angles; orientation of gravity gradient satellite body axes with respect to local vertical frame. Output only for earth-oriented satellite.  | deg       |
| PSI1<br>PHI1<br>THET1         | Euler angles; orientation of spin stabilized satellite body axes with respect to local inertial frame. Output only for spin stabilized satellites. | deg       |

| Fortran<br>Symbol       | Description                                                                                                    | Units   |
|-------------------------|----------------------------------------------------------------------------------------------------|---------|
| W1BC<br>W2BC<br>W3BC    | Body frame components of satellite<br>angular velocity measured with re-<br>spect to the local vertical frame. Out-<br>put only for earth-oriented satellite.                                     | deg/sec |
| RRATE<br>PRATE<br>YRATE | Roll, pitch, and yaw angle rates. Output only for earth-oriented satellite.                                                                                                    | deg/sec |
| W1B<br>W2B<br>W3B       | Body frame components of satellite angular velocity vector measured with respect to inertial space.                                                                                               | deg/sec |
| DOUT(k, j)              | Component of the $k^{th}$ element (libration damper) tip displacement in the $j^{th}$ bending modes as measured in the element frame ( $Z^1$ ) along the 2 axis of the frame. (INOPT = 2 only)    | feet    |
| DOUTDT(k, j)            | Component of the $k^{th}$ element (libration damper) tip velocity in the $j^{th}$ bending mode as measured in the element frame (Z <sup>1</sup> ) along the 2 axis of the frame. (INOPT = 2 only) | ft/sec  |
| DIN(k, j)               | Component of the $k^{th}$ element (libration damper) tip displacement in the $j^{th}$ bonding mode as measured in the element frame ( $Z^1$ ) along the 3 axis of the frame. (INOPT = 2 only)     | feet    |
| DINDOT(k, j)            | Component of the $k^{th}$ element (libration damper) tip velocity in the $j^{th}$ bending mode as measured in the element frame $(Z^1)$ along the 3 axis of the frame. (INOPT = 2 only)           | feet    |
| A(k, j)                 | Component of the k <sup>th</sup> primary element tip deflection in the j <sup>th</sup> bending mode as measured along the 2 axis of the element frame.                                            | feet    |

| Fortran    |                                                                                                    |              |
|------------|----------------------------------------------------------------------------------------------------|--------------|
| Symbol     | Description                                                                                                    | <u>Units</u> |
| ADOT(k, j) | Component of the k <sup>th</sup> primary element tip velocity in the j <sup>th</sup> bending mode as measured in the element frame along the 2 axis of the frame.                         | ft/sec       |
| B(k, j)    | Component of the $k^{th}$ primary element tip deflection in the $j^{th}$ bending mode as measured along the $\underline{3}$ axis of the element frame.                                    | ıset         |
| BDOT(k, j) | Component of the k <sup>th</sup> primary element tip velocity in the j <sup>th</sup> bending mode as measured along the 3 axis of the element frame.                                      | ft/sec       |
| UD(i, k)   | Total tip displacement, for the bending modes simulated, of the k <sup>th</sup> libration damper element, measured along the i <sup>th</sup> axis of the element frame.  (INOPT = 2 only) | feet         |
| UD(i)DT(k) | Total tip velocity, for the bending modes simulated, of the k <sup>th</sup> libration damper element, measured along the i <sup>th</sup> axis of the element frame. (INOPT = 2 only)      | ft/sec       |
| U(i , k)   | Total tip displacement, for the bending modes simulated, of the k <sup>th</sup> primary element, measured along the i <sup>th</sup> axis of the element frame.                            | feet         |
| U(i)DOT(k) | Total tip velocity, for the bending modes simulated, of the k <sup>th</sup> primary element, measured along the i <sup>th</sup> axis of the element frame.                                | ft/sec       |
| Z LD(k)    | Length of the k <sup>th</sup> element, libration damper. (INOPT = 2 only)                                                                                                    | feet         |
| Z LK(k)    | Length of the k <sup>th</sup> primary element.                                                                                                    | feet         |

| Fortran<br>Symbol             | Description                                                                                                    | Units     |
|-------------------------------|----------------------------------------------------------------------------------------------------|-----------|
| PHILD                         | The angular deflection of the libration damper boom relative to its equilibrium position. (INOPT = 2 only)                         | deg       |
| DPHILD                        | Angular velocity of 1. ration damper boom relative to the body.  (INOPT = 2 only)                                                  | deg/sec   |
| OMEGL                         | Spatial average angular velocity of the nutation damper fluid relative to the body. (INOPT = 1 only)                               | deg/sec   |
| VSUBL                         | Average linear velocity of the nutation damper fluid relative to the damper tube wall. (INOPT = 1 only)                            | ft/sec    |
| MSUBM1<br>MSUBM2<br>MSUBM3    | Body frame components of torque exerted<br>by the nutation damper fluid upon the<br>satellite. (INOPT = 1 only)                    | ft-lb     |
| CMX                           | Control moment along Y <sub>1</sub> body axis. (INOPT = 1 only)                                                                    | ft-lb     |
| SIMPX                         | A function related to total impulse for control moments applied along $Y_1$ body integral of the applied moment.  (INOFT = 1 only) | ft-lb-sec |
| SUNVEC1<br>SUNVEC2<br>SUNVEC3 | Components of sun to satellite unit vector, body frame.                                                                            | N.D.      |
| XMB1<br>XMB2<br>XMB3          | Body frame components of magnetic torque acting on satellite.                                                                      | ft-lb     |
| SMAGI1<br>SMAGI2<br>SMAGI3    | Components of Earth's magnetic field strength, Aries inertial frame.                                                               | Gauss     |

| Fortran<br>Symbol             | Description                                                                                                   | Units |
|-------------------------------|----------------------------------------------------------------------------------------------------|-------|
| SMAGB1<br>SMAGB2<br>SMAGB3    | Components of the Earth's magnetic field strength, body frame.                                                | Gauss |
| SOLILL                        | Solar illumination                                                                                            | N. D. |
|                               | 0 = Occulted                                                                                                  |       |
|                               | 1 = Full sunlight                                                                                             |       |
| RWHEEL1<br>RWHEEL2<br>RWHEEL3 | Body frame components of reaction torque exerted by the momentum wheels upon the satellite.                   | ft-lb |
| EPSERR                        | Angular error between desired and actual direction of spin axis. (INOPT = 1 only)                             | deg   |
| SUNANG                        | Angle between sunline and orbit normal.                                                                       | deg   |
| SB(BODY)                      | Sun to satellite unit vector in body frame.                                                                   | N. D. |
| SD(INERTIAL)                  | Sun to satellite unit vector in inertial coordinates - print out when boom deployment from sun pulse is used. | N. D. |
| FTAKIN(10,3)                  | Thermal force in flexible element 1-2 plane direction before satellite shadowing and thermal lag.             | lb    |
| FTAKOT(10, 3)                 | Thermal force in flexible element 1-2 plane direction after satellite shadowing and thermal lag.              | lb    |
| FTBKIN(10,3)                  | Thermal force in B direction before satellite shadowing or thermal lag.                                       | lb    |
| FTBKOT(10, 3)                 | Thermal force in flexible element 1-3 plane after satellite shadowing or thermal lag.                         | lb    |
| TENSN(10)                     | Element root tension.                                                                                         | 1b    |
| YCEMS(i)<br>i=1, 2, 3         | Displacement components of center of mass with respect to original body axes due to flexible appendage motion | feet  |

| Fortran                       | Math                 |                                                                                                    |                     |
|-------------------------------|----------------------|----------------------------------------------------------------------------------------------------|---------------------|
| Symbol                        | Symbol               | Description                                                                                                    | Unit                |
| BNMTA(10)                     |                      | nt root bending moment in e clement 1-2 plane.                                                                         | ft-ib               |
| BNMTB(10)                     |                      | nt root bending moment in e element 1-3 plane.                                                                         | ft-lb               |
| MOMENT1<br>MOMENT2<br>MOMENT3 | motion               | and side of Euler equations of applied to the spacecraft hub with opic terms also included. Used in out.               | ft-lb               |
| HAMILT                        | Relativ              | e Hamiltonian of entire system.                                                                                        | ft-lb               |
| HVECTR1<br>HVECTR2<br>HVECTR3 | $\{h_{\mathbf{i}}\}$ | Angular momentum vector of the spacecraft in inertial frame                                                            | lb-ft-sec           |
| HBODY1<br>HBODY2<br>HBODY3    | $\{h_{\mathbf{B}}\}$ | Angular momentum vector expressed in spacecraft body reference frame                                                   | ft-lb-sec           |
| HMAG                          |                      | Magnitude of the angular momentum vector                                                                               | lb-ft-sec           |
| NUTANG                        | θ                    | Angle between the angular momen-<br>tum vector and the spin axis (3 axis)                                              | deg                 |
| EPSERH                        | N.A.                 | Angular error between the initial angular momentum vector direction and actual direction of spin axis (INOPT = 1 only) | deg                 |
| CW(k, j)                      | Twis<br>elen         | st angle of the k <sup>th</sup> flexible<br>nent with the j <sup>th</sup> twist mode                                   | deg                 |
| CWD(k, j)                     |                      | e derivative of twist angle of<br>Texible element with the j <sup>th</sup><br>t mode                                   | deg/sec             |
| STAG PR                       | Stagnat              | ion pressure (IDRAG ≥ 1)                                                                                               | lbs/ft <sup>2</sup> |

## Classical Orbital Parameters After Thrusting

The change in the orbit velocity vector at the time of thrusting will be reflected in the change of the values of classical orbital parameters. The standard printout will be interrupted and a set of new orbit information will be printed immediately after the impulsive thrusting. If the sun reference option is used (ISPLSE=1), the number of pulses together with the mean time (hour, minute, second) for the orbit update will always be printed. In this case, the orbit update message printout will be controlled by input word ISPNP. For instance, if the IPULSE is specified as 21 and ISPNP=5, the orbit update message will be printed at 5, 10, 15, 20, and 21st pulse.

| Fortran<br>Symbol | Math<br>Symbol                             | Description                                                                                              | Units                |
|-------------------|--------------------------------------------|----------------------------------------------------------------------------------------------------|----------------------|
| ACCOB(I)          | { <b>ï</b> }                               | Acceleration vector of center of mass expressed in Aries inertial frame (I = 1, 2, 3)                    | ft/sec <sup>2</sup>  |
| ACCRED(J)         | a <sub>h1</sub>                            | Jth accelerometer reading (J = 1, NUMHUB)                                                                | ft/sec <sup>2</sup>  |
| HUBACC(I, J)      | $\{x_h\}$                                  | Acceleration vector expressed in Aries inertial frame of a point in the hub (I = 1, 2, 3; J = 1, NUMHUB) | ft/sec <sup>2</sup>  |
| TIPACC(I, K)      | {a <sub>T</sub> }                          | Acceleration vector of kth element tip expressed in Aries inertial frame (I = 1, 2, 3; K = 1, NELMTS)    | ft/sec <sup>2</sup>  |
| BIXX              | $\int_{S} \left( y_{2 lp}^{2} + y \right)$ | Instantaneous moment of inertia with respect to No. 1 body reference axis                                | slug-fı²             |
| вічч              | $\int_{S} \left( y_{1 Lp}^{2} + y \right)$ | Instantaneous moment of inertia with respect to No. 2 body reference axis                                | slug-ft <sup>2</sup> |
| BIZZ              | $\int_{S} \left( y_{1 Lp}^{2} + y \right)$ | Instantaneous moment of inertia with respect to No. 3 body reference axis                                | slug-ft²             |

## Fast Fourier Transform Analysis Output

The related printer plots for the Fast Fourier Transform are the power spectrum density function and the cross-correlation functions together with the results of harmonic analysis (frequencies, amplitude and phase angles). These are printed immediately following the regular printer plot of the FSD program. The data set to be analyzed and the autocorrelation function plot are also available. When the Fast Fourier Transform analysis option is used, increasing the I/O time estimate by a factor of 50 percent is recommended.

## DE-B Control System Printed Output

| Fortran          |                                                                                   |         |
|------------------|-----------------------------------------------------------------------------------|---------|
| Symbol           | Description                                                                       | Units   |
| PTCH Out         | Pitch channel sensor output                                                       | volts   |
| ROLL Out         | Roll channel sensor output                                                        | volts   |
| COMP Out         | Output of compensation amplifier                                                  | volts   |
| TACH Out         | Output of tachometer                                                              | vo!ts   |
| TMOTOR           | Torque output of momentum wheel motor                                             | ftlbs   |
| WHL SPD          | Momentum wheel speed                                                              | rad/sec |
| NUTD Out         | Nutation damper phase shift circuit output                                        | olts    |
| Secondary Body P | rinted Output                                                                     |         |
| GAMSB            | Rotation of secondary body about 3 axis                                           | deg     |
| ALPSB            | Rotation of secondary body about the carried 1 axis                               | deg     |
| BETSB            | Rotation of secondary body about the carried 2 axis                               | deg     |
| OM1SB            | Component of secondary body relative angular velocity on 1 axis of secondary body | deg/sec |
| OM2SB            | Component of secondary body relative angular velocity on 2 axis of secondary body | deg/sec |
| OM3SB            | Component of secondary body relative angular velocity on 3 axis of secondary body | deg/sec |

| Symbol                      | Description                                              | Units                         |
|-----------------------------|----------------------------------------------------------|-------------------------------|
| SEN OUTP                    | Sensor output (zero crossing of state variable)          | depends on                    |
| FIL OUTP                    | Filter output (zero crossing of state variable)          | state<br>variable             |
| TWO AXIS PLATE              | FORM (and DAMPER) CONTROL SYSTEMS PRINTED OF             | UTPUT                         |
| Fortran Sy nbol             | Description                                              | Units                         |
| SM AGF1<br>SMAGF2<br>SMAGF3 | Filtered body frame components of earth's magnetic field | Gauss                         |
| GMBL AZ                     | Gimble platform azimuth angle                            | dı e                          |
| GMBL AZD                    | Gimble platform azimuth angular velocity                 | deg/sec                       |
| GMBL EL                     | Gimble platform elevation angle                          | deg                           |
| GMBL ELD                    | Gimble platform elevation angular velocity               | deg/sec                       |
| AZIM ERR                    | Gimble platform azimuth error angle                      | deg                           |
| ELEV ERR                    | Gimble platform elevation error angle                    | deg                           |
| AZIM PID                    | Gimble platform azimuth PID output                       | Depends on PID gain constants |
| ELEV PID                    | Gimble platform elevation PID output                     | gain constants                |
| AZIM MOT                    | Gimble platform azimuth motor torque                     | ft-lbs                        |
| ELEV MOT                    | Gimble platform elevation motor torque                   | ft-lbs                        |
| AXIS MOP NTUN               | M WHEEL PRINTED OUTPUT                                   |                               |
| For an Smbol                | Description                                              | Units                         |
| FTR FOLL                    | Roli filtered error output                               | deg                           |
| FTR PITCH                   | Pitch filtered error output                              | deg                           |
| FTR \ AW                    | Yaw filtered error output                                | deg                           |

Fortran

## ARBITRARILY ORIENTED MOMENTUM WHEEL PRINTED OUTPUT

| Fortran<br>Symbol | Description                                 | Units                         |
|-------------------|---------------------------------------------|-------------------------------|
| FTR ANG           | Filtered error output                       | deg                           |
| ARB MWS           | Momentum wheel speed                        | deg/sec                       |
| MOT TK            | Motor torque                                | ft-lbs                        |
| CONT INT          | Output of PID control system integrator     | Depends on PID gain constants |
| CONT DER          | Output of PID control system differentiator | gain constants                |
| ELEMENT THE       | RMAL EXPANSION PRINTED OUTPUT               |                               |

Fortran

| Symbol      | Description                                              | Units   |
|-------------|----------------------------------------------------------|---------|
| TEMP(1-10)  | Average temperature of element                           | °R      |
| ZLKP(1-10)  | Axial velocity of element due to temperature effects     | ft/sec  |
| ZLKDP(1-10) | Axial acceleration of element due to temperature effects | ft/sec² |

## Adams-Moulton Numerical Integration Control Message Output

The Adams-Moulton numerical integration control message is presented in a table format immediately following the nominal FSD printout and before the printer plot in each stacked case sequence. This table is the summary of the performance of numerical integration within a stacked case run. The definitions of the variables in the table are as follows:

| Variable | Description                                                                                |
|----------|--------------------------------------------------------------------------------------------|
| KCUT     | Number of times the integration step size is reduced for a particular equation             |
| UPPER    | Upper integration bound for a particular equation                                          |
| LOWER    | Lower integration bound for a particular equation                                          |
| DEPEND   | Dependent array value of a state variable at the starting time of a stacked case sequence  |
| DERIVE   | Derivative array value of a state variable at the starting time of a stacked case sequence |

#### GENERAL REFERENCES

- 1. Avco Corporation, AVSD-0191-71-CR, <u>User's Manual for IMP Dynamics</u>
  Computer Program, Volume I, E. A. Lawlor, L. Beltracchi, L. Turner, and M. Weinberger, March 1971.
- 2. Avco Corporation, AVSD-0191-71-CR, User's Manual for IMP Dynamics Computer Program, Volume II, Integral Evaluation Computer Program, E. A. Lawlor, March 1971.
- 3. Avco Corporation, Contract No. NAS 5-24008 Mod 15, Modification of the FSD Program for Linear Thrusting and Angular Momentum Computation User's Manual, K. Yong and E. A. Lawlor, November 1974.
- 4. Avco Corporation, Spacecraft Configuration Plot Program, A. Anderson, February 1973.
- 5. X-732-73-151, A User's Guide to the Flexible Spacecraft Dynamics Program-I, August 1973.
- 6. E. G. Stassinopolus, G. D. Mead, <u>ALLMAG, GDALMG, LINTRA, Computer</u>
  Programs For Geomagnetic Fields and Field Line Calculations, NSSDC-72-12
  FEB 1972.
- 7. X-712-76-4, A <u>User's Guide to the Flexible Spacecraft Dynamics</u> Program-II, March 1976
- 8. Avco Corporation, Modification of the IMP Dynamics Computer Program for Limited Dual Spin Capability, E.A. Lawlor, February 1972.

# APPENDIX A COORDINATE SYSTEMS AND OTHER RELATED MATERIAL

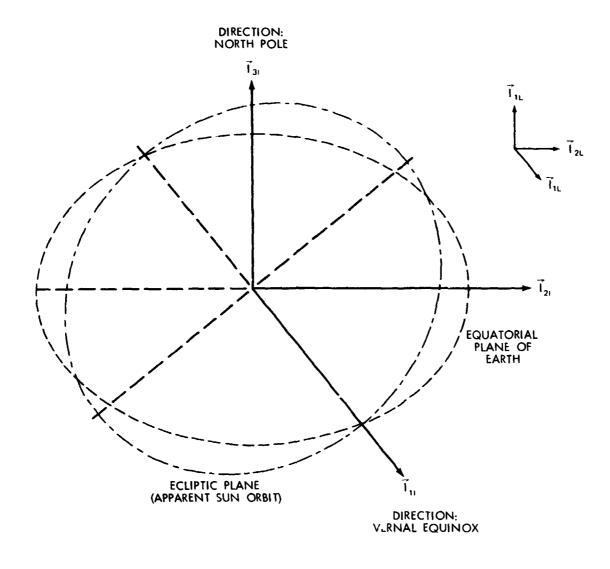

### ARIES FRAME:

RIGHT HANDED ORTHOGONAL REFERENCE FRAME ORIGIN: CENTER OF EARTH

- $\vec{I}_{11}$  POINTS TOWARD VERNAL EQUINOX
- $\vec{I}_{2i}$  EQUATORIAL PLANE, PERPENDICULAR TO  $\vec{I}_{1L}$
- $\vec{l}_{31}$  POINTS TOWARD EARTH'S GEOMETRIC NORTH POLE

THE LOCAL INERTIAL (L-FRAME) IS OBTAINED BY A PARALLEL TRANSLATION OF THE ARIES FRAME FROM THE EARTH CENTER TO THE SATELLITE CENTER OF MASS.

Figure 1. Aries Coordinate System

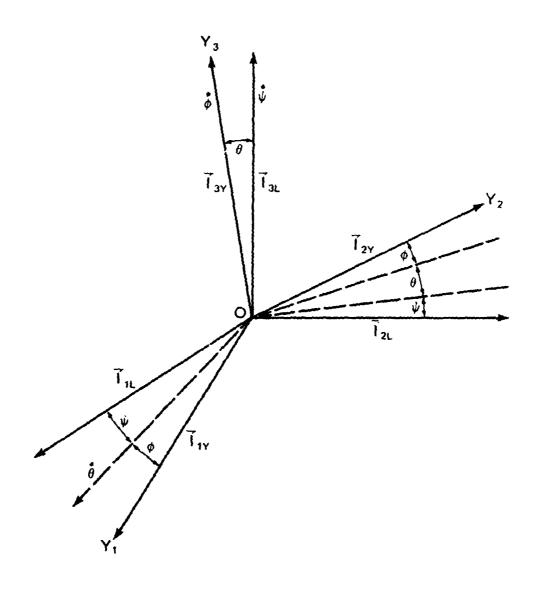

L: LOCAL INERTIAL FRAME

Y: BODY FRAME

SEQUENCE OF ROTATIONS  $\psi \rightarrow \theta \rightarrow \phi$  (1) (3)

FOR SPINNING BODY:  $Y_3$  TAKEN AS SPIN AXIS  $\theta$  = ANGLE BETWEEN SPIN AXIS AND THIRD INERTIAL DIRECTION

Figure 2. Euler Angles for a Spinning Body

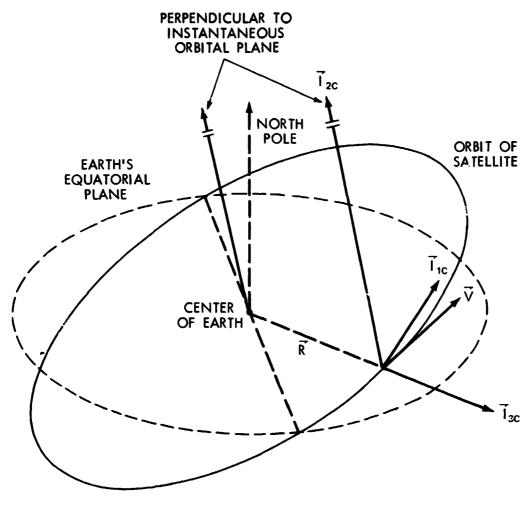

I 3C POINTS FROM EARTH CENTER TO CENTER OF MASS OF SATELLITE, AND IS PARALLEL TO THE RADIUS VECTOR R

 $\vec{I}_{2C}$  PERPENDICULAR TO INSTANTANEOUS ORBITAL PLANE ITS DIRECTION IS DEFINED BY  $\vec{R}$  ×  $\vec{V}$ .  $\vec{V}$  IS THE INERTIAL VELOCITY OF THE CENTER OF MASS OF THE SATELLITE.

Inc COMPLETES RIGHTHANDED ORTHOGONAL FRAME
FOR A CIRCULAR ORBIT Inc LIES ALONG V
FOR AN ELLIPTIC ORBIT, Inc LIES ALONG V ONLY AT APOGEE
AND PERIGEE. Inc ALWAYS LIES IN INSTANTANEOUS ORBITAL
PLANE AND MAKES AN ACUTE ANGLE WITH V

THE LOCAL "VERTICAL" FRAME (C) HAS UNIT VECTORS  $\vec{I}_{1c}$ ,  $\vec{I}_{2c}$ ,  $\vec{I}_{3c}$  AND IS CENTERED AT CENTER OF MASS OF SATELLITE

THE "VERTICAL" USED HERE IS DIRECTION OF GRAVITY FORCE FOR A SPHERICAL EARTH.

Figure 3. Lc al Vertical Coordinate System

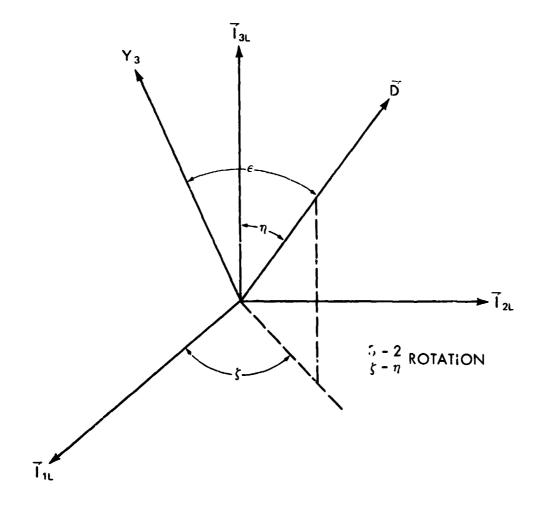

DIRECTION COSINES OF  $\vec{D}$  WITH RESPECT TO LOCAL INERTIAL FRAME:

SIN  $\eta$  COS  $\zeta$ SIN  $\eta$  SIN  $\zeta$ 

 $\cos \eta$ 

Figure 4. Error Angle for Spin Axis

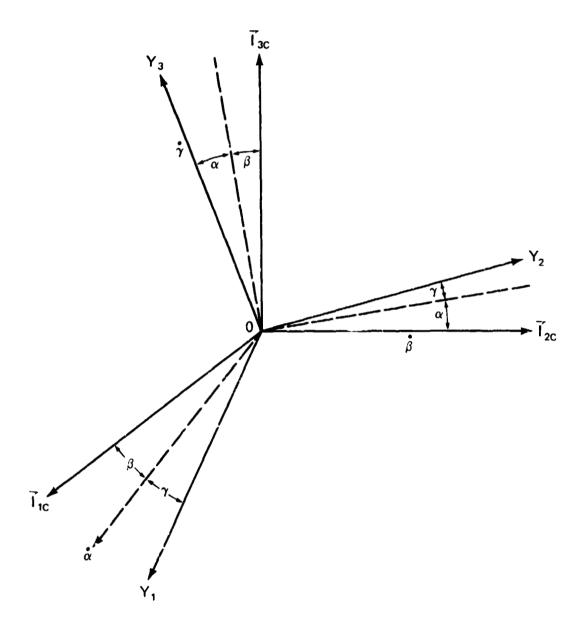

C: LOCAL "VERTICAL" FRAME
Y: BODY FRAME

Figure 5. Euler Angles for Gravity Gradient Stabilized Vehicles

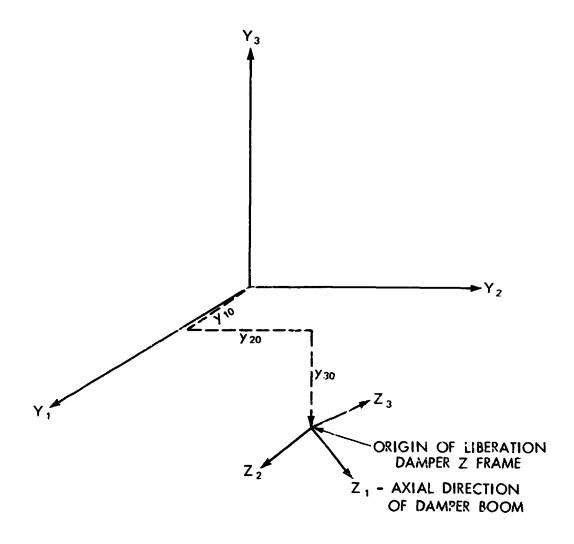

 $y_1$ ,  $y_2$ ,  $y_3$  COMPONENTS OF AN ARBITRARY VECTOR, ON THE 1, 2, 3 AXES OF THE BODY Y FRAME

z<sub>1</sub>, z<sub>2</sub>, z<sub>3</sub> CCMCONENTS OF AN ARBITRARY VECTOR, ON THE 1, 2, 3 AXES OF THE LIBRATION DAMPER Z FRAME

Figure 6. Origin of Libration Damper Z Frame

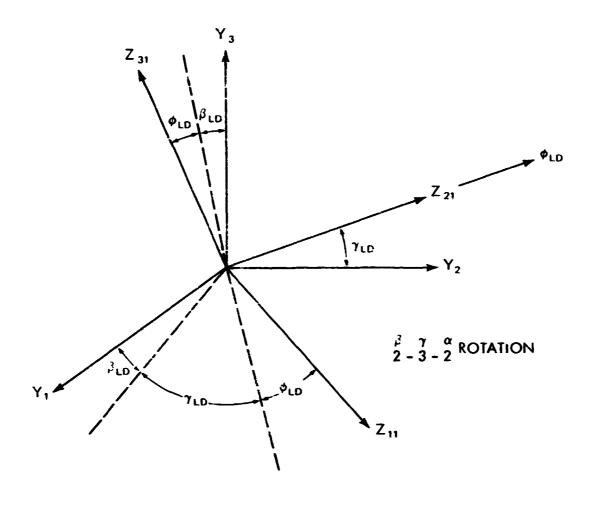

y<sub>1</sub>, y<sub>2</sub>, y<sub>3</sub> COMPONENTS OF AN ARBITRARY VECTOR, ON THE 1, 2, 3 AXES OF THE BODY Y FRAME

COMPONENTS OF AN ARBITRARY VECTOR, ON THE 1, 2, 3 AXES OF THE LIBRATION DAMPER Z FRAME.  $Z_{11}$  POINTS IN AXIAL DIRECTION OF DAMPER BOOM, OUTWARD FROM SATELLITE CORE

 $\gamma_{\text{LD}}$  ,  $\beta_{\text{LD}}$  ,  $\phi_{\text{LD}}$  EULER ANGLES

Figure 7. Orientation of the Libration Damper Z Frame with Respect to Body Y Frame

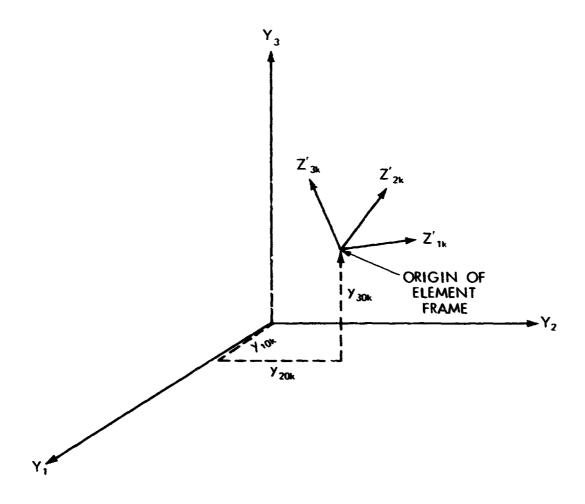

yı, y2, y3

COMPONENTS OF AN ARBITRARY VECTOR, ON THE 1, 2, 3 AXES OF THE Y FRAME

z'1K, Z'2K, Z'3K

COMPONENTS OF AN ARBITRARY VECTOR, ON THE 1, 2, 3 AXES OF THE  $Z'_k$  ( $k^{th}$  ELEMENT) FRAME. THE 1 AXIS OF THE ELEMENT FRAME POINTS ALONG UNDEFORMED ELEMENT, OUTWARD FROM SATELLITE CORE

y10K, y20K, y30K Y FRAME COMPONENTS OF Z ORIGIN

Figure 8. Origin of Boom Element Frame

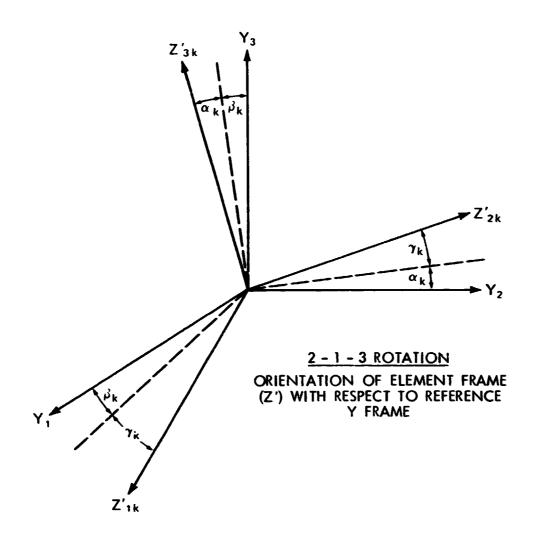

COMPONENTS OF AN ARBITRARY VECTOR, ON THE 1, 2, 3 AXES OF THE REFERENCE Y FRAME

COMPONENTS OF AN ARBITRARY VECTOR. ON THE 1, 2, 3 AXES OF THE Z'<sub>k</sub> (K<sup>th</sup> ELEMENT) FRAME. THE 1 AXIS OF THE ELEMENT FRAME POINTS ALONG UNDEFORMED ELEMENT, OUTWARD FROM SATELLITE CORE

 $\alpha_k$ ,  $\beta_k$ ,  $\gamma_k$  EULER ANGLES

Figure 9. Orientation of Element Frame (Z') with Respect to Reference Y Frame

## ORIGINAL PAGE IS OF POOR QUALITY

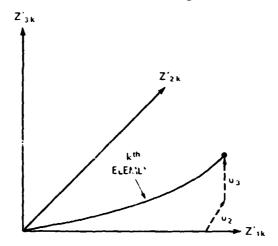

```
z_{1k}^{\prime}, z_{2k}^{\prime}, z_{3k}^{\prime} COMPONENTS OF AN ARBITRARY VECTOR, ON THE 1, 2, 3 AXES OF THE Z_k^{\prime} (kth element) frame v_2 ELEMENT TIP DEFLECTION, Z_{3k}^{\prime} COMPONENT, v_3 ELEMENT TIP DEFLECTION, Z_{3k}^{\prime} COMPONENT
```

Figure 10. kth Element Coordinate System

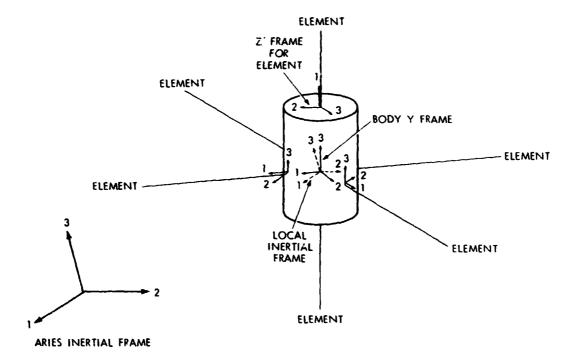

Figure 11

## ORIGINAL PALLED A OF POOR QUALITY

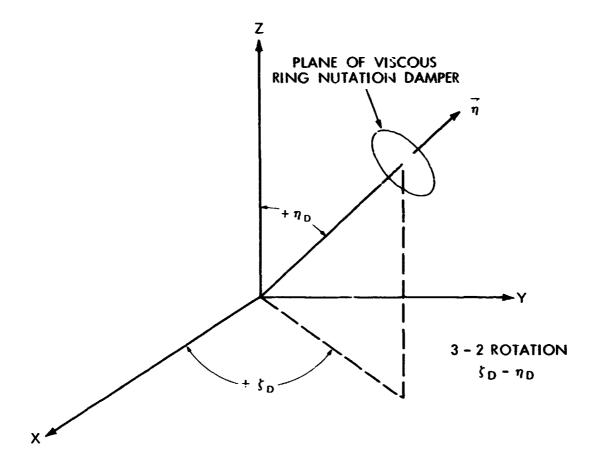

## X, Y, Z SATELLITE BODY AXES

## DIRECTION COSINES OF $\vec{\eta}$ WITH RESPECT TO BODY

 $\eta_{x} = SIN \eta_{D} COSS_{D}$ 

 $\eta_{y} = SIN \eta_{D} SINS_{D}$ 

 $\eta_z = \cos \eta_D$ 

Figure 12. Axis of Ring Damper  $\eta$  Unity Vector Perpendicular to Plane of Ring Damper

# ORIGINATED OF POOR QUEEN

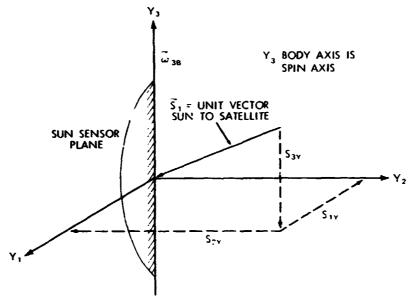

REFERENCE POINT IN SPIN PERIOD DEFINED WHEN:

$$2^{1\lambda} < 0$$

Figure 13. Sun Sensor Reference Point in Spin Period

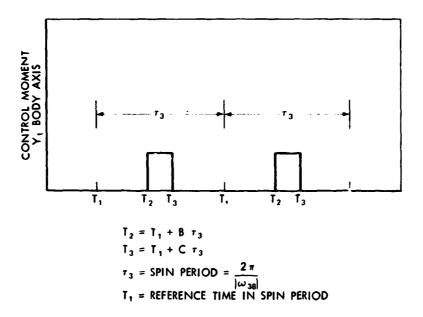

Figure 14. Time History of Control Morient about Y, Body Axis

ORIGING LE .
OF POOR Confirm

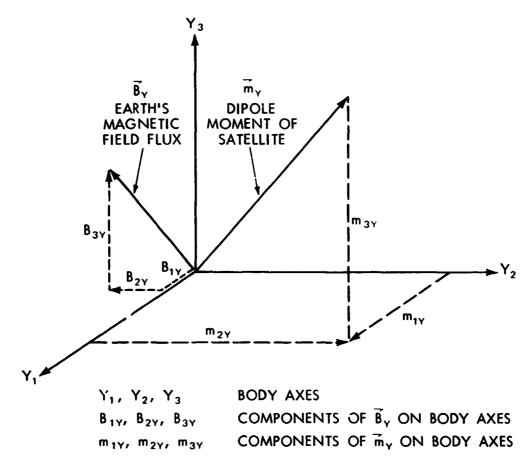

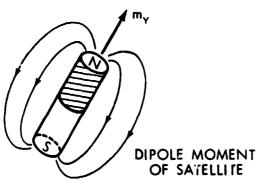

Figure 15. Dipole Moment of Satellite and Earth's Magnetic Field Flux in Body Frame

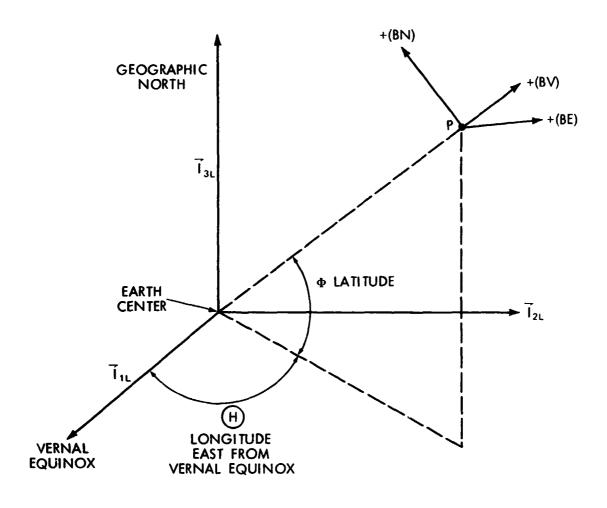

T1L, T2L, T3L

UNIT VECTORS, ARIES EQUATORIAL INERTIAL FRAME

VERTICAL COMPONENT OF FIELD, POSITIVE AWAY
FROM CENTER OF EARTH

BE:

PARALLEL TO EQUATORIAL PLANE, TANGENT TO
CONSTANT LATITUDE CIRCLE, POSITIVE IN EASTERLY
DIRECTION

BN: COMPLETES RIGHTHANDED ORTHOGONAL TRIAD, POSITIVE TOWARDS GEOGRAPHIC NORTH

Figure 16. Components of Magnetic Field

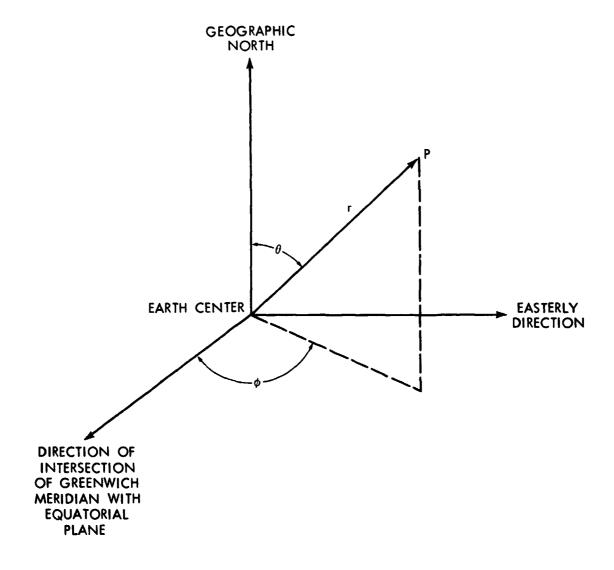

 $\phi$  = GEOGRAPHIC LONGITUDE  $\theta$  = GEOGRAPHIC COLATITUDE  $\approx$  90°-LATITUDE r = RADIUS VECTOR

Figure 17. Coordinates for Spherical Harmonics

## Thrust Loading

The time history of the thrust loading is as shown in Figure 18.

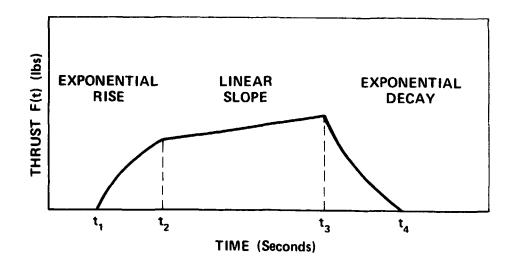

Figure 18. Thrust Time History

The analytic expressions for the thrust loading time history are as follows.

$$t < t, F(t) = 0$$

$$t, \le t \le t_2 F_1(t) = A[1 - e^{-B(t - t_1)}]$$

$$t_1 \le t \le t_3 F_2(t) = F_1(t_1) + C(t - t_2) (1)$$

$$t_2 \le t \le t_4 F_3(t) = F_2(t_2) \left[\frac{t_2 - t}{t_4 - t_3}\right] e^{-D(t - t_3)}$$

$$t > t_4 F(t) = 0$$

The total impulse under the thrust loading time curve is obtained by integration. The impulse is used to apply the increment in velocity to the trajectory of the

spacecraft. The mean time, at which the velocity increment is applied, is obtained as follows.

$$\bar{t} = \frac{\int_{t_i}^{t_4} t F(t) dt}{\int_{t_i}^{t_4} F(t) dt}$$
 (2)

The appropriate expressions for the three pieces of the thrust loading time  $curv\varepsilon$  are given below.

For

$$I_{i} \leq t \leq t_{2}$$

$$I_{i} \leq \int_{t_{i}}^{t_{3}} F_{i}(t) dt = A \left[ c \dot{\tau}_{2i} - \frac{1}{B} (1 - e^{-8At_{2i}}) \right]$$

$$M_{i} \leq \int_{t_{i}}^{t_{3}} t F_{i}(t) dt = A \Delta t_{2i} \left[ \frac{At_{2i}^{2}}{2} + \frac{1}{B} e^{-8At_{2i}} \right] - \frac{F_{i}(t_{2})}{B^{2}}$$
(3)

For

$$I_{2} \leq t \leq t_{3}$$

$$I_{2} \leq \int_{t_{2}}^{t_{3}} F_{3}(t) dt = F_{1}(t_{2}) dt_{32} + \frac{1}{2} C dt_{32}^{2}$$

$$M_{2} \leq \int_{t_{4}}^{t_{3}} (t + dt_{21}) F_{2}(t) dt$$

$$= F_{1}(t_{2}) dt_{32} [dt_{21} + \frac{1}{2} dt_{32}] + \frac{1}{2} C dt_{32}^{2} [dt_{21} + \frac{2}{3} dt_{32}]$$
(4)

For

$$T_{3} \leq t \leq t_{4}$$

$$T_{3} \triangleq \int_{t_{3}}^{t_{4}} F_{3}(t) dt = \frac{F_{2}(t_{3})}{D} \left[ 1 - \frac{1 - e^{-DAt_{43}}}{DAt_{43}} \right]$$

$$M_{3} \triangleq \int_{t_{3}}^{t_{4}} (t + At_{32}) F_{3}(t) dt$$

$$= \frac{F_{2}(t_{3})}{D^{2}} \left[ DAt_{31} + 2 - \frac{(DAt_{41} + 2)(1 - e^{-DAt_{43}})}{DAt_{43}} \right]$$
(5)

where  $\triangle t_{21} = t_2 - t_1$ ,  $\triangle t_{31} = t_3 - t_1$ ,  $\triangle t_{41} = t_4 - t_1$  etc.

Thus, the mean time for which the impulsive thrusting in applied is given as

$$\bar{t} = \frac{I_1 + I_2 + I_3}{P_{11} + M_2 + M_3} \tag{6}$$

The magnitude of change of velocity at t is given as

$$\Delta V = \frac{I_1 + I_2 + I_3}{M_5} \tag{7}$$

where M<sub>s</sub> = Mass of the entire spacecraft.

ORIGINAL FA

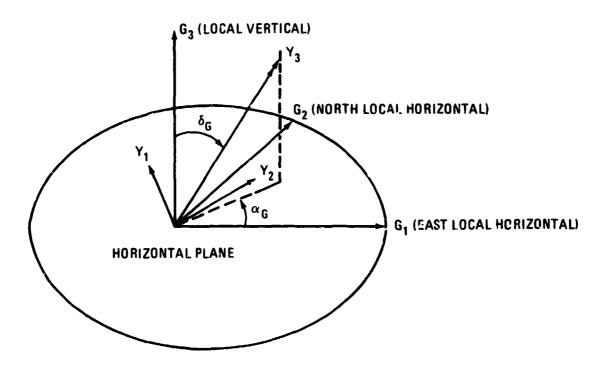

Figure 19. Transformation Between Local Geographical Frame G and Body Frame Y

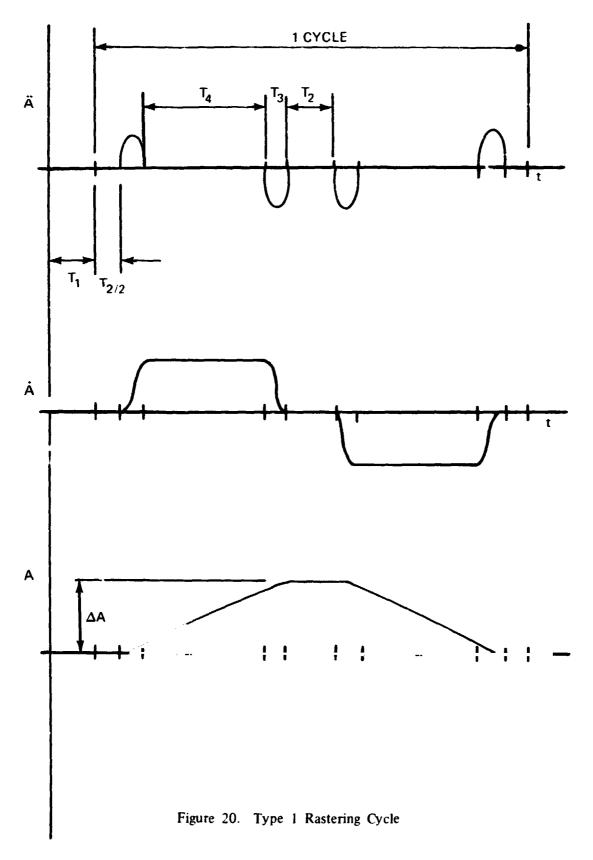

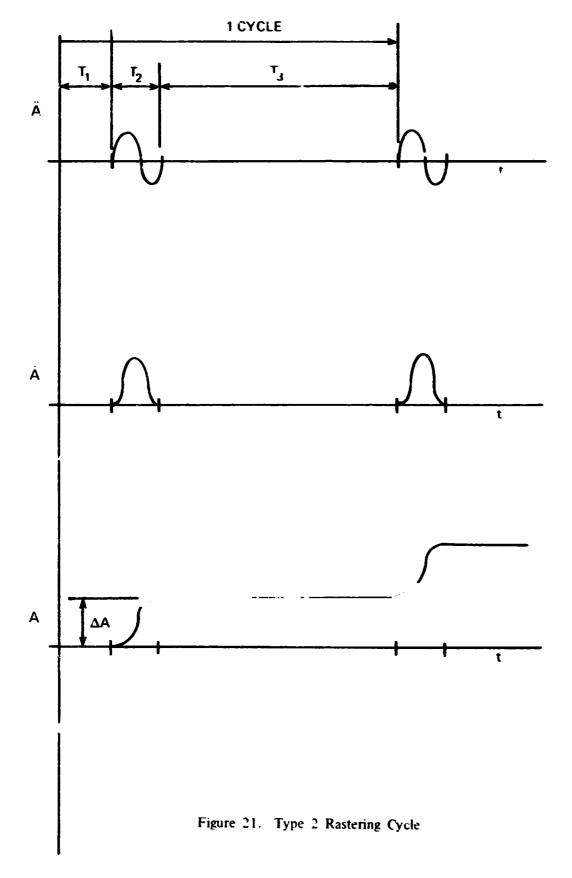

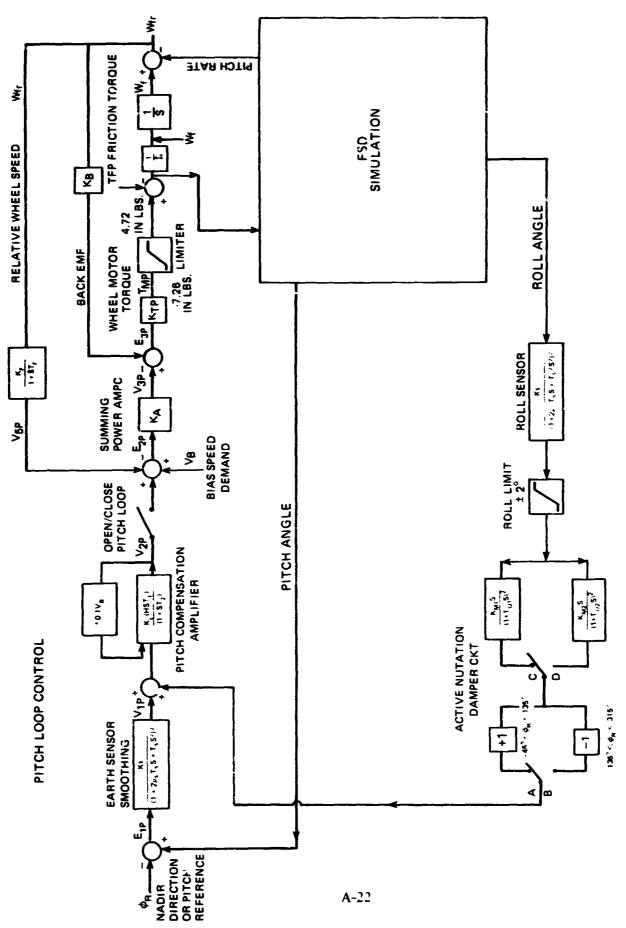

Figure 22. Dynamic Explorer-B Pitch and Active Nutation Damper Block Diagram

#### MATHEMATICAL FORMULATION FOR DUAL SPIN CONTROL SYSTEM SIMULATION

A block diagram of the system to be simulated is given in Figure 22. This block diagram is represented as a set of first order ordinary differential equations, which are integrated in parallel with the equations of motion for the rest of the spacecraft, using the same time step and integration algorithm. (The subroutine ADMIMP.)

For the most part, the control components are linear dynamic systems. For such components, the stated transfer functions have been converted to state variable equations using standard techniques. This transformation, however, is not always unique. Hence, it is necessary to state the exact form utilized in each case.

In the equations following, the subscripts 1, 2 etc. are used primarily for convenience. However, the ordering of variables is the same as in program code. Hence a fourth order model with state variables  $x_1 cdots x_4$  may appear in program code as  $x_6 cdots x_9$ . The actual subscripts used in program code are given in the section on program inputs. Also, in this section, the symbols u and y denote (respectively) the input to and output from the given transfer function. In the system simulation, the blocks are coupled together.

Pitch or roll sensor (2nd order model)

The transfer function

$$\frac{K_5}{\left(1+ST_5\right)^2}$$

is represented as

$$\frac{d}{dt} \begin{Bmatrix} x_1 \\ x_2 \end{Bmatrix} = \begin{bmatrix} -\frac{1}{T_s} & \frac{K_s}{T_s} \\ 0 & -\frac{1}{T_s} \end{bmatrix} \begin{Bmatrix} x_1 \\ x_2 \end{Bmatrix} + \begin{Bmatrix} \dot{0} \\ \frac{1}{T_s} \end{Bmatrix} u$$

$$Y = X_1$$

Pitch or roll sensor (4th order model)

The transfer function

$$\frac{K_{s}}{(1+25T_{s}S+T_{s}^{2}S^{2})^{2}}$$

is represented as

$$\frac{d}{dt} \begin{cases} X_1 \\ X_2 \\ X_3 \\ X_4 \end{cases} = \begin{bmatrix} 0 & \frac{1}{T_5} & 0 & 0 \\ -\frac{1}{T_5} & -2\frac{5}{T_5} & \frac{1}{T_5} & 0 \\ 0 & 0 & -\frac{1}{T_5} & -2\frac{5}{T_5} \end{bmatrix} \begin{cases} X_1 \\ X_2 \\ X_3 \\ X_4 \end{cases} + \begin{cases} 0 \\ 0 \\ -\frac{1}{T_5} \end{cases} u$$

$$Y = X_1$$

Nutation Damper Phase Shift Circuit

The transfer function

is represented as

$$\frac{d}{dt} \begin{Bmatrix} x_1 \\ x_2 \end{Bmatrix} = \begin{bmatrix} -\frac{1}{T_M} & \frac{1}{T_M} \end{bmatrix} \begin{Bmatrix} x_1 \\ 0 & -\frac{1}{T_M} \end{bmatrix} \begin{Bmatrix} x_1 \\ x_2 \end{Bmatrix} + \begin{Bmatrix} \frac{K_M}{T_M} \\ -\frac{K_M}{T_M} \end{Bmatrix} , y = -x,$$

(the minus sign includes the sign inversion corresponding to path A in Figure 22)

The inversion of sign at various roll angles and the switch between primary and secondary damper may be simulated by changing the input parameters.

Tachometer

The transfer function

is represented as

For the reference control system, the tachometer is significantly faster than the other dynamic elements. This causes the tachometer equation to dominate the time step control in numerical integration, while having little effect on system performance. Replacing the above transfer function with the static operator  $y = K_F U$  permits a significant reduction in program execution time. This alternative model is optionally available in the modified program.

## Pitch Compensation Amplifier

In unsaturated operation, the transfer function

$$\frac{K_{c}(1+sT_{i})}{(1+sT_{2})}$$

is represented as

Saturation occurs if

If this occurs, Y is replaced by  $V_{lim}$  sign (Y).

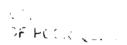

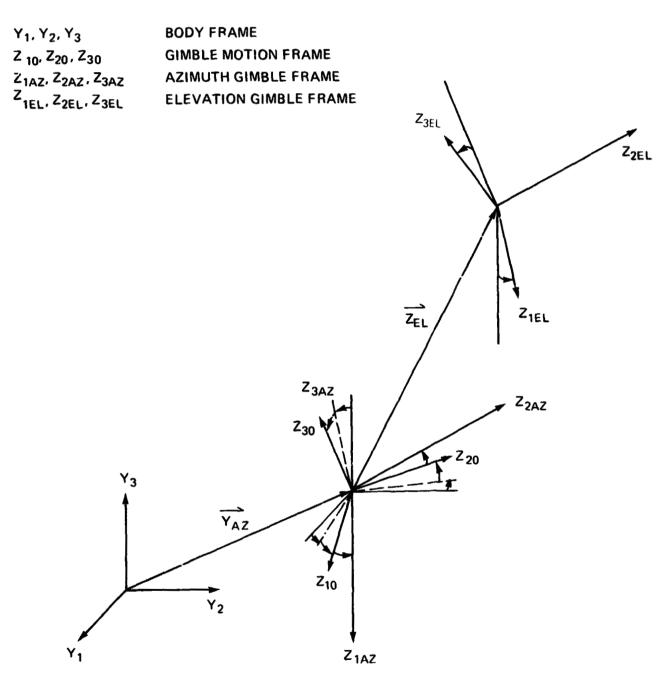

FIGURE 23. Gimble Simulation Reference Frames

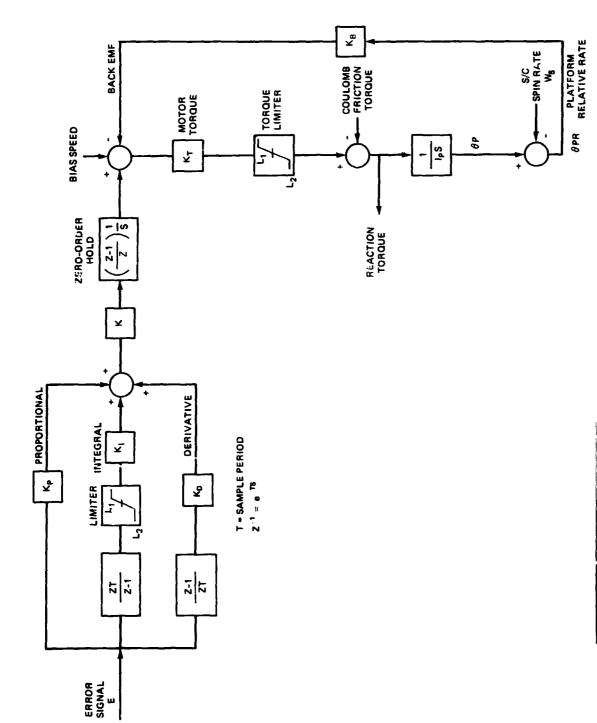

FIGURE 24. Generic Azimuth and Elevation PID Digital Controller for Magnetic Field Tracing Control System

## APPENDIX B

EXAMPLES OF RAE, IMP-I AND DE-B SPACECRAFT INPUT

#### RAE SPACECRAFT INPUT

```
ODATA
ODATA
                                                                                                                                                                                              ATALS
                                                                                                                                                                                              PDATA
PDATA
PDATA
PDATA
                                                                                                                                                                                              *DATA
*DATA
                                                                                                                                                                                               BOATA
                                                                                                                                                                                               -DATA
                                                                                                                                                                                               DATA
DATA
DATA
PDATA
                                                                                                                                                                                               .DATA
                                                                                                                                                                                               ODATA
ODATA
                                                                                                                                                                                               *DATA
                                                                                                                                                                                               +DATA
+DATA
+DATA
                                                                                                                                                                                               -DATA
                                                                                                                                                                                               .DATA
                                                                                                                                                                                               DATA
DATA
DATA
                                                                                                                                                                                               +DATA
                                                                                                                                                                                               DATA
DATA
DATA
                                                                                                                                                                                               *DATA
                                                                                                                                                                                               *DATA
                                                                                                                                                                                               *DATA
                                                                                                                                                                                                +DATA
                                                                                                                                                                                               *DATA
                                                                                                                                                                                               -DATA
                                                                                                                                                                                               *DATA
*DATA
*DATA
                                                                                                                                                                                               *DATA
                                                                                                                                                                                               +DATA
+DATA
+DATA
+DATA
                                                                                                                                                                                                *DATA
                                                                                                                                                                                                BDATA
                                                                                                                                                                                                +DATA
                                                                                                                                                                                               -DATA
                                                                                                                                                                                               ODATA
ODATA
                                                                                                                                                                                                PDATA
                                                                                                                                                                                               DATA
DATA
DATA
                                                                                                                                                                                                +DATA
  DATA DTOD 0.0
DATA BERD 0.0
DATA BERD 0.0
DATA BERD 0.0
DATA BERLD 0.0
DATA BANLD 65.0
DATA PHILD 0.0
DATA PHILD 0.0
DATA PHILD 0.0
DATA PHILD 0.0
DATA EXID 1.036E-02
DATA ZKID 1.036E-02
DATA ZKID 2.0
DATA ZKID 2.0
DATA ZMDB 0.0
DATA ZMDB 0.0
DATA DPHN 1[1.1] 2 0.1 0.0 0.0
DATA DPHN 1[1.1] 2 0.1 0.0 0.0
DATA DPHN 1[3.1] 2 0.0 0.1 0.0
DATA BETA ZMDB 0.0
DATA GMAE 196..
DATA GMAE 196..
DATA GMAE 196..
DATA OMBC(1) 0.0 OMBC(2) -0.02666
DATA OMBC(3) 1.5
DATA MLAST 0 MDPLY 1 DOPLY 0
OATA 01
                                                                                                                                                                                                *DATA
                                                                                                                                                                                               ODATA
DATA
DATA
DATA
                                                                                                                                                                                                +DATA
                                                                                                                                                                                                ODATA
ODATA
ODATA
ODATA
                                                                                                                                                                                                PDATA
                                                                                                                                                                                                DATA
DATA
DATA
                                                                                                                                                                                                *DATA
                                                                                                                                                                                                *DATA
                                                                                                                                                                                                DATA
DATA
DATA
                                                                                                                                                                                                *CATA
                                                                                                                                                                                                +DATA
```

## IMP-I SPACECRAFT INPUT

| INFLT CARCS READ                                                                                                    |                                           |
|----------------------------------------------------------------------------------------------------|-------------------------------------------|
| DATAN XSAT 0.06444 251.30 12373.0                                                                                                    | *DATA                                     |
| GATAY XSATDT C.30017562 _ 56.6714 . 0.13364                                                                                                    | *DATA                                     |
| DATA CC 2.0 AREA 26.0 VMASS 15.5(58 IDENS C                                                                                                    | *DATA                                     |
| DATAY YEAR 1975-0 ZMChin J.C. CAY 21-0391                                                                                                    | *DATA                                     |
| DATA IDRE 0                                                                                                    | *DATA                                     |
| CATA ITAPE C                                                                                                    | *DATA                                     |
| DATA+ TSTCF0 396CC.0                                                                                                    | *DATA                                     |
| DATA* ICATE 75C321                                                                                                    | *DATA                                     |
| CATA+ TIME 32638.0                                                                                                    | *DATA                                     |
| CATA* ISYQP 20C.                                                                                                    | *DATA                                     |
| DATA* FREQ 1.0                                                                                                    | +DATA                                     |
| CATA* IPLCT 2                                                                                                    | *DATA                                     |
| DATA+ INDPT 1                                                                                                    | *DATA                                     |
| CATAL IPAMET 0                                                                                                    | <b>#DATA</b>                              |
| CATA I IGRAY 0                                                                                                    | *DATA                                     |
| DATA+ MCDES(1-6) 1                                                                                                    | *DATA                                     |
| CATA4 MCPLY 1                                                                                                    | PDATA                                     |
| CATA CELTAT 0.01                                                                                                    | *DATA                                     |
| DATA+ FACTOR C+5                                                                                                    | *DATA                                     |
| DATA+ BCYNI 90.0 0.0 0.C 0.C 50.C C.S 0.0 0.0 117.0                                                                                                    | *DATA                                     |
| DATA+ SCC 26.5595                                                                                                    | *DATA                                     |
| DATA! ZMS 19.5658                                                                                                    | *DATA                                     |
| CATAL NELWIS C                                                                                                    | *DATA                                     |
| DATA+ 2LO 200. 200. 200. 200. 15. 16.                                                                                                    | *DATA                                     |
| DATA+ 2L1 0. 0. 0. C. C.1 0.1                                                                                                    | *DATA                                     |
| DAT## ZEZ(1.1)2 1.8C547 -1.24210 -1.80947 1.24210 C.0 0.0                                                                                                    | #DATA                                     |
| CAT## ZEZ(2.1)2 1.2421C 1.8C547 -1.24310 -1.8C547 C.C G.O                                                                                                    | *DATA                                     |
| DATA9 2EZ(1:112 =0.22CCE =0.22CCE =C.2200E =0.2200E 446 +446                                                                                                    | PATA                                      |
| DATA+ ALFAEK(1-6) 0.0                                                                                                    | #DATA                                     |
| CATA CETAEK CA CA CA CA -90. 9C.                                                                                                    | _ +CATA                                   |
| DATA- GAMAEK 34.495 124.489 214.485 304.485 0.C 0.0                                                                                                    | +DATA                                     |
| CATA® EMODLS(1-A) LoSE7                                                                                                    | +DATA                                     |
| CATA + EMCDLS(5-6) 3.CE7                                                                                                    | *CATA                                     |
| _DATA# RTUBE(1=41_0.25                                                                                                    | EDATA                                     |
| DATA+ RTUPE(5-6) C.56                                                                                                    | *DATA                                     |
| DAT/4 HTUSE(1-4) 2.0E-3                                                                                                    | *DATA                                     |
| DATA + THE (5-6) 4.0E-3                                                                                                    | *DATA                                     |
| DATA4 THERMC(1-6) 8.65E-6                                                                                                    | *DATA                                     |
| CATA+ TIFMS(1-6) 0.0                                                                                                    | *CATA                                     |
| DAT/1 SACLI-61 0.0016                                                                                                    | *DATA                                     |
| CATA4 STMK(1-4) 0.                                                                                                    | *DATA                                     |
| DATAO RMCK(1-4) 4.34652E-4                                                                                                    | *DATA                                     |
| DATA4 RHCK(5-6) 3-46-3                                                                                                    | *DATA                                     |
| DATA PCD 1.85E-7                                                                                                    | *DATA                                     |
| CATA+ CTCC 0.0                                                                                                    | <b>●DATA</b>                              |
| DATA+ CCAMP(1-1)2 0-031 0-051 0-601 5-001 5-7 0-7                                                                                                    |                                           |
| DATA+ CCAMP(2.1)2 0.0C1 0.0C1 C.CC1 C.OOL C.7 0.7                                                                                                    | *DATA                                     |
|                                                                                                    | #DATA                                     |
| CATA+ CEMPE 3.12 C.001 C.001 0.001 C.7 C.7                                                                                                    |                                           |
| CATA+ CCAMP(J.1)2 C.001 C.0C1 0.CC1 C.001 C.7 C.7<br>CATA+ AEFO 0.0                                                                                                    | ATAC                                      |
|                                                                                                    | *DATA                                     |
| CATA® AERO 0.0                                                                                                    | *DATA                                     |
| CATA+ AEFO 0.0<br>CATA+ PSI1_0.0 .IPET1 -5Q.Q EHI1 9C.D                                                                                                    | DATA DATA                                 |
| CATA+ AEFO 0.0  DATA+ PSIL_0.0 .IPETL -SQ.Q EHIL 96.0  DATA+ CNEG 0.0 0.0 S6.                                                                                                    | +DATA<br>+DATA<br>+DATA<br>+DATA          |
| CATA* AEFO 0.0  DATA* PSIL 0.0 IPETI -50.0 EHII 96.0  DATA* CMEG 0.0 0.0 S6.  DATA* ETIA 90.0 ZETTA 50.0                                                                                                    | #DATA #DATA #DATA #DATA #DATA #CATA       |
| CATA+ AEFO 0.0  DATA+ PSIL 0.0 IreIl -50.0 EHII 90.0  DATA+ CMEG 0.0 0.0 S6.  DATA+ EITA 90.0 ZEITA 50.0  DATA+ ISPIN3 C                                                                                                    | DATA DATA DATA DATA DATA CATA DATA        |
| CATA* AEFO 0.0  DATA* PSIL 0.0 ITEIL -SQ.Q EMII 9C.D  DATA* CHEG 0.0 0.C SC.  DATA* ETTA 90.0 ZEITA 90.0  DATA* ISPIN3 C  CATA* ISPIN3 C  CATA* IVISCS 0  CATA* IVISCS 0                                                                                                    | DATA DATA DATA DATA CATA DATA DATA DATA   |
| CATA+ AEFO 0.0  DATA! PSII_0.0 .Treil -50.0 EMII 90.0  DATA+ CMEC 0.0 0.0 SE.  DATA+ EITA_90.0 .ZETTA_50.0  DATA+ ISPINS C  CATA+ ILAME. 0  DATA+ IVISCS 0                                                                                                    | DATA DATA DATA DATA CATA DATA DATA DATA   |
| CATA* AERO 0.0  DATA! PSIL 0.0 ITEIL -SQ.Q EMII 9C.D  DATA* CMEG 0.0 0.C SC.  DATA* EITA 90.0 ZEITA SQ.Q  DATA* ISPIN3 C  CATA* ILAME. Q  DATA* IVISCS 0  CATA* IATIDE Q  CATA* IMMEL 0  CATA* IMMEL 0                                                                                                | DATA DATA DATA DATA DATA DATA CATA DATA D |
| CATA* AEFO 0.0  DATA* PSIL 0.0 IreII -50.0 EHII 90.0  DATA* CMEG 0.0 0.0 S6.  DATA* ESPIN3 C  CATA* ISPIN3 C  CATA* ILAME. 0  DATA* IVISCS 0  CATA* INHEL 0  CATA* INHEL 0  CATA* INHEL 0  DATA* CPMAG 0.0 0.0 50.0                                                                                   | DATA DATA DATA CATA DATA CATA DATA DATA   |
| CATA* AERO 0.0  DATA! PSIL 0.0 ITEIL -SQ.Q EMII 9C.D  DATA* CMEG 0.0 0.C SC.  DATA* EITA 90.0 ZEITA SQ.Q  DATA* ISPIN3 C  CATA* ILAME. Q  DATA* IVISCS 0  CATA* IATIDE Q  CATA* IMMEL 0  CATA* IMMEL 0                                                                                                | DATA DATA CATA CATA CATA CATA CATA CATA   |
| CATA* AEFO 0.0  DATA* PSIL 0.0 ITEIL -SQ.Q EHII 9C.D  DATA* CMEG 0.0 0.C SC.  DATA* ETTA 90.0 ZEITA SQ.Q  DATA* ISPIN3 C  CATA* ISPIN3 C  CATA* IVISCS 0  CATA* IVISCS 0  CATA* INTEE 0  CATA* INTEE 0  CATA* INMEEL 0  CATA* INMEEL 0  CATA* IMMEEL 0  CATA* IMMEEL 0  CATA* MACFLD 4  DATA* WLAST 0 | DATA DATA DATA CATA CATA CATA DATA DATA   |
| CATA+ AEFO 0.0  DATA+ PSIL 0.0 IPEIL -SQ.Q EHIL 9C.0  DATA+ CMEC 0.0 0.0 SE.  DATA+ EITA 90.0 ZEITA SQ.Q  DATA+ ISPIN3 C  CATA+ ICAME. Q  DATA+ IVISCS 0  CATA+ INHEL 0  CATA+ INHEL 0  DATA+ INHEL 0  DATA+ UPMAG 0.0 0.0 50.C  CATA+ MAGFLD 4                                                       | DATA DATA CATA CATA CATA CATA CATA CATA   |

#### DE-B SPACECRAFT & CONTROL SYSTEM INPUT

```
PEATA
PEATA
PEATA
PEATA
PEATA
PEATA
PEATA
PEATA
PEATA
PEATA
PEATA
PEATA
                                                                                                                                                                                                                                                                                                                                                                                                                                                                                                                                                                                                                                                                                                                                                                                                                                                                                                                                                                                                                                                                                                                                                                                                                                                                                                                                                                                                                                                                                                                                                                                                                                                                                                                                                                                                                                                                                       *DAT A
                                                                                                                                                                                                                                                                                                                                                                                                                                                                                                                                                                                                                                                                                                                                                                                                                                                                                                                                                                                                                                                                                                                                                                                                                                                                                                                                                                                                                                                                                                                                                                                                                                                                                                                                                                                                                                                                                   PATA
DATA
DATA
DATA
DATA
CATA
CATA
                                                                                                                                                                                                                                                                                                                                                                                                                                                                                                                                                                                                                                                                                                                                                                                                                                                                                                                                                                                                                                                                                                                                                                                                                                                                                                                                                                                                                                                                                                                                                                                                                                                                                                                                                                                                                                                                                   TO DESCRIPTION OF THE PROPERTY OF THE PROPERTY
```

## ORIGINAL PAIR S OF POOR QUALITY

## DE-B SPACECRAFT & CONTROL SYSTEM INPUT (CONTINUED)

| 41 A                                                                                                    | * C #       |
|----------------------------------------------------------------------------------------------------|-------------|
| 2TA4 (PARM(1)1) 0,04 0,02 0.0                                                                                                    | <b>♦ DA</b> |
| ATA+ (NI((1) U.0                                                                                                    | È D.4       |
| ATANH FEGETH ERELR SENSOR WITH TACHOMETER                                                                                                    | *04         |
| ATA1 (FARM 1.0 CC. 25U) 1. 1. 11 0. 14.5 . 08033 . 16 . 0605 0 669 17-1 . 1.7                                                                                                    | * C4        |
| IVA+ (FARMILEA 1.65 0.0416 0.0 0.4 0.0 0.0 1.0                                                                                                    | *04         |
|                                                                                                    | * DA        |
| .i                                                                                                    | *C#         |
| ATA                                                                                                    | * CA        |
| ATA6 (FAFF)(22) 0.0345                                                                                                    | * C.A       |
| AT A4 (CAEM(23) 0.363 -0.605                                                                                                    | * C 4       |
|                                                                                                    | * D.A       |
| AT A                                                                                                    |             |
|                                                                                                    | 464         |
| #T A                                                                                                    | * DA        |
| ATA+ (PARM(21) -1.0                                                                                                    | \$ C.A      |
| STAT (PARMES) 1.0                                                                                                    | * C A       |
| ATA* SVCS(11) 1.5                                                                                                    | * D#        |
| AT44 SVCS(11) 0.0                                                                                                    | * DA        |
| /TA+ SVCS(12) 6.e9                                                                                                    | *D*         |
| /1A+ FUECCA(1) 0.0 0.0 0.0                                                                                                    | * D#        |
| 31 A4 MUECTA(1) 30.0 20.4 20.0                                                                                                    | * CA        |
| 7. E. B. D. C. O. O. O. O. C. C. C. C. C. C. C. C. C. C. C. C. C.                                                                                                    | * DA        |
| #TA# FUE(F(1) 0.9 -1.2 0.3                                                                                                    | # D #       |
| ITAR ICEAG U                                                                                                    | *0/         |
| etaa lerac i                                                                                                    | * DA        |
| FTAO ICRAG 2                                                                                                    | * DA        |
| 4TA+ TC(1) 1039.778 1027.04E 1C51.CE <sup>2</sup>                                                                                                    | *CA         |
| ATA+ KF(1,1)2 20 20 20 20 20 20 20 20                                                                                                    | * G=        |
| 11 AO CEAFN (41) -2.14                                                                                                    | * C.A       |
| TAN KELCTS(210) 0 0 0                                                                                                    | * D A       |
| ETA PINGETS U                                                                                                    | * D.A       |
| #TAV ERME((2) 14500C.0                                                                                                    | *DA         |
| TA* CC1LS(1) 145000.0                                                                                                    | + CA        |
| TAP KFL(TS(208) 1                                                                                                    | * 0.4       |
| 1/A+ KFL(15(216) 1                                                                                                    | * C/        |
| 774 SVS(1) 3.14                                                                                                    |             |
|                                                                                                    | * D.4       |
| ITAN LCFU 40                                                                                                    | * D.A       |
| ITAN MLAST O                                                                                                    | + O A       |
| ALD NOT THE STATE OF THE STATE OF THE STATE  | * D #       |
| Manufacture of the control of the control of the co |             |
| EKSICN /FR 1981                                                                                                    |             |
|                                                                                                    |             |